Copyright © 1968, by the author(s). All rights reserved.

Permission to make digital or hard copies of all or part of this work for personal or classroom use is granted without fee provided that copies are not made or distributed for profit or commercial advantage and that copies bear this notice and the full citation on the first page. To copy otherwise, to republish, to post on servers or to redistribute to lists, requires prior specific permission.

## ERRATA

Corrections to listing of CAUDO: ERL-M251

SUBROUTINE PT:

Card **C-2H6** should read

IF (KKTT, E0.1) go to 62

Card C-253 should be replaced by the following three cards:

 $I = MN - 1$ DO 35  $J = NN$ , NB  $I = I + 1$ 

The following card should be added right after C-257

62  $I = I - 1$ 

# ERL-M251 ERRATUM:

Page 37, the expression for  $\overline{H}^{i+1}$  should read:

$$
\underline{\mu}^{i+1} = \underline{\mu}^{i} - \frac{g^{i} * (g^{i})^{i}}{(g^{i})^{i} * (g^{i+1} - g^{i})} - \frac{[\underline{\mu}^{i} * (g^{i+1} - g^{i})] * [\underline{\mu}^{i} * (g^{i+1} - g^{i})]^{i}}{(g^{i+1} - g^{i})^{i} * \underline{\mu}^{i} * (g^{i+1} - g^{i})}
$$

Page 38, the indicated blocks should contain the following

Compute the following scalars

\n
$$
\begin{pmatrix}\n(g^{i})' * (g^{i+1} - g^{i}) \\
(g^{i+1} - g^{i})' * H^{i} * (g^{i+1} - g^{i})\n\end{pmatrix}
$$
\nCompute matrices

\n
$$
g^{i} * (g^{i})'
$$
\n
$$
[H^{i} * (g^{i+1} - g^{i})] * [H^{i} * (g^{i+1} - g^{i})]
$$

CANDO (Computer Analysis of Networks With Design Orientation)

医患人等

ا<br>المحمد

by

Paul M. Russo

Memorandum No. ERL- M251

24 July 1968

# ELECTRONICS RESEARCH LABORATORY

College of Engineering

University of California, Berkeley 94720

ABSTRACT:

₿

 $\overline{\mathbf{z}}$ 

 $\epsilon$ 

 $\bullet$ 

This report describes the operation and use of CANDO (Computer Analysis of Networks with Design Orientation), a time domain, design oriented, analysis program for linear time-invariant networks. The networks may con tain dependent and independent sources, capacitances, resistances and inductances.

The network analysis problem is to obtain the branch currents and voltages by solving a set of simultaneous differentio-algebraic equations derived from the branch relations and Kirchhoff's current and voltage laws.

In the program CANDO, nonindependent source tree voltages and nonindependent source link currents form a basis set of variables. This formu lation yields the automatic satisfaction of Kirchhoff's laws and also allows us to solve an optimally low order system of equations. A numerical integration formula reduces the system to a set of simultaneous algebraic equations of the form

 $E_i = 0$ ,

which are solved by minimizing a performance criterion  $\epsilon$  defined by

$$
\epsilon = \frac{1}{2} \sum_{i} E_i^2
$$

CANDO utilizes the Fletcher-Powell and Rohrer search minimization algorithms in minimizing  $\epsilon$ .

The tree-picking and internal current scaling algorithms are such that large value spread and large time constant spread problems can be handled reasonably effectively and efficiently.

The program CANDO is written in FORTRAN IV for the CDC *GhOO* system.

 $\mathbf{I}$ 

### ACKNOWLEDGMENTS:

ዔ ₽

燮

 $\frac{D}{\lambda}$ 

O

I wish to acknowledge the constant encouragement and motivating in fluence of Professor R. A. Rohrer, without whose guidance the writing of this report would have never taken place.

I also wish to acknowledge the financial support of the Air Force Office of Scientific Research under Grant AF-AFOSR-1219-67, and the Computer Center of the University of California at Berkeley, which has been most gracious in its granting of subsidized computer time.

#### INTRODUCTION:

へ ₽

を

 $\mathcal{L}_c$ 

In computerized fully automated network design, where one performs several network analyses at each iterative step of the design process, one has a need for an analysis program which can be made arbitrarily accurate, and whose execution time is a function of the accuracy desired.

CANDO satisfies the above requirement, since one can specify either a maximum permissible value of the performance criterion  $\epsilon$ , and/or a maximum number of minimization iterative steps, per time point.

The iterative scheme utilized by CANDO is such that it can be easily extended to networks containing nonlinear and time-varying elements, by the simple addition of corresponding subroutines.

Section I describes the iterative scheme utilized in solving both the initial condition problem and the general time point problem. Section II describes the MAIN program and subroutines associated with CANDO. The appendices describe the use of CANDO in solving network problems, and the way in which dependent sources must be modeled.

 $\mathbf{3}$ 

# SECTION I: Network Analysis

## Theory:

 $\tilde{\mathbf{z}}$ 

್ನಿ

49

Ø

The solution of a network consists of finding the vectors  $\frac{i}{\lambda}$  and  $\frac{v}{\lambda}$ , representing all of the branch currents and voltages, respectively. The solution is obtained by solving the following simultaneous set of equations

> $f_b(y_b, i_b) = 0$  branch relations  $\mathcal{Q}_{\mathbf{b}} = 0$  Kirchhoff's current law  $By_b = Q$  Kirchhoff's voltage law

where  $Q$  is the fundamental cutset matrix and  $B$  is the fundamental loop matrix. Upon the selection of an appropriate tree, we may renumber the NB branches of our network in such a way that the 1st NN-1 (where NN is the number of nodes in our network) branches form the tree.

With this numbering scheme, we may partition  $Q$  and  $B$  as follows:

$$
Q = [\underline{x} : \underline{y}] \quad \text{and} \quad B = [-\underline{y} : \underline{y}]
$$

where  $I$  is the identity matrix and hence we have, from Kirchhoff's laws,

 $\dot{\lambda}_t = -\ddot{\kappa}\dot{\lambda}_t$  $v_{\ell} = F'v_{\tau}$ ,

where the subscripts t and  $\ell$  refer to tree branches and links respectively. Our tree-picking algorithms are discussed in Subroutine PT; suffice it to say that in both our tree-picking schemes, independent voltage sources must be tree branches and independent current sources must be links. Upon using a numerical integration formula (see Subroutine ERROR), our set

of linear equations reduces to

$$
E(\mathbf{x}_t, \mathbf{u}_t) = 0
$$

and the dimension of the system is NB minus the number of independent sources.

This set of equations is solved by minimizing a performance criterion e defined by

$$
\epsilon = \frac{1}{2} \sum \ \mathbf{E_i}^2 = \frac{1}{2} \mathbf{E}^{\mathsf{T}} \cdot \mathbf{E}
$$

The minimization is performed by using the Fletcher Powell algorithm to give us a direction along which to minimize (see Subroutine FLPOW), and using Rohrer search to find the optimum step size along that direction (see Subroutine FNDALPH).

This iterative scheme is continued until either the error is suffi ciently small or we have gone the desired number of steps. (See Program MAIN).

#### Solving the Initial Condition Problem:

£.

⊛

 $\tilde{\mathbf{z}}$ 

&'

Given the initial capacitance voltages and inductance currents, we wish to compute  $y_1$  and  $\frac{1}{\sqrt{1}}$  the branch voltages and currents at the initial time point. This reduces to the problem of solving a coupled system of algebraic equations.

A proper tree is selected according to the algorithm described in sub routine PT, allowing us to reduce the order of the system. This algorithm maximizes the number of capacitances in tree branches and the number of inductances in links. In general, if there are no capacitance or capacitance-voltage source loops, or inductance or inductance-current source

cutsets, all capacitances will be tree branches, and all inductances will be links.

Kirchhoff's current and voltage laws become automatically satisfied upon the selection of the tree voltages and link currents to be a basis set of variables, with the following relations emerging:

$$
\dot{\mathbf{r}}_{\mathbf{t}} = -\mathbf{r}\dot{\mathbf{r}}_{\ell}
$$

and

仓

◙

 $\mathbf{J}$ 

\$

 $\mathbf{y}_\ell = \mathbf{F}^\dagger \mathbf{y}_t$ ,

where the subscripts *I* and t refer to links and tree branches respectively, and where  $Q = [\mathbf{I} | \mathbf{F}]$  is the fundamental cutset matrix based on the proper tree.

To further reduce the dimension of the system, we do not treat independent sources as variables, but rather require independent voltage sources to be tree branches, and independent current sources to be links.

Furthermore, tree capacitances are treated as independent voltage sources with their voltage being set to the initial condition. Similarly, link inductances are treated as independent current sources with their current being set equal to the initial condition. Tree inductance voltages and link capacitance currents are set equal to zero, and their initial conditions are lost. Hence, incompatible initial conditions (e.g., in compatible capacitance voltages around a capacitance-voltage source loop or in compatible inductor currents at an inductor-current source cutset) are forced to be compatible, with the tree inductances and link capacitances loosing their specified initial conditions.

6

Thus the system of equations we are solving is one corresponding to a network consisting only of independent sources, dependent sources and resistances.

The solution is obtained in a way analogous to the solution of the equations associated with the "general time point problem" (see next section), and will not be detailed here.

### Solving the general time-point problem:

 $\frac{1}{2}$ 

Þ

 $\pmb{\mathcal{I}}$ 

Þ

Knowing  $\frac{1}{\lambda_1}$  and  $\frac{1}{\lambda_1}$ , the branch currents and voltages at the previous time-point, we wish to compute  $\dot{\lambda}_2$  and  $\dot{\lambda}_2$ , the branch currents and voltages at the succeeding time point. The problem reduces to solving the coupled system of differential and algebraic equations, consisting of the branch relations, and Kirchhoff's current and voltage laws.

A tree is selected according to the optimal tree algorithm (see subroutine PT), allowing us to reduce the order of the system, and hence to improve the convergence of our iterative minimization scheme.

The network is renumbered such that the first NN-1 branches form the tree, and the subsequent branches are links. Kirchhoff's current and voltage laws become automatically satisfied upon the selection of the tree branch voltages and link currents to be a basis set of variables.

The tree currents  $\dot{\mathbf{u}}_t$  are given, in terms of the link currents  $\dot{\mathbf{u}}_t$  by

$$
\dot{\mathbf{r}}_{\mathbf{t}} = - \mathbf{F} \dot{\mathbf{r}}_{\mathbf{t}}
$$

where  $Q = [\underline{\mathfrak{X}} \mid \underline{\mathfrak{F}}]$  is the fundamental cutset matrix associated with our optimal tree.

Similarly,

$$
\mathbf{y}_{\ell} = \mathbf{F}' \mathbf{y}_{\mathbf{t}}
$$

 $\mathbf 7$ 

where  $F'$  is the transpose of  $F$ . We thus wish to solve the set of equations

$$
\mathbf{E}(\mathbf{i}_{\mathcal{A}\ell},\mathbf{y}_t) = 0
$$

which are our branch errors (see subroutine ERROR).

To further reduce the dimension of the space, we do not treat independent source values as variables. Notice that this requirement dictates that independent voltage sources be tree branches, and that independent current sources be links.

The solution to  $\mathbb{E}(\mathbf{i}_{\ell}, \mathbf{y}_{t}) = 0$  is obtained by minimizing a performance criterion  $\epsilon$ , given by

$$
\epsilon = \sum_{i} \mathbf{E_i}^2
$$

Note that we have an exact solution when  $\varepsilon = 0$ .

 $\epsilon$  is minimized via the Fletcher-Powell minimization algorithm $^{(1)}$ (see subroutine FLPOW) with Rohrer search (see subroutine FNDALPH) being utilized to find the optimal step size along the direction generated by the Fletcher-Powell algorithm.

Once  $x_t$  and  $i_t$  are known, we have

$$
\mathbf{a}_2 = \begin{bmatrix} -\mathbf{F} \\ -\mathbf{F} \\ \mathbf{F} \end{bmatrix} \mathbf{a}_2
$$

I

 $\mathbb{E}\left[\mathbb{E}\left[\mathbb{E}\right]\right]$  **b**  $\mathbb{E}\left[\mathbb{E}\right]$  **b**  $\mathbb{E}\left[\mathbb{E}\right]$  **b**  $\mathbb{E}\left[\mathbb{E}\right]$ 

and

Ţ.

 $\underline{\mathfrak{P}}$ 

ÿ

and hence, we proceed to the subsequent time point in exactly the same way.

# SECTION II: PROGRAM CANDO

## MAIN program:

**婴** 

 $\bullet$ 

 $\mathbf{I}_i$ 

Ý

The MAIN section of program CANDO ensures that the desired subroutines are called in the correct sequence. It solves both the initial condition problem and (when required) the general time point problem, in the way discussed in Section I under Theory. It also controls the calls to the output subroutines.

ß

ĝ

L

## BLOCK DIAGRAM: - MAIN PROGRAM

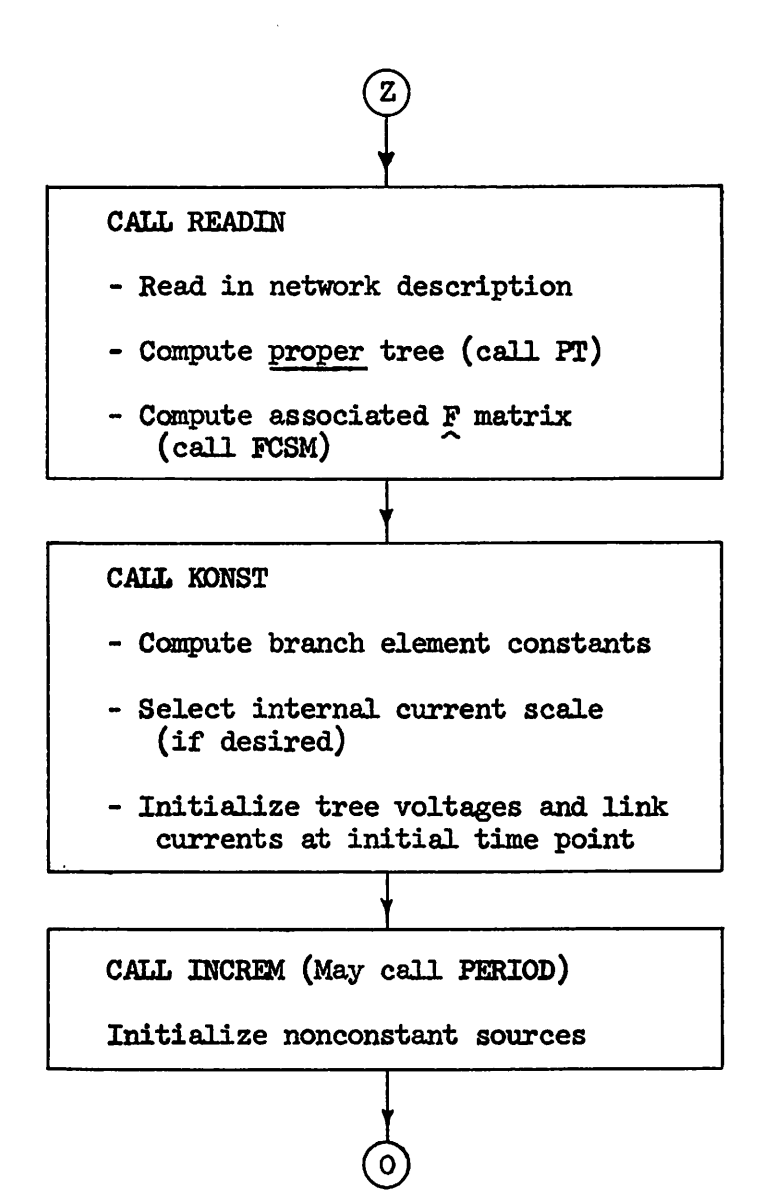

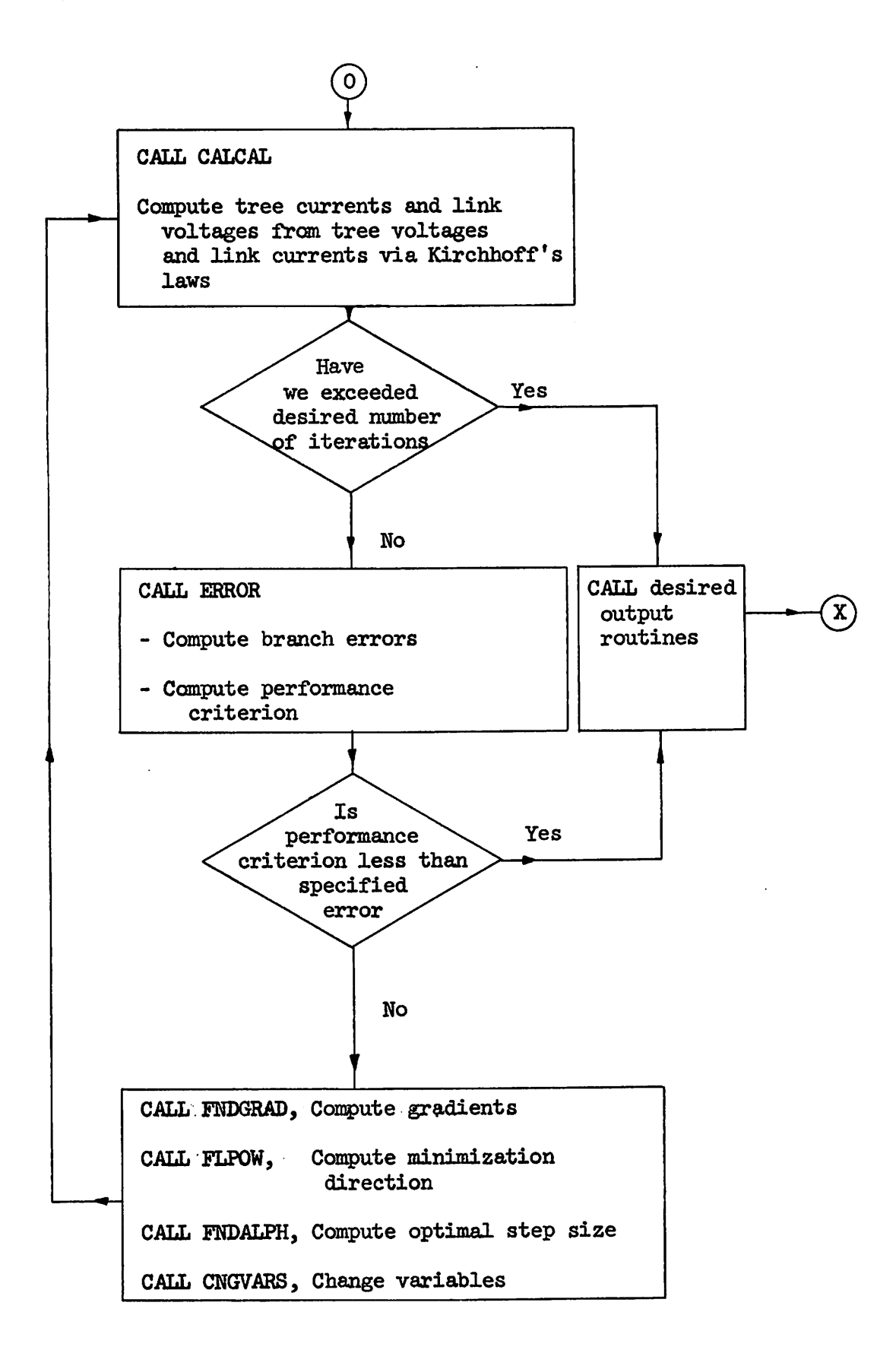

3

g

۸

ં ભૂ

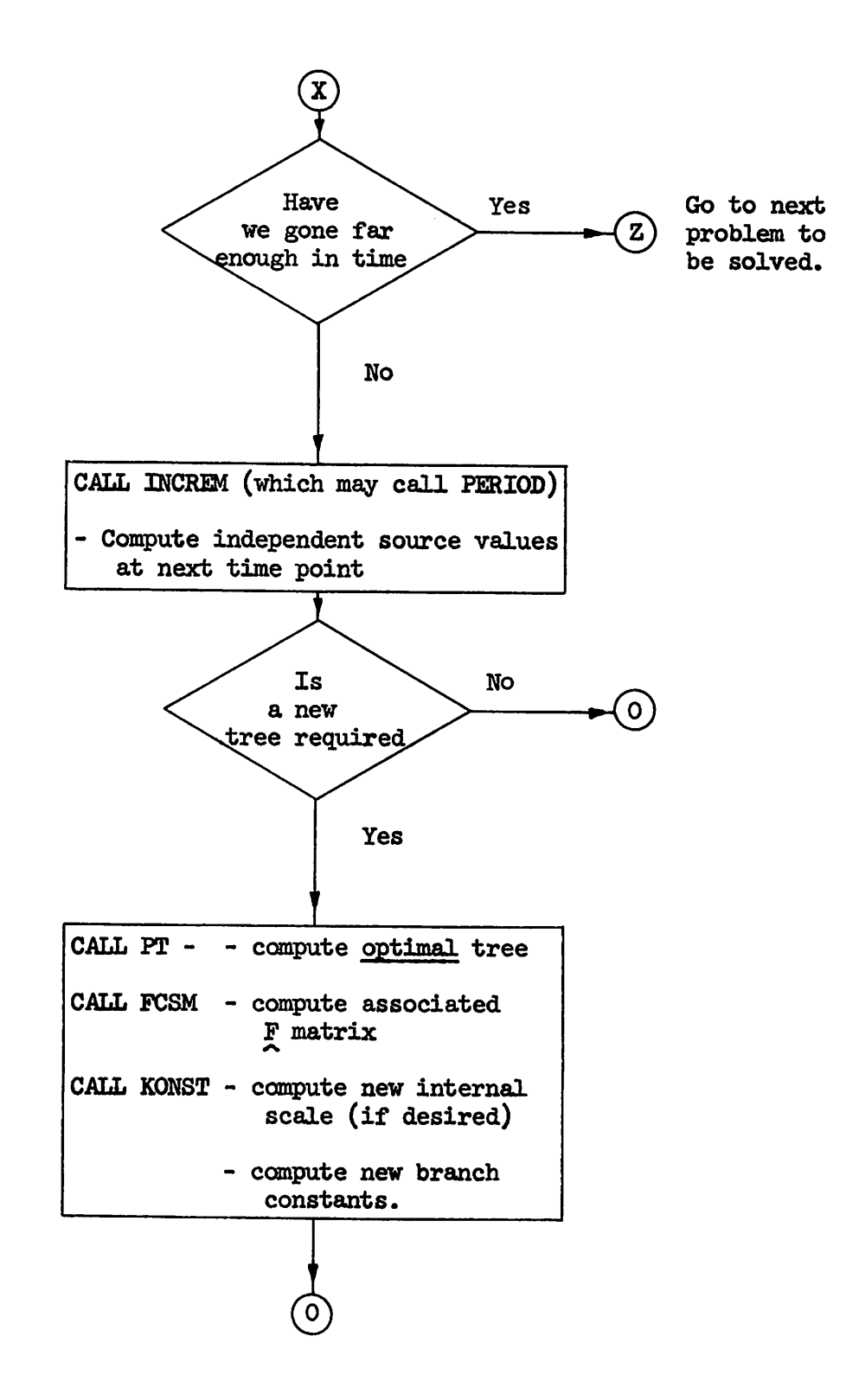

ŷ

ÿ

k.

### SUBROUTINE READIN:

Ð

8

This subroutine reads in the complete network description along with all pertinent output and control specifications. As a data card check, the given, network description and the pertinent control specifications are printed out.

For a detailed description of the variables read in, see the section entitled "Data Cards for CANDO."

This subroutine also calls subroutine. PT which computes an appropriate tree to solve the initial condition problem. If no independent voltage source loops or independent current source cutsets exist, subroutine FCSM is called, otherwise the program proceeds to the next set of data. Sub routine FCSM computes the nontrivial portion of the fundamental cutset matrix.

13

ø

Ś

 $\mathbf{g}_\mathrm{c}$ 

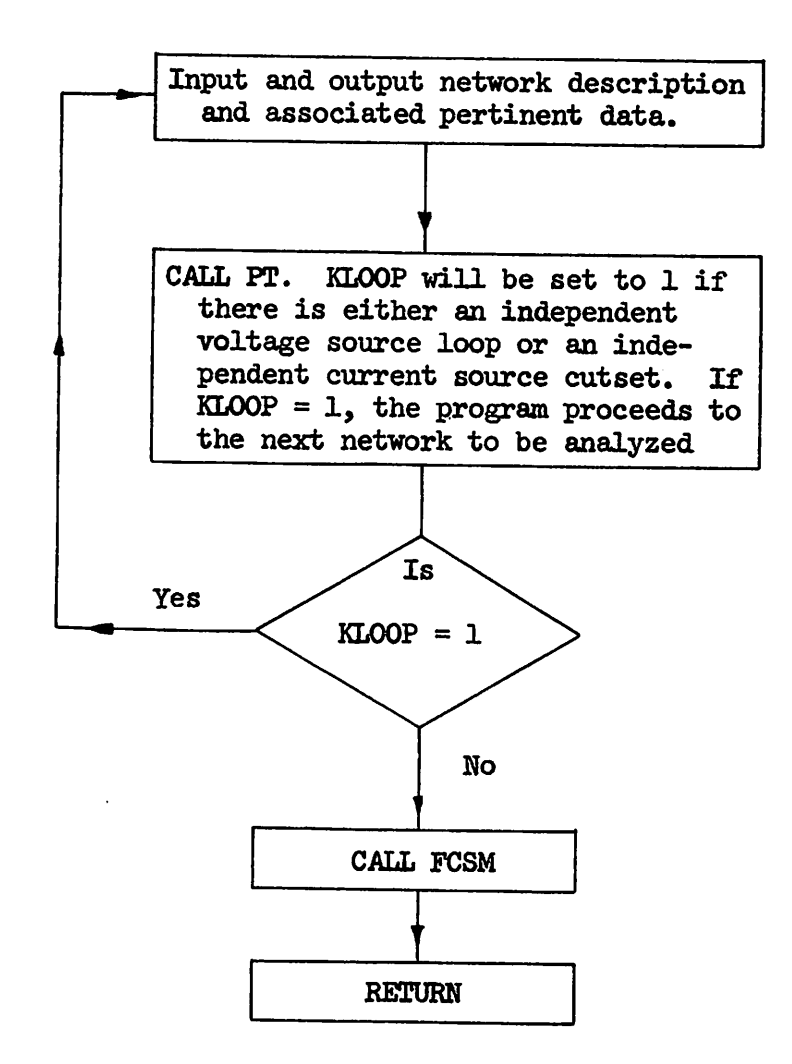

## SUBROUTINE READIN

#### SUBROUTINE PT

1Ô

é,

The first time it is called, this subroutine computes a proper tree for the initial condition problem; on subsequent calls in the same problem, it computes an optimal tree. The distinguishing features of the above two tree-picking schemes will be enunciated below.

If the given network has NN nodes and NB branches, it will have NN-1 tree branches and  $NB - MN + 1$  cotree links.

A proper tree consists of the first NN-1 branches which do not form loops, with the following selection priority scheme (in descending order)

1. independent voltage sources

2. dependent voltage sources

3. capacitances

*h, resistances in ascending order of value*

5. inductances

6. dependent current sources

7. independent current sources

An independent voltage source appearing in a link indicates the presence of a loop of independent voltage sources. An independent current source appearing in a tree branch indicates an independent current source cutset. In both of these cases, an error diagnostic will be printed out, and the program will proceed to the next problem.

An optimal tree consists of the first NN-1 branches which do not form loops, with the following selection priority scheme (in descending order)

1. independent voltage sources

2. equivalent resistances in ascending order of value

3. independent current sources

The equivalent resistance values are given by the following prescription: Controlled voltage source  $\rightarrow 10^{-50}$ 

Resistance  $(R) \rightarrow R$ 

Capacitance (C)  $\rightarrow \frac{2H}{C}$ 

Inductance (L) 
$$
\rightarrow \frac{L}{2H}
$$

Controlled current source  $\rightarrow 10^{50}$ ,

where H is the specified integration step size for use with the trapezoidal rule. If  $C = 0$ , the corresponding equivalent resistance is set to  $10^{51}$ .

The internal branch numbering scheme is such that the first NN-1 branches are tree branches, the remaining being cotree links. This modification allows us to subsequently store only a portion of the fundamental cutset matrix.

Note that in the selection of a proper tree, the independent current sources are placed at the end of the branch list. In the subsequent selection of an optimal tree, the independent current sources are not moved around and hence need not be rearranged.

This subroutine, when desired, prints out the selected tree and the rearranged network.

Note that when a network contains only sources and resistances (i.e., no reactive elements), the proper and optimal trees coincide.

Đ

 $\overline{\mathbf{Y}}$ 

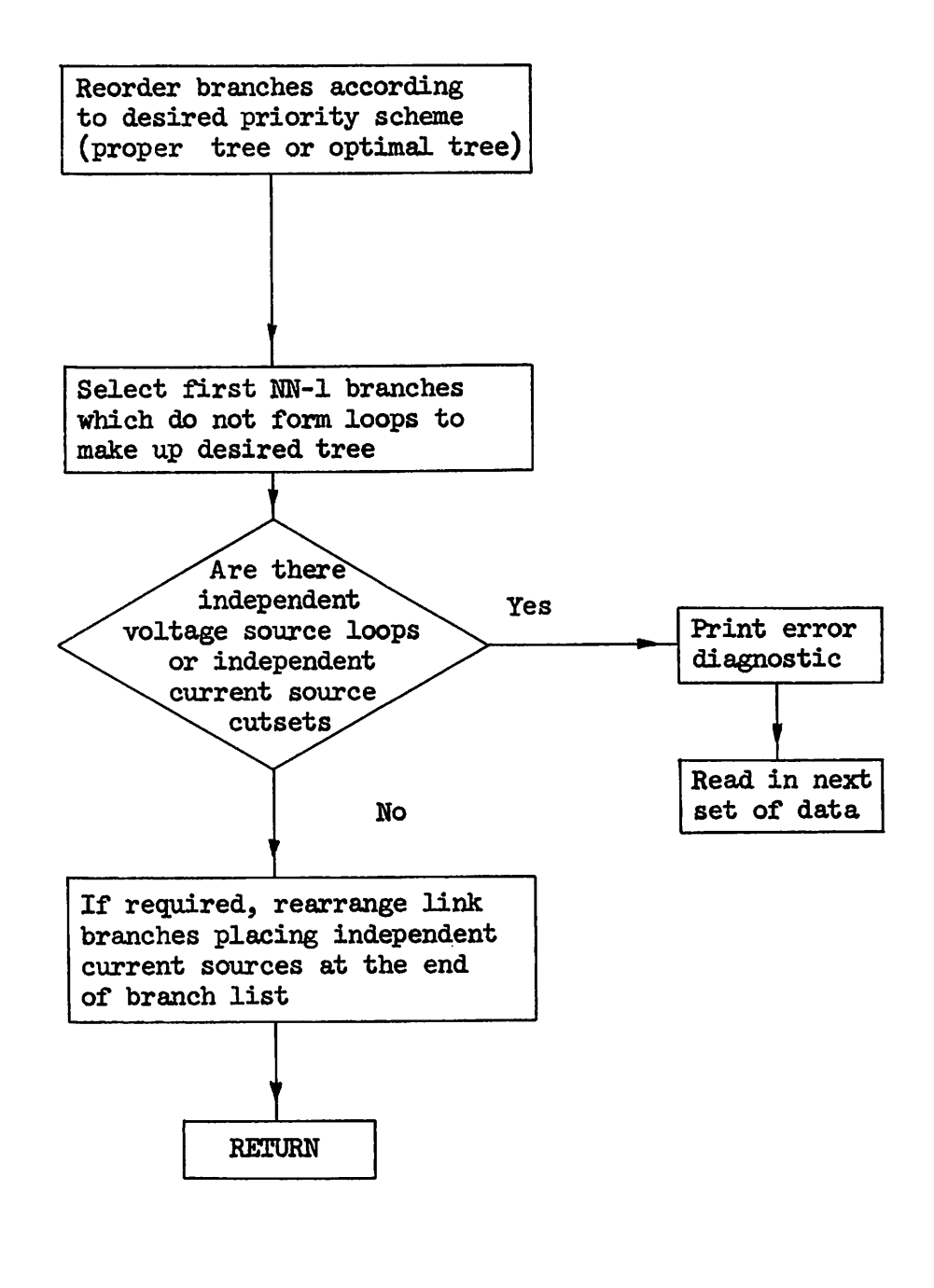

### SUBROUTINE PT

### SUBROUTINE FCSM (Fundamental Cutset Matrix):

Given a connected network, and a specified tree, there exists a unique (NN-1  $\times$  NB) fundamental cutset matrix  $Q$ , where NN and NB are the number of nodes and the number of branches in the network, respectively.

Kirchhoff's current law is then given by:

$$
\mathcal{Q}_{\lambda b} = 0 \quad ,
$$

where  $\dot{\lambda}_b$  is the branch current vector.

If the branch numbering is selected such that the first NN-1 branches are tree branches (see subroutine PT), then, Q can be partitioned as follows:

$$
\mathfrak{L} = [\mathbf{I}|\mathbf{E}]
$$

and only the (NN-1  $\times$  NB-NN + 1) F matrix need be stored, resulting in a substantial saving of computer memory.

With each link, of our connected network, is associated a unique fundamental loop, consisting of the link itself and sufficient tree branches required to close the loop. Each column of  $\mathbb F$  corresponds to such a fundamental loop. This intermediate scheme is used to compute F.

If desired, this subroutine can output the  $\mathbf F$  portion of the fundamental cutset matrix.

ø

 $\mathbf{A}$ 

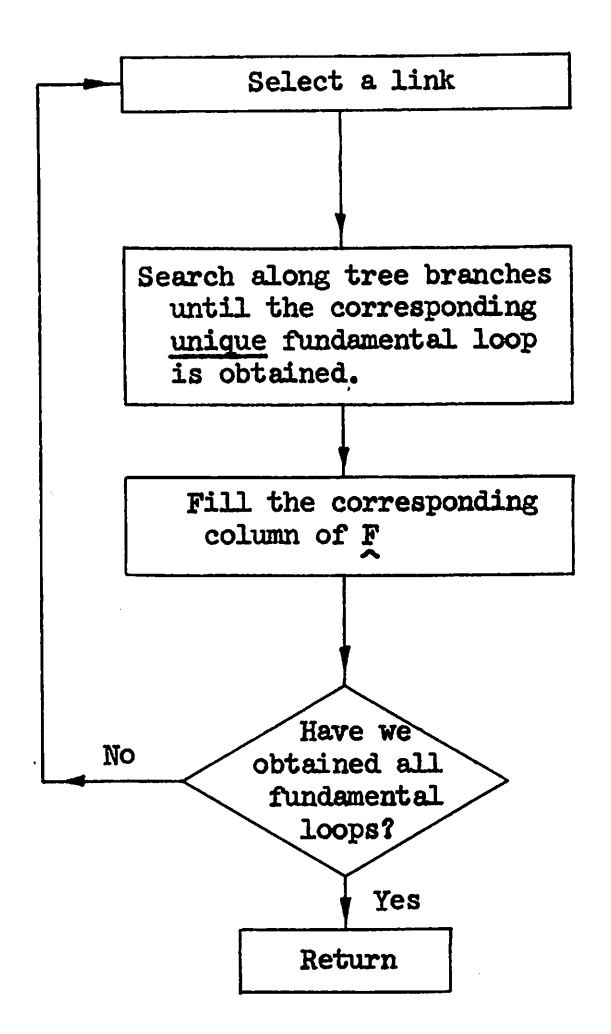

# SUBROUTINE FCSM

#### SUBROUTINE KONST:

This subroutine computes the branch element constants required in the branch relations. It initializes tree voltages and link currents, and, when desired (NSCALE  $\neq 1$ ), it selects a new current scale factor each time a new tree is picked.

There are no constants associated with independent sources.

The constants are computed according to the prescription given below, where H denotes the integration time step, in seconds, S denotes the scale factor which selects the desired current unit (e.g.,  $S = 1000$  implies current unit is milliamps), and  $\lambda_i$  denotes the branch element constant associated with the ith branch. See subroutine ERROR for the form of the branch rela tions.

Dependent voltage sources:

a) voltage controlled case

$$
\lambda_i = K_i
$$

where  $K_i$  is the ith coupling constant and is unitless.

b) current controlled case

$$
\lambda_{\mathbf{i}} = \frac{K_{\mathbf{i}}}{S}
$$

where  $K_i$  is the ith coupling constant, in ohms. Capacitances:

a) tree branch case

$$
\lambda_{\mathbf{i}} = \frac{\mathbf{H}}{2 * \mathbf{C}_{\mathbf{i}} * \mathbf{S}}
$$

 $\cdot$ 

*b) link case*

$$
\lambda_{\mathbf{i}} = \frac{2 * c_{\mathbf{i}} * s}{H}
$$

*where C. is the ith capacitance value, in farads,*

*Resistances:*

Â,

*a) tree branch case*

$$
\lambda_{\mathbf{i}} = \frac{R_{\mathbf{i}}}{S}
$$

*b) link case*

$$
\lambda_{\mathbf{i}} = \frac{\mathbf{S}}{\mathbf{R}_{\mathbf{i}}}
$$

where  $R_i$  is the ith resistance value in ohms.

Inductances:

a) tree branch case

$$
\lambda_{\mathbf{i}} = \frac{2 \times L_{\mathbf{i}}}{H \times S}
$$

b) link case

$$
\lambda_{\mathbf{i}} = \frac{\mathbf{H} \times \mathbf{S}}{2 \times \mathbf{L}_{\mathbf{i}}}
$$

where  $L_i$  is the ith inductance value in henrys.

## Dependent current sources:

a) voltage controlled case

$$
\lambda_{\mathbf{i}} = \mathbf{K}_{\mathbf{i}} \cdot \mathbf{S}
$$

where  $K_i$  is the ith coupling constant, in ohms.

b) current controlled case

$$
\lambda_{\mathbf{i}} = \mathbf{K}_{\mathbf{i}}
$$

where  $K_i$  is the ith coupling constant and is unitless.

### Initialization:

 $\overline{a}$ 

The first time that subroutine KONST is called it initializes tree voltages and link currents as follows:

tree voltages: Tree inductance and tree dependent current source voltages are set equal to zero, the remaining being set to the given initial conditions.

link currents: link capacitance and link dependent voltage source currents are set equal to zero, the remaining being set to the given initial conditions.

It should be noted that the above initialization scheme makes sense in light of the fact that the associated tree is a proper tree.

# Automatic computation of scale factor:

When desired, this subroutine will compute a new current scale factor each time a new tree is picked.

The algorithm, for selecting the optimum scale factor, for both proper and optimal trees, is as follows:

1. select smallest link resistance value (say  $R<sub>1</sub>$ )

2. set internal current unit to be  $\frac{\text{amps}}{\text{p}}$  where R<sub>i</sub> is in ohms, e.g., *if*  $R_i = 14800$  ohms, the internal current unit will be  $\frac{1}{14.8}$ milllamps.

If our tree selection yields the fact that there are no link resistances, the scale factor is set equal to the maximum tree resistance. If our network contains no resistances, the scale factor is automatically set equal to 1.0.

## SUBROUTINE CALCAL:

This subroutine computes the tree branch currents  $\frac{1}{\lambda t}$  and the link voltages $v_{\ell}$  from the link currents  $\dot{x}_{\ell}$  and the tree voltages  $v_{t}$ , respectively, via

$$
\dot{\lambda}_t = - \dot{\mathbb{E}}_{\mathcal{A}_{\ell}}^i
$$

and

$$
\mathbf{y}_{\ell} = \mathbf{F}' \mathbf{y}_{\mathbf{t}} \quad ,
$$

where  $F$  is the nontrivial part of the fundamental cutset matrix (see Subroutine FCSM), and where the prime denotes the transpose.

Thus we see that Kirchhoff's voltage and current laws are automatically satisfied, for any given network, because  $\frac{1}{\lambda t}$  and  $\frac{1}{\lambda}$  are forced to satisfy the above relations.

#### SUBROUTINE INCREM:

Upon the completion of computations at one time point, this sub routine initializes the program for the next time point.

The most important aspect of the above mentioned initialization, is the computation of the independent source values at the next time point.

When periodic independent sources exist, INCREM calls subroutine PERIOD which then computes the corresponding signal values.

An arbitrary independent source is specified by two arrays (up to 100 points each) denoting the time points and the corresponding source values. If the program time does not correspond to a time point, linear interpolation between the previous and the next time points is automatically carried out.

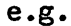

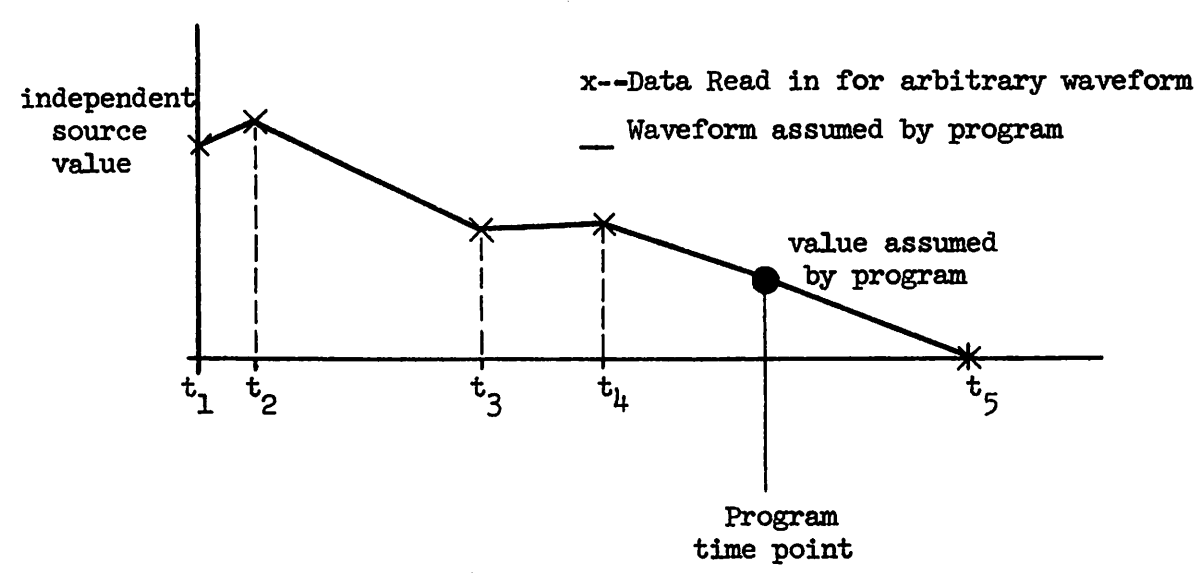

There are three basic ways in which a nonconstant independent source can be specified:

*2k*

1. arbitrary (as above)

2. exponential

ತ

یف

3. sinusoidal

To see how these are read in, see the section on "Data Cards for CANDO." The values of the independent sources, beyond the last specified time point, are taken to be zero.

For sinusoidal and exponential source specifications, the program uses library SINE and EXPONENTIAL routines.

The general operation of this subroutine may be seen on the following page.

 $\Delta$ 

Þ

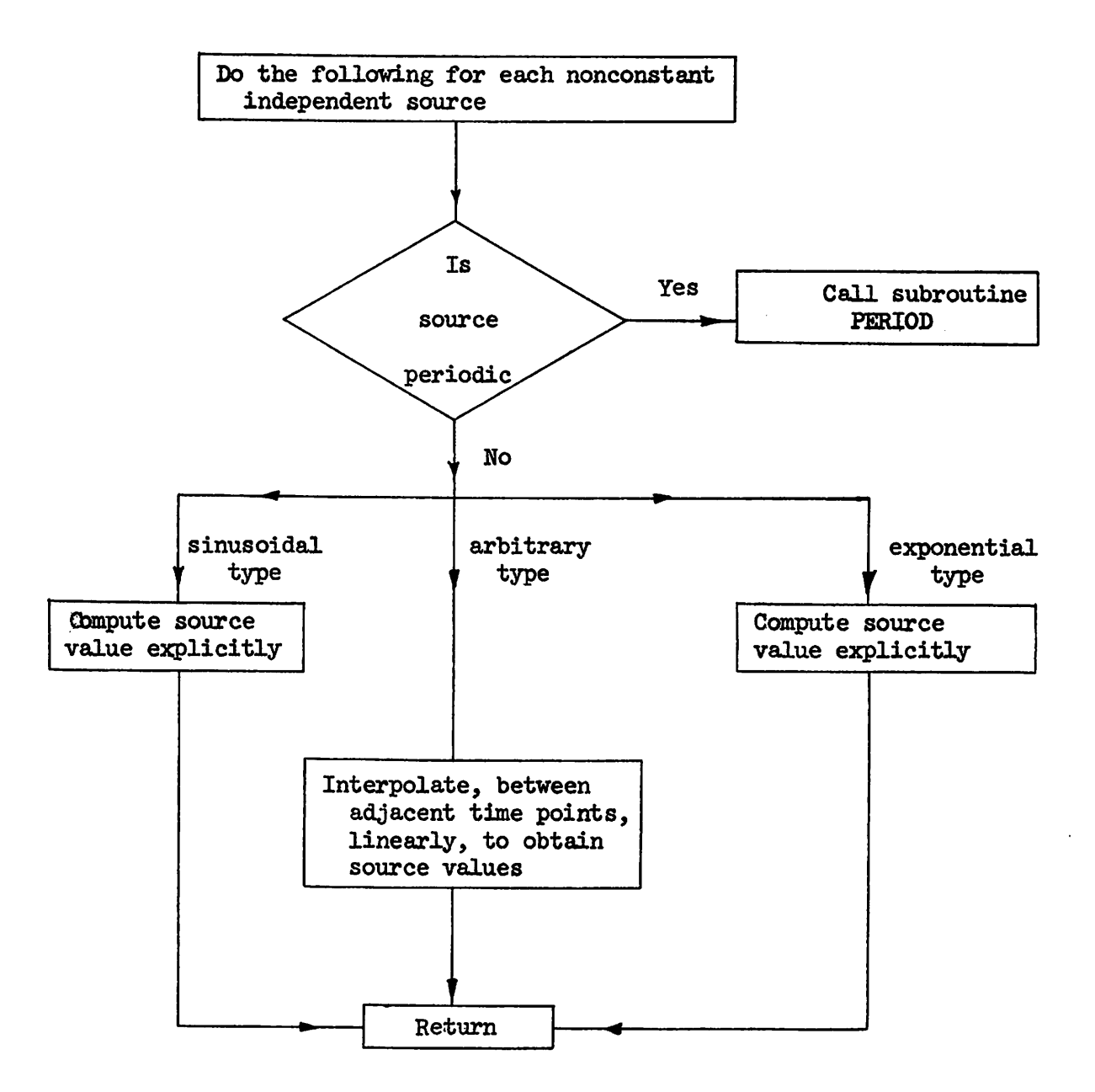

SUBROUTINE INCREM

26

### SUBROUTINE PERIOD:

This subroutine computes the signals of periodic independent sources, for the next time point.

Linear interpolation is used, as in subroutine INCREM, the only dif ference being that when the last specified time point is exceeded, the waveform is repeated.

e.g.

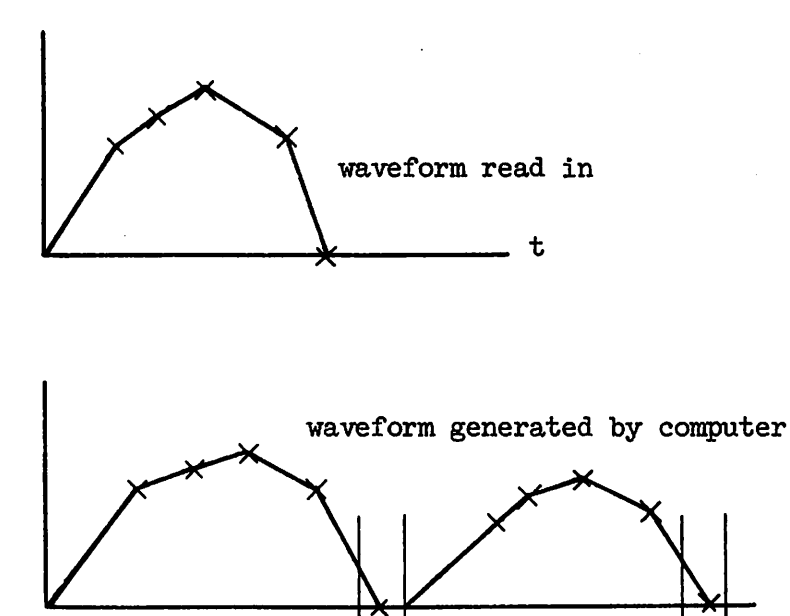

Program time points

Thus we note that when the last specified time point does not correspond to a program time point (i.e.,  $t_0 + nH$  where  $n = 0, 1, ...$ ), the period, T, of the waveform is increased so that  $T = nH$ ,  $n = 1$ , 2, ...

### SUBROUTINE ERROR:

A.

This subroutine computes the <u>branch errors</u>  $E_i$  and the performance criterion which is to be minimized, defined by

$$
\epsilon = \frac{1}{2} \sum_{i} E_i^2
$$

where i ranges over all nonindependent source branches.

Note that when both the branch relations and Kirchhoff's laws are simultaneously satisfied, e will be identically zero.

#### Branch errors:

Notation: The  $\lambda_i$  denote the branch element constants defined in subroutine KONST. V<sub>12</sub> and C<sub>12</sub> denote the present branch voltage and current respectively.  $V_{i1}$  and  $C_{i1}$  denote the branch voltage and current, at the previous time point, respectively. The  $E_i$ , of course, denote the branch error associated with the ith branch.

#### Integration:

The trapezoidal integration scheme is utilized to perform the inte grations associated with the reactive element branch relations.

The integral of a function f over an interval H is approximated by

$$
\int_{t-H}^{t} f dt = \frac{H}{2} \left[ f |_{t-H} + f |_{t} \right]
$$

Since an iterative minimization scheme is utilized at each time point, the trapezoidal rule, in this context, becomes equivalent to a multistep, second-order predictor corrector scheme.

We always integrate either voltage or current. Since both are treated alike, only the current integration will be considered below.

We have the following typical error term

 $E_i$  = -  $(V_{i2} - V_{i1}) + \lambda_i * (C_{i2} + C_{i1})$ 

where  $V_{i1}$  and  $C_{i1}$  are known.

è.

As the error is reduced to zero, we have, in effect,

$$
v_{i2} - v_{i1} = \lambda_i * (c_{i2} + c_{i1})
$$

i.e., the left hand side is the value of the integral, and  $C_{i2}$  is chosen so as to satisfy the above equality via linear interpolation.

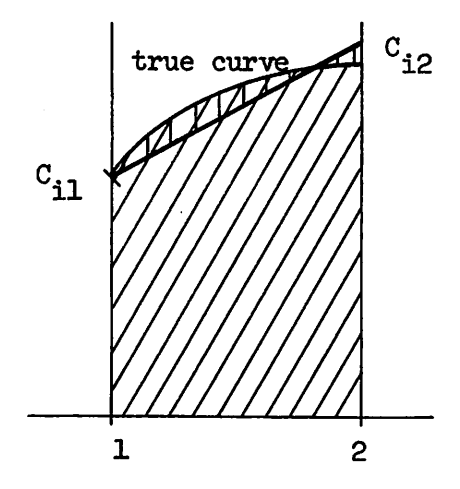

Note that the area under the linear interpolation is the same as the area under the true curve.

The above argument indicates that for this integration scheme to be accurate, the step size must be much smaller (of the order of  $1/10$  is sufficient) than the smallest contributing time constant.

### Dependent voltage sources

a) voltage controlled case

$$
\mathbf{E}_{\mathbf{i}} = -\mathbf{V}_{\mathbf{i}2} + \lambda_{\mathbf{i}} * \mathbf{V}_{\mathbf{K}2}
$$

where the subscript K denotes the controlling branch.

b) current controlled case

$$
E_i = -V_{i2} + \lambda_i * C_{K2}
$$

*where K again denotes the controlling branch.*

# *Capacitances:*

ð

 $\hat{\mathbf{p}}$ 

a) tree branch case

$$
E_{i} = - (V_{i2} - V_{i1}) + \lambda_{i} * (c_{i2} + c_{i1})
$$

b) link case

$$
E_{i} = - (C_{i2} + C_{i1}) + \lambda_{i} * (V_{i2} - V_{i1})
$$

Note that at the first time point, when we are solving the initial condition problem,  $E_i$  is set to zero.

## Resistances:

a) tree branch case

$$
E_i = -V_{i2} + \lambda_i * C_{i2}
$$

b) link case

$$
E_i = -C_{i2} + \lambda_i + V_{i2}
$$

Inductances:

a) tree branch case

$$
E_{i} = - (V_{i2} + V_{i1}) + \lambda_{i} * (C_{i2} - C_{i1})
$$

j

b) link case

ä

9.

$$
E_{i} = - (C_{i2} - C_{i1}) + \lambda_{i} * (V_{i2} + V_{i1})
$$

Note that  $E_i$  is set equal to zero at the first time point, while solving the initial condition problem.

## Dependent current sources:

a) voltage controlled case

$$
\mathbf{E}_{\mathbf{i}} = -\mathbf{C}_{\mathbf{i}2} + \lambda_{\mathbf{i}} * \mathbf{V}_{\mathbf{K}2}
$$

where K denotes the controlling branch.

b) current controlled case

$$
E_i = -C_{i2} + \lambda_i * C_{K2}
$$

where K denotes the controlling branch.

## Performance criterion:

The performance criterion  $\epsilon$  is given by

$$
\epsilon = \sum_{i} E_i^2
$$

where i ranges over all the nonindependent source branches,

## FNDGRAD: SUBROUTINE

criterion, performance of the gradient the computes subroutine This with respect to nonindependent source tree voltages and nonindependent currents. Currents.

## **Troody**

## Tree voltage gradient vector:

Recall that

$$
4\widetilde{\lambda}^{\mathsf{p}} = \begin{bmatrix} \widetilde{\lambda}^{\mathsf{p}} \\ -\frac{1}{2} \end{bmatrix} = 4\widetilde{\lambda}^{\mathsf{p}}
$$

The tree voltage gradient vector  $\frac{dE}{d\mathbf{c}}$  can be written, via the chain rule.  $\sim$ 

3D ۸O эp (2)

where

as

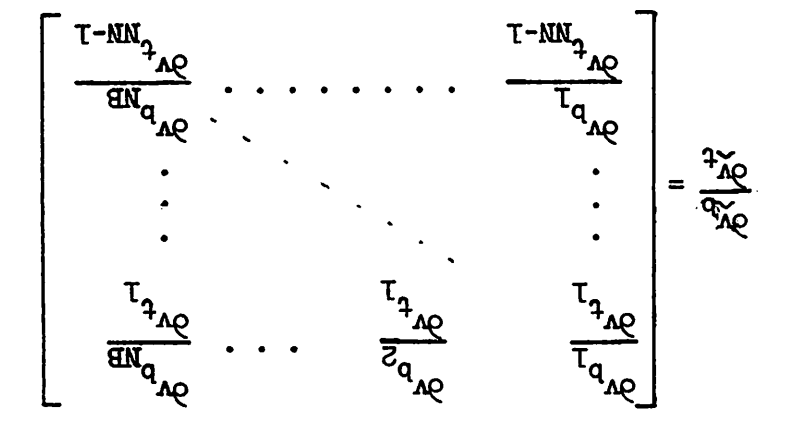

÷,
and from (l) we have,

 $\ddot{\phantom{0}}$ 

9

$$
\frac{\partial v_b}{\partial x_t} = \begin{bmatrix} \bar{x} \\ \hat{y} \\ \bar{y} \end{bmatrix}
$$
 (3)

*dc Note that 3-7- can be partitioned, i.e., •vb*

$$
\frac{\partial \mathcal{E}}{\partial \mathbf{y}_{\lambda}} = \begin{bmatrix} \frac{\partial \mathcal{E}}{\partial \mathbf{y}_{\lambda}} \\ \frac{\partial \mathcal{E}}{\partial \mathbf{y}_{\lambda}} \end{bmatrix}
$$
 (4)

Hence, combining (2), (3), and *(k)* we obtain

$$
\frac{d\varepsilon}{dy_{\text{t}}} = \left[\underline{I}|\underline{F}\right] \begin{bmatrix} \frac{\partial \varepsilon}{\partial v_{\text{t}}} \\ -\frac{\partial \varepsilon}{\partial v_{\text{t}}} \\ \frac{\partial \varepsilon}{\partial v_{\text{t}}} \end{bmatrix}
$$

which reduces to

$$
\frac{d\varepsilon}{dy_{t}} = \frac{\partial \varepsilon}{\partial y_{t}} + \mathbf{F} \cdot \frac{\partial \varepsilon}{\partial y_{\ell}}
$$
 (5)

Link current gradient vector:

Since

$$
\underline{\mathbf{i}}_{\mathbf{b}} = \begin{bmatrix} -\frac{\mathbf{F}}{2} \\ -\frac{\mathbf{F}}{2} \end{bmatrix} \underline{\mathbf{i}}_{\ell} \tag{6}
$$

we may proceed exactly as in the tree voltage gradient case, and arrive at

$$
\frac{d\varepsilon}{dt_{\ell}} = \frac{\partial \varepsilon}{\partial \frac{1}{t}} - \mathbf{F}' \cdot \frac{\partial \varepsilon}{\partial \frac{1}{t}} \tag{7}
$$

Branch Gradients:

 $\mathbf{d}$ 

 $\bullet$ 

The branch gradients  $\frac{\partial \epsilon}{\partial \dot{\lambda}_b}$  and  $\frac{\partial \epsilon}{\partial y_b}$  are computed as follows, where  $\frac{\partial \epsilon}{\partial \dot{\lambda}_i}$ 

and  $\frac{\partial \epsilon}{\partial v_i}$  are branch gradients associated with the ith branch:

Tree branches:

Independent voltage sources:

a) not associated with controlled sources

$$
\frac{\partial \varepsilon}{\partial v_i} = \frac{\partial \varepsilon}{\partial i_i} = 0
$$

b) associated with controlled source K

$$
\frac{\partial \varepsilon}{\partial v_i} = 0
$$

$$
\frac{\partial \varepsilon}{\partial \varepsilon} = \lambda_K * E_K
$$

Dependent voltage sources:

$$
\frac{\partial \varepsilon}{\partial v_i} = -E_i
$$

$$
\frac{\partial \varepsilon}{\partial i_i} = 0
$$

 $\ddot{\phantom{a}}$ 

ó

$$
\frac{\partial \varepsilon}{\partial v_i} = 0
$$

$$
\frac{\partial \varepsilon}{\partial i} = -E_i
$$

Remaining tree branches:

$$
\frac{\partial \varepsilon}{\partial v_i} = -E_i
$$

$$
\frac{\partial \varepsilon}{\partial i_i} = \lambda_i * E_i
$$

Link branches:

Independent current sources:

a) not associated with controlled sources

$$
\frac{\partial \varepsilon}{\partial v_i} = \frac{\partial \varepsilon}{\partial i_i} = 0
$$

b) associated with controlled source K

$$
\frac{\partial \varepsilon}{\partial v_i} = \lambda_K * E_K
$$

$$
\frac{\partial \varepsilon}{\partial \mathbf{i}_i} = 0
$$

## Dependent current sources:

s.

 $\ddot{\phantom{0}}$ 

 $\bullet$ 

$$
\frac{\partial \varepsilon}{\partial v_i} = 0
$$
  

$$
\frac{\partial \varepsilon}{\partial i_i} = -E_i
$$

Dependent voltage sources:

$$
\frac{\partial \varepsilon}{\partial v_i} = -E_i
$$

$$
\frac{\partial \varepsilon}{\partial i_i} = 0
$$

Remaining link branches:

$$
\frac{\partial \varepsilon}{\partial v_i} = \lambda_i * E_i
$$

$$
\frac{\partial \varepsilon}{\partial i_i} = -E_i
$$

Note, when solving the initial condition problem, the gradients with respect to reactive element currents and/or voltages, are set equal to zero.

#### SUBROUTINE FLPOW:

This subroutine computes the direction  $S_{\sim}$  along which we wish to minimize the performance criterion  $\varepsilon$ .

The Fletcher-Powell<sup>(1)</sup> algorithm is utilized with the initial direction being that of steepest descent (i.e., along the gradient).

#### Fletcher-Powell Algorithm:

Let H be a positive definite symmetric matrix.

The direction along which we perform the minimization is given by

$$
g^{\dot{\mathbf{i}}} = \mathbf{H}^{\dot{\mathbf{i}}} \cdot g^{\dot{\mathbf{i}}}
$$

where the superscript i indicates that we are at the ith iterative step, and g is the gradient vector.

H is updated as follows

$$
\underline{\mu}^{1} = \underline{1}
$$
\n
$$
\underline{\mu}^{i+1} = \underline{\mu}^{i} - \frac{g^{i} * (g^{i})'}{(g^{i})' * (g^{i+1} - g^{i})} - \frac{(g^{i+1} - g^{i})\underline{\mu}^{i}(g^{i+1} - g^{i})'}{(g^{i+1} - g^{i})^{i}\underline{\mu}^{i}(g^{i+1} - g^{i})}
$$

Thus we see that use of the Fletcher-Powell algorithm requires us to store an  $n \times n$  matrix, the Hessian matrix.

Ŋ

D

ø

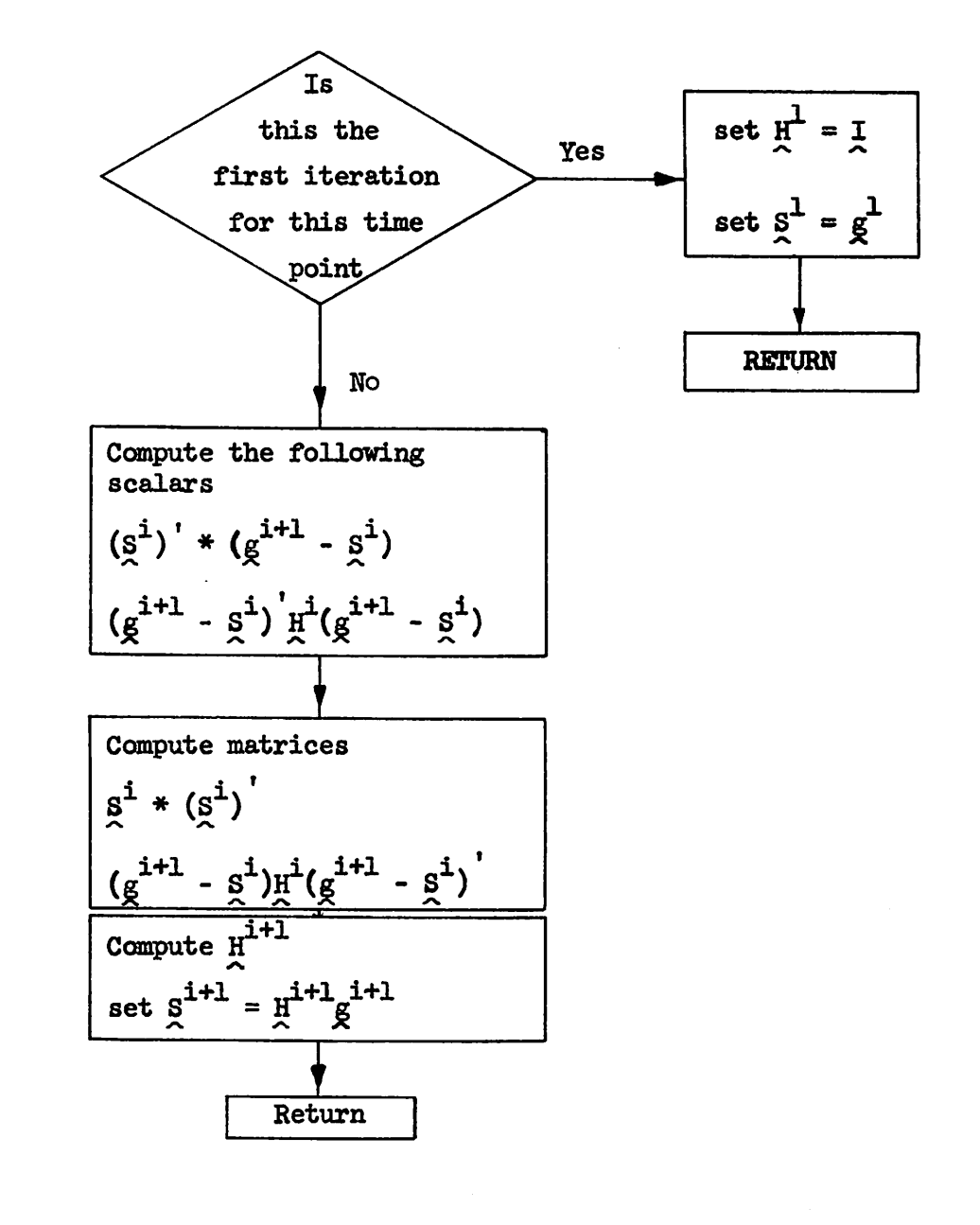

SUBROUTINE FLPOW

#### SUBROUTINE FNDALPH

Đ

 $\tau \to -56$  and  $\tau \to \infty$ 

This subroutine computes  $\alpha^{\dot{1}}$ , the optimal step size at the ith iterative step, which minimizes  $\varepsilon$  along  $g^1$ , a direction computed by subroutine FLPOW. The constant  $\alpha^{\mathbf{i}}$  is such that

$$
\min_{\lambda} \epsilon(x^{i} - \lambda \hat{g}^{i}) = \epsilon(x^{i} - \alpha^{i} \hat{g}^{i})
$$

where  $\boldsymbol{x}$  is the set of nonindependent source tree voltages and link currents, at the ith iterative step.

The analytical expression for  $\alpha^{\dot{1}}$  is:

$$
\alpha^{1} = \frac{1}{2} \frac{(g^{1})^{1} * g^{1}}{\epsilon(x - g^{1}) + (g^{1})^{1} * g^{1} - \epsilon(x)}
$$

where  $g^i$  is the gradient at the ith iterative step.

The situation may be depicted graphically as follows:

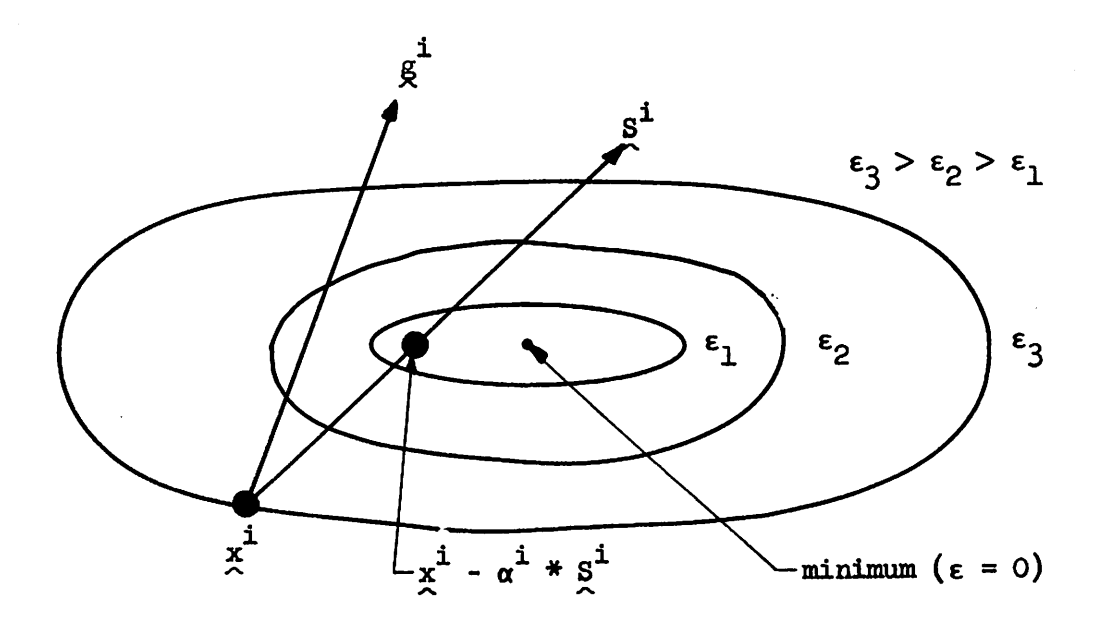

### SUBROUTINE CNGVARS:

 $\bullet$ 

Given the direction along which we minimized,  $S^1$ , and the optimal step size  $\alpha^{\dot{1}}$ , the nonindependent source tree voltages and link currents are modified as follows:

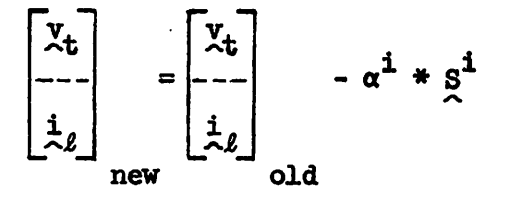

It should be emphasized that only the basis set of variables, i.e., tree voltages and link currents, are changed. Tree currents and link voltages follow directly from the implicit formulation of Kirchhoff's laws.

#### SUBROUTINE READOUT:

This subroutine outputs all the desired currents and/or voltages, in the desired order, and in the original network numbering scheme. Hence for any branch, one may output its current and/or its voltage.

Note that a one to one correspondence, between desired output variables and their internal ordering, needs to be calculated each time a new tree is selected. This is done in subroutine PT.

#### SUBROUTINE GRAPH: (Graphical outputs)

The purpose of this subroutine is to provide graphical outputs of up to five variables. For each time point at which an output is desired, the main program calls this subroutine. The desired variables are then stored in an array. When either the final desired output time point or the two hundredth output time point is reached, the variables will be scaled, individually, such that maximum use will be made of the output page width. The corresponding variable value is also outputed.

The following figure illustrates a typical graph output.

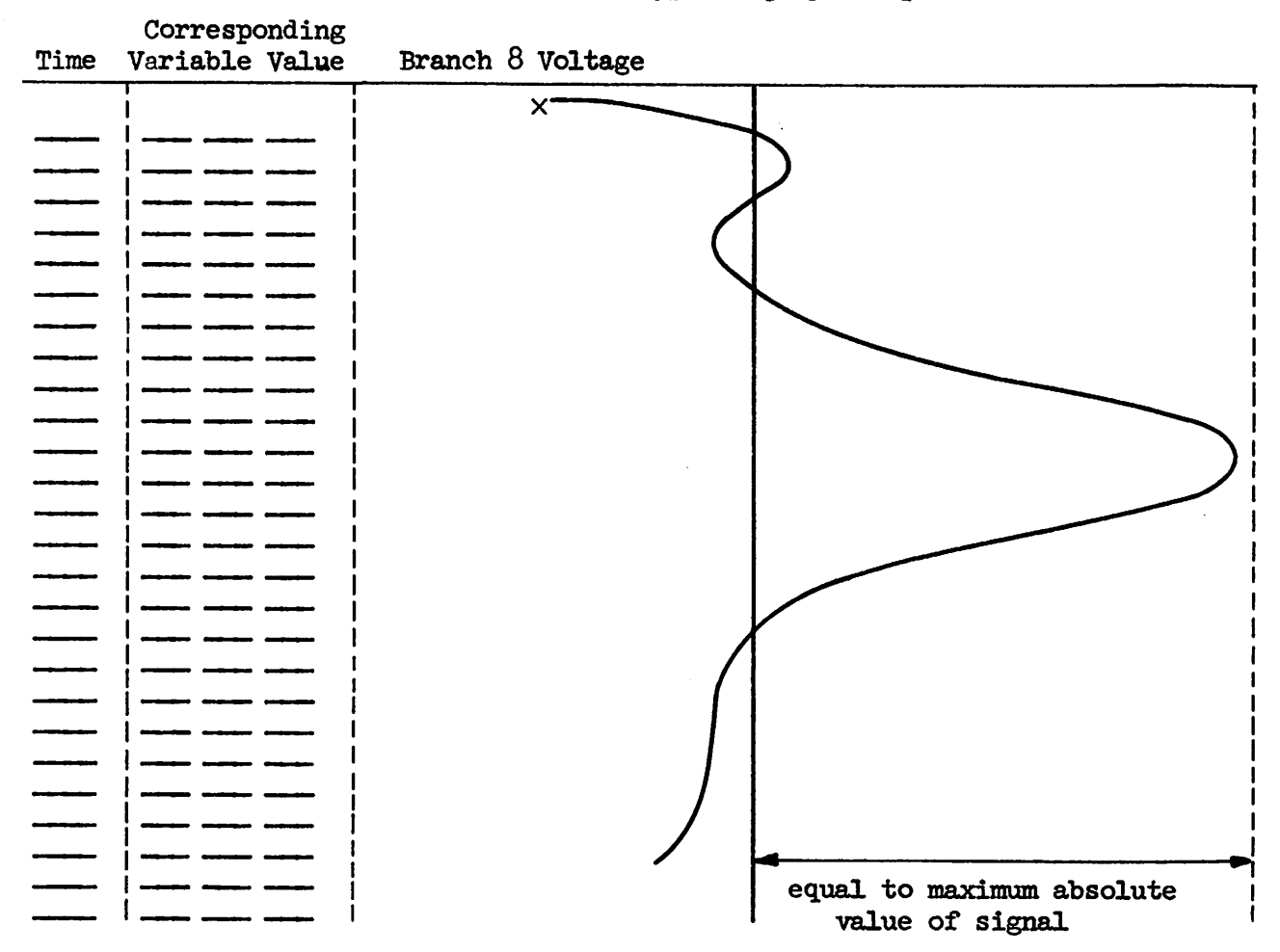

The operation of this subroutine may be seen on the following page.

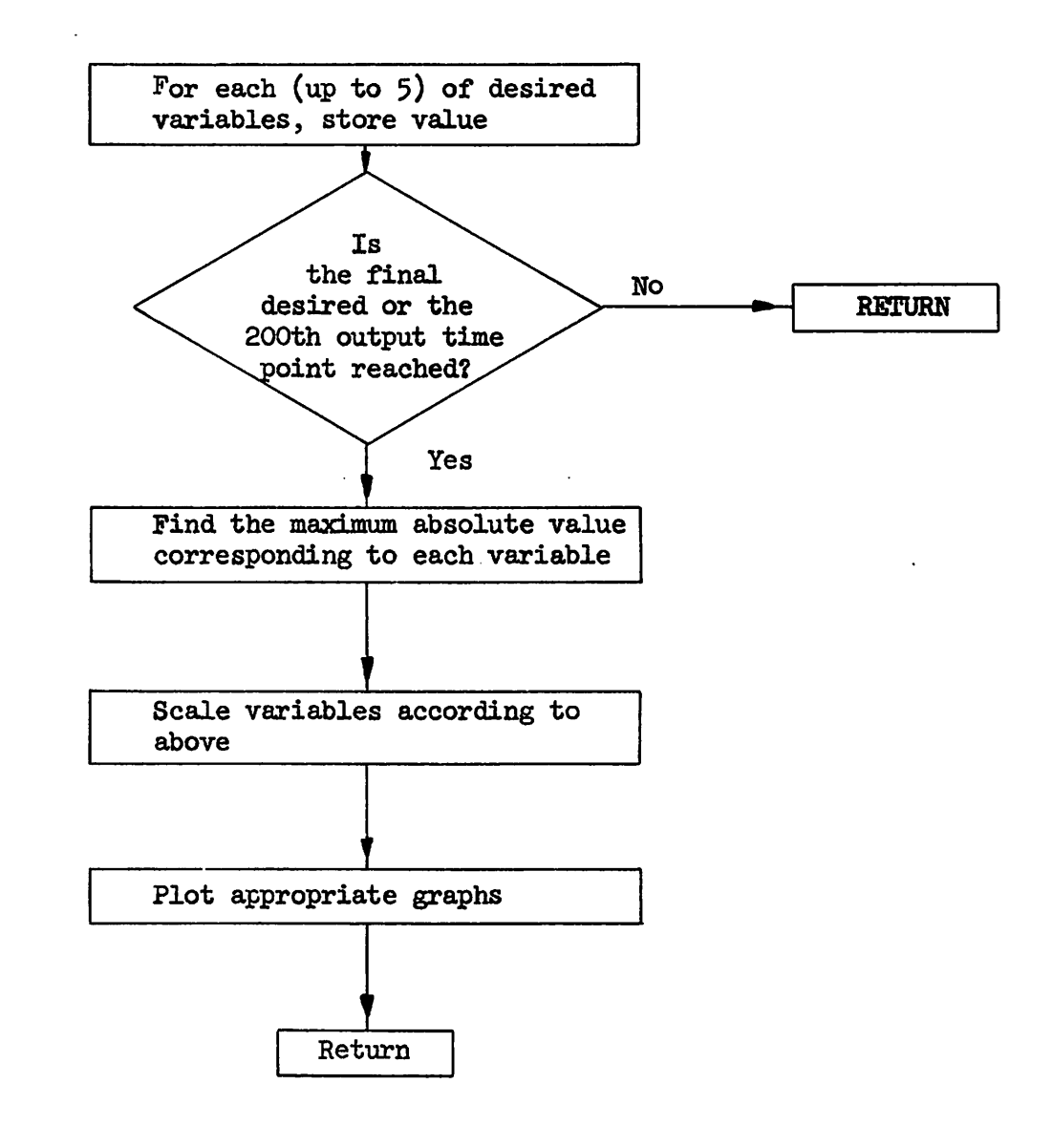

SUBROUTINE GRAPH

 $\zeta_{\rm d}$ 

 $\sim$ 

#### SUBROUTINE ALLOUT:

This subroutine outputs all the tree voltages and link currents (including those associated with independent sources), in the optimal or proper tree numbering scheme. Hence, when it is used, one should also output the corresponding tree information which will immediately yield the isomorphism between the original network and the new topologies.

## Table of Contents

 $\rightarrow$  $\hat{\mathbf{z}}$ 

 $\bar{\lambda}$ 

 $\bullet$ 

 $\mathbf{R}^{\prime}$ 

 $\hat{\Omega}$  .

 $\ddotsc$ 

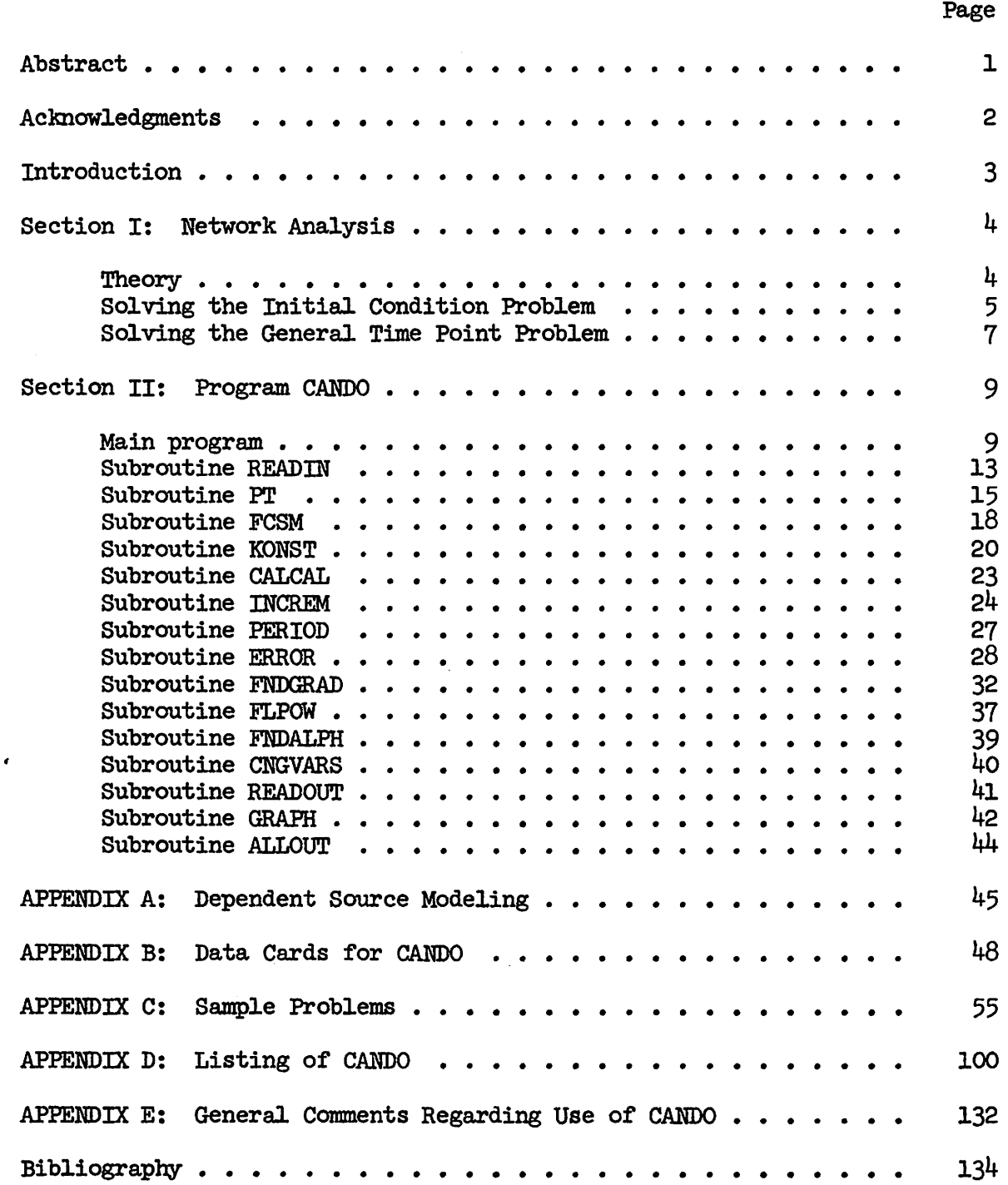

 $\bar{z}$ 

#### APPENDIX A:

95

#### Dependent source modeling:

Each dependent source requires two branches for its complete specification, both of which must be a part of the network description, and hence must be read in as data.

## Voltage controlled voltage source:

Current controlled voltage source:

Ideal model:

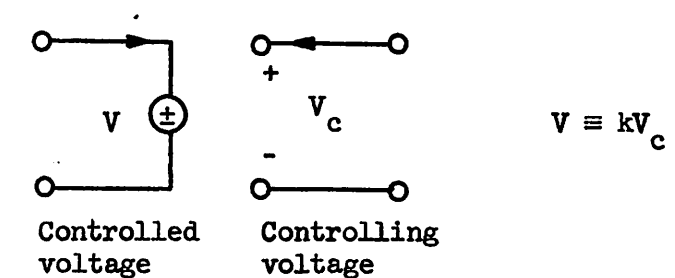

CANDO model:

Ideal model:

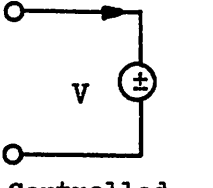

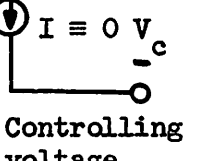

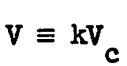

Controlled voltage

voltage

$$
f_{\rm{max}}
$$

Controlled voltage

O

O

Controlling current

 $I_c$ 

 $V = kI_c$ 

45

CANDO model:

 $\bullet$ 

**D** 

ð

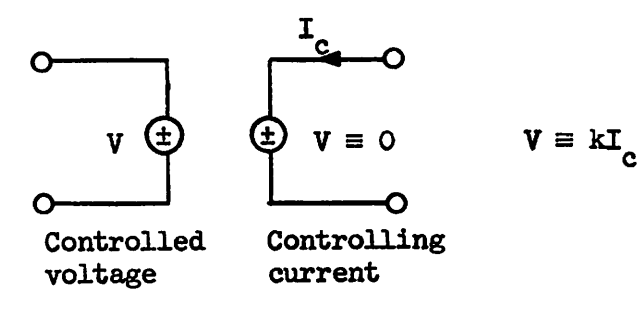

Voltage controlled current source:

Ideal model:

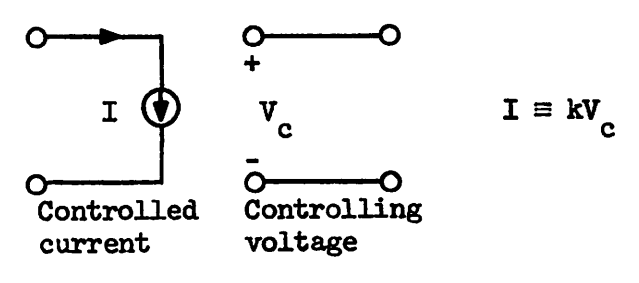

CANDO model:

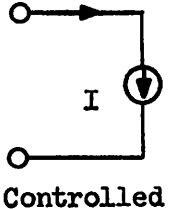

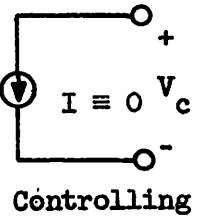

 $I \equiv kv_{c}$ 

current

voltage

Current controlled current source:

Ideal model:

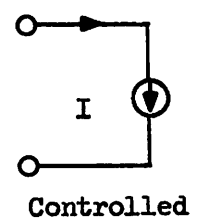

current

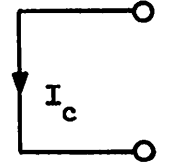

 $I \equiv kI_c$ 

Controlling current

 $\ddot{\cdot}$ 

CANDO model:

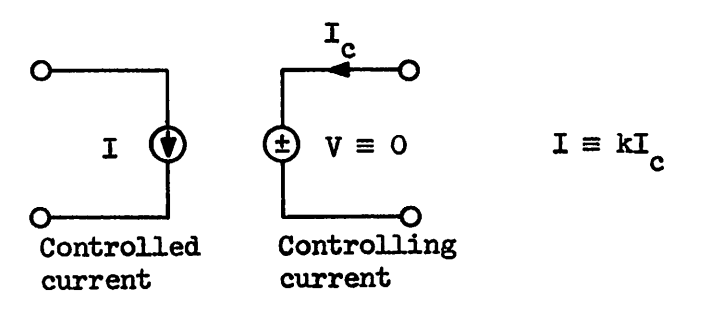

Thus we see that in all cases the controlling current is taken to be the current through a zero-valued voltage source, and the controlling voltage is taken to be the voltage across a zero-valued current source.

The coupling constants, denoted by k, are those that should be read in as corresponding elements of the VALUE array.

## APPENDIX B:

## Data Cards for CANDO

Notation:

Ð

'n

 $\texttt{I} \Rightarrow \texttt{Integer format}$ 

 $E \Rightarrow$  Exponential or floating point format

 $A \Rightarrow$  Alphanumeric format

 $Col \Rightarrow$  Column on data card

## Card  $#1$ :

Variables read in, in sequential order

NN, number of nodes (I)  $NB$ , number of branches  $(I)$ TSTART, starting time (E) TEND, end time (E) H, time increment (E) NSTEP, number of time iterations per output (I) EPS, error criterion (E) NCONT, Tree and F output control (I) NSTEP =  $1 \Rightarrow$  outputs desired

NSTEP =  $0 \Rightarrow$  outputs not desired

col 1-5, - NN col 6-10, - NB col 11-25, - TSTART col 26-40, - TEND col 41-55, - H col 56-60, - NSTEP col 61-75, - EPS col 80, NCONT *s*

DATA CARD #1

Card  $#2$ :

Variables read in, in sequential order

NGRAPH, number of graphical outputs (i)

NALLOUT, control variable for use of ALLOUT subroutine (I)

NALLOUT =  $1 \Rightarrow$  use of ALLOUT is desired

NALLOUT =  $0 \Rightarrow$  use of ALLOUT is not desired

JOUT, number of outputs desired (i)

To be used in conjunction with subroutine READOUT.

SCALE, scale factor (E)

e.g., scale factor of  $10^3$  sets current unit to milliamps

NITT, number of iterative minimization steps, per time point  $(I)$ 

 $($ NITT = 0 if using only error criterion)

NSCALE, control variable for use of internal, automatic current scaling.

NSCALE =  $1 \Rightarrow$  use scale factor read in as SCALE

NSCALE  $\neq$  1  $\Rightarrow$  use internal, automatic current scaling algorithm.

col 1-5, - NGRAPH col 6-10, - NALLOUT col 11-15, - JOUT col 16-30, - SCALE col 31-35, - NITT col 1+0 , - NSCALE */*

*>* DATA CARD #2

#### Network description data cards

For each network branch, the following card (or set of cards) is needed. The order in which network branches are read in is arbitrary.

Variables read in, in sequential order

TYPE, Branch type (A)

- E independent voltage source
- V controlled voltage source
- C capacitance
- L inductance
- R resistance
- I controlled current source
- J independent current source
- IBRAN, Branch number (I)
- SORTYPE, Independent source type (A)
	- C constant source
	- E exponential source
	- P periodic source
	- S sinusoidal source
	- T time-varying

CONTYPE, dependent source controlling type (A)

- V voltage controlled
- I current controlled

KQNBRAN, dependent source controlling branch (I)

LEAV, node which branch leaves (I)

LENT, node which branch enters  $(I)$ 

NCARDS, a flag signaling that more data pertaining to this branch needs

to be read in (independent sources only). (I)

NCARDS =  $0 \Rightarrow$  no more data needed NCARDS  $\neq 0 \Rightarrow$  more data needed

VALUE, value of branch element (E)

Resistances in ohms

 $\mathbf{v}$ 

Inductances in henrys

Capacitances in farads

Dependent source coupling constants in ohms, mhos, or unitless.

COND, - for inductances, the initial current

- for capacitances, the initial voltage

- for constant independent sources, the source value (in volts or amperes). (E)

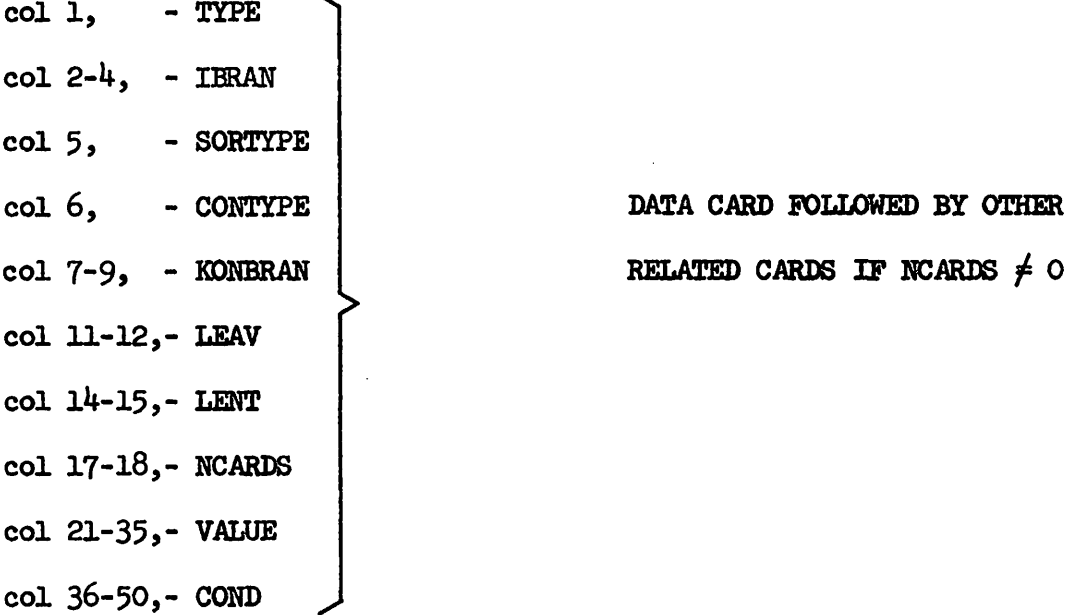

If NCARDS  $\neq$  0, we need the following card(s), to describe the corresponding nonconstant independent source.

Ť

**OTHER** 

- If SORTYPE = S, i.e., a sinusoidal source, the signal is assumed to be of the form

$$
A \sin (\omega * t - \phi)
$$

one card is required to describe the above

col 1-10, signal amplitude A, in volts or amperes (E)

col 11-20, signal frequency  $\omega$ , in radians/sec (E)

col 21-30, signal phase  $\phi$ , at initial time (TSTART), (E)

- If SORTYPE = E, i.e., an exponential source, the signal is assumed

to be of the form

'N

ņ

$$
ae^{\gamma(t-\phi)}
$$

one card is required to describe the above

col 1-10, signal amplitude A, in volts or amperes (E)

col 11-20, time constant  $\gamma$  (sec<sup>-1</sup>), (E)

col 21-30, signal phase  $\phi$ , at  $t = TSTART$ . (E)

- If SORTYPE = T or P, i.e., a time varying or periodic source, we need the following set of cards,
- a) card  $#1$ , col 1-5, number of time points  $(I)$
- b) as many cards as needed to specify the source values at the time points, allowing for 8 source values/data card, each being allotted 10 columns of space (E)
- c) as many cards as needed to specify the time points, allowing for 8 time points/data card, each being allotted 10 columns of space (E).

#### OUTPUT specifications:

Only one type of output is allowed for any one network analysis,

i.e., only one of NGRAPH, NALLOUT and JOUT can be nonzero.

The following data cards follow immediately after the network description data cards.

- If NGRAPH  $\neq$  0, we need NGRAPH ( $\leq$  5) cards with the following information col  $1-5$ , branch number  $(I)$ 

col 10, output type desired (I)

 $1 \Rightarrow$  current desired

 $0 \Rightarrow$  voltage desired

- If JOUT  $\neq$  0, we need JOUT ( $\leq$  200) cards with the following information col  $1-5$ , branch number  $(I)$ 

col 10, output type desired (I)

 $1 \Rightarrow$  current desired

 $0 \Rightarrow$  voltage desired

- If NALLOUT  $\neq$  0, no other data cards are required.

Note that when one or more networks are analyzed in one batch, the last data card of the batch should be a blank card.

#### APPENDIX C:

55

## Sample Problems:

### Notation:

- circled numbers indicate node numbers
- uncircled numbers indicate branch numbers
- R's indicate resistances, in ohms
- L's indicate inductances, in henrys
- C's indicate capacitances, in farads
- NN is the number of nodes
- NB is the number of branches
- H is the integration time step, in seconds
- TSTART is the starting time, in seconds
- TEND is the final time, in seconds
- EPS desired performance criterion error

Note, that only the pertinent computer output is included with the sample problems.

Sample Problem #1:

Butterworth Filter:

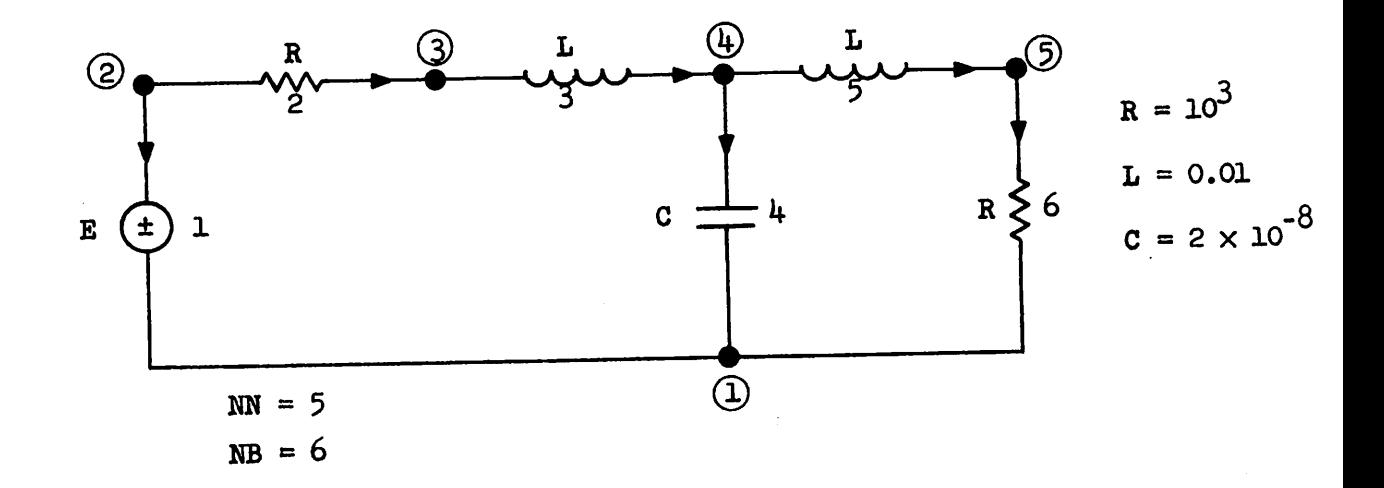

The input E is specified to be

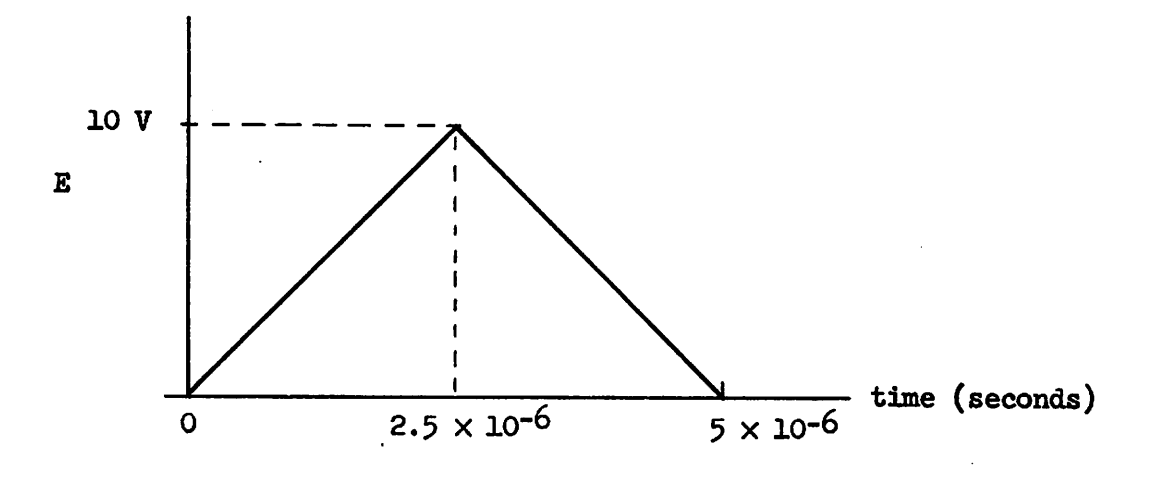

Specifications:

- Initial time =  $0$  (TSTART =  $0.0$ )

- Final time =  $10^{-4}$  (TEND = 0.0001)

- Time increment =  $2 \times 10^{-6}$  (H = 0.000002)

- Desire error, at each time point, to fall below  $10^{-7}$  (EPS =  $10^{-7}$ )

- Desire results, at each time point, to be outputed (NSTEP =  $1$ )
- Desire tree and  $F$  to be outputed (NCONT = 1)

- Desire current to be in milliamps (SCALE =  $10^3$  and NSCALE = 1)

- Desire the following graphical outputs

Branch 1 voltage ^ Branch 2 current  $\left\{\right.$  (NGRAPH = 3) Branch 6 voltage *)*

- Specify zero initial conditions.

The required data cards, for this problem, may be seen on the following page,

The central processor time for this problem was 2.954 seconds.

# DATA CARDS : PROBLEM # 1

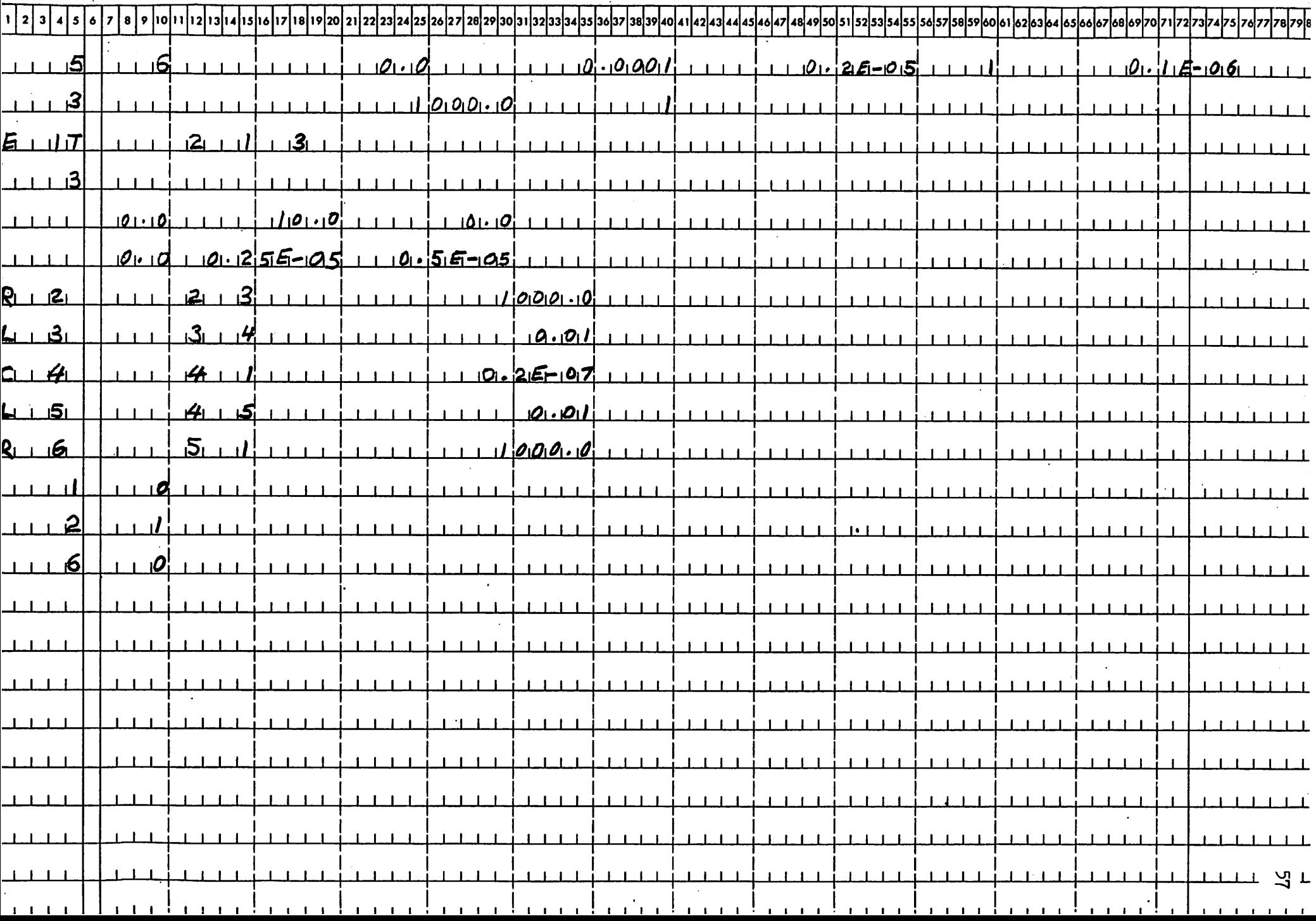

 $\bullet$ 

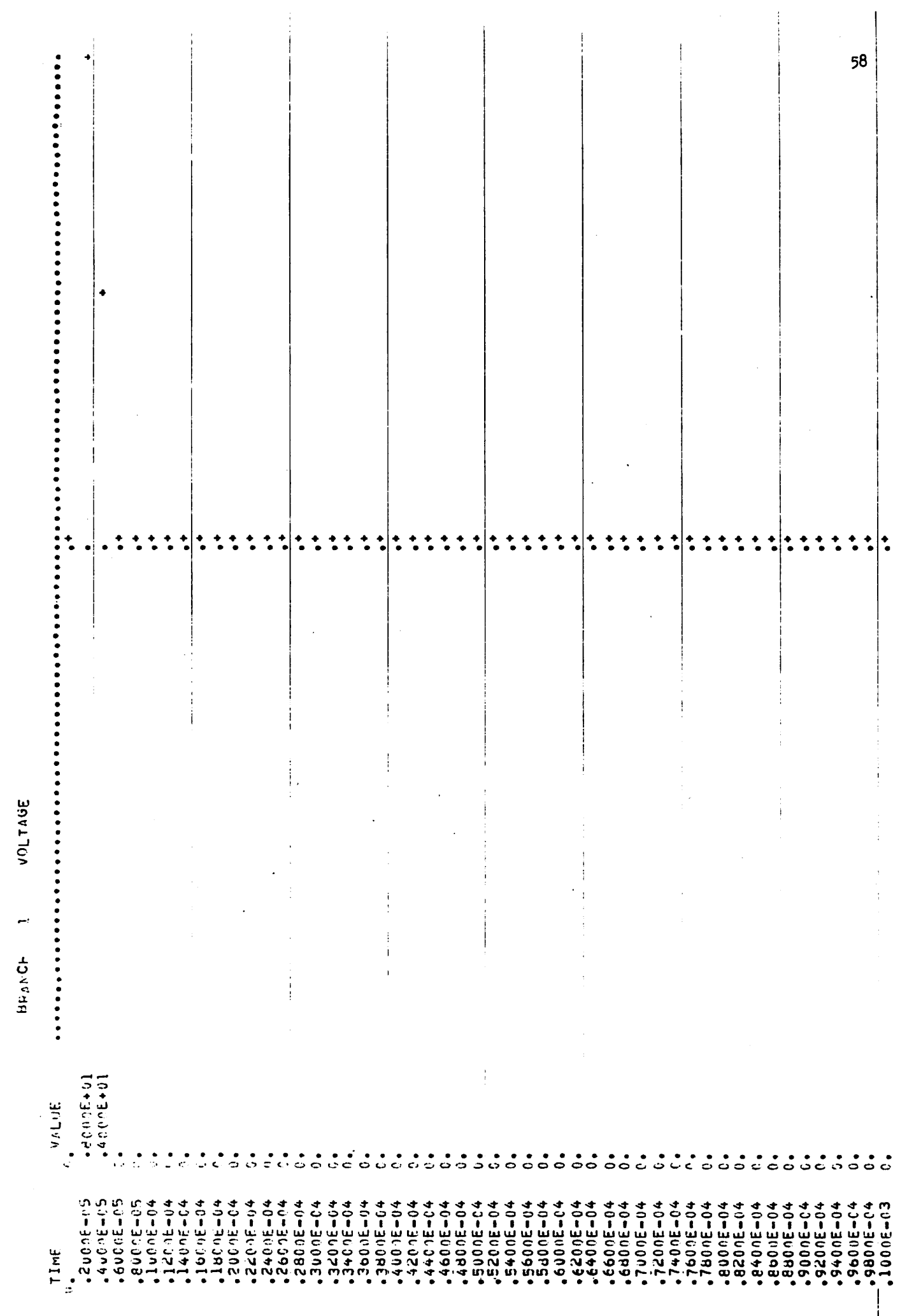

 $\cdot$ 

 $\bullet$ 

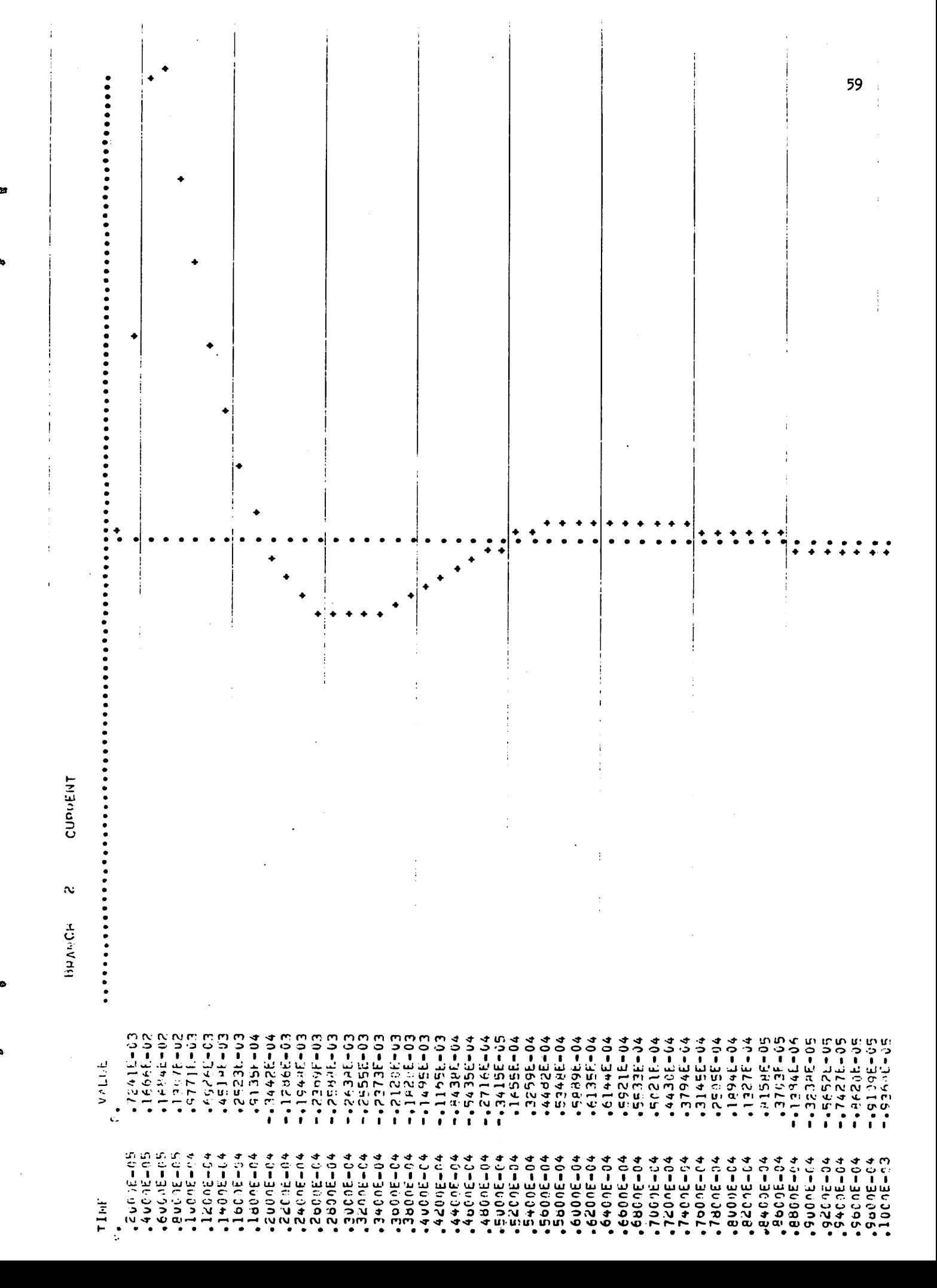

 $\theta = 343.$  CH  $\alpha = 6$ VOLTAGE

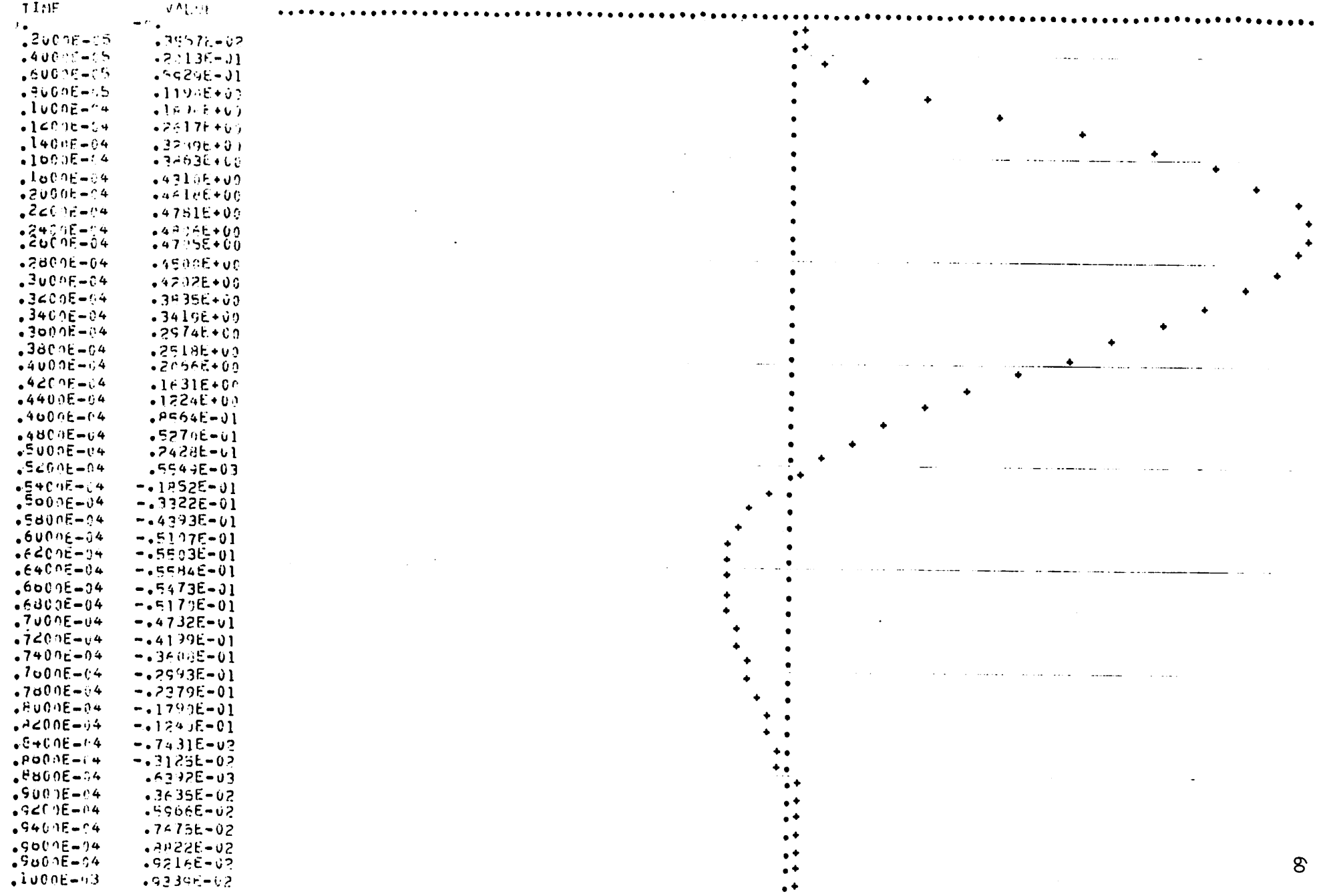

 $\mathbf{R}^2$ 

 $\mathbf{r}$ 

## Sample Problem #2;

**SI** 

 $\mathbf{p}$ 

Ó

Controlled Source DC problem:

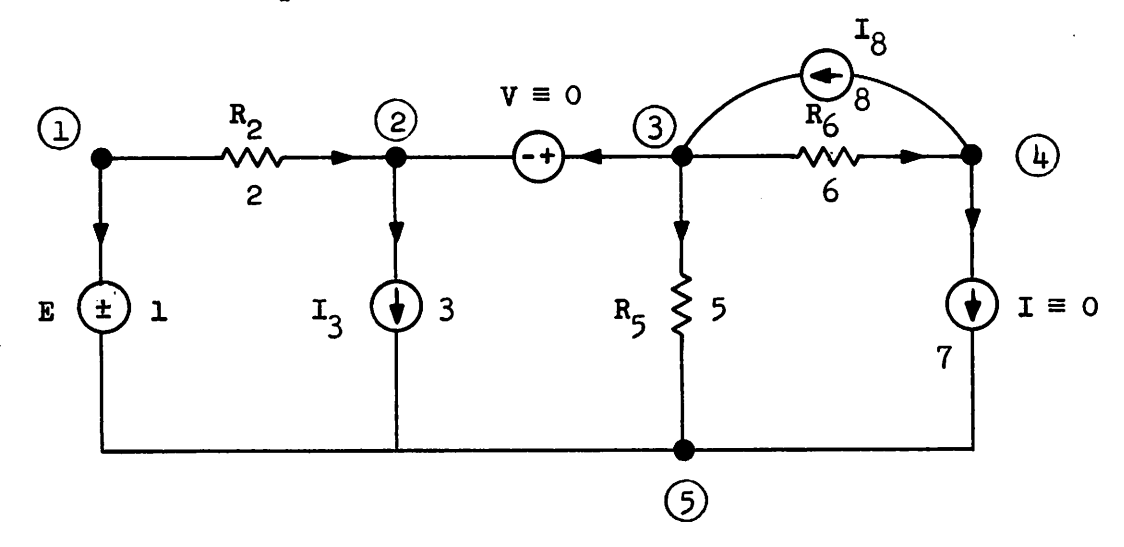

 $E = 1$  volt DC  $R_2 = R_5 = R_6 = 1 \Omega$  $NN = 5$  $NB = 8$ 

Branch 3 is a current controlled current source, controlled by branch *k*

 $I_3 = 5 * I_k$ 

Branch 8 is a voltage controlled current source, controlled by branch 7

$$
I_8 = 3 * V_7
$$

### Specifications:

- since we have a resistive DC problem, we need the solution at only one time point

 $\ddot{\phantom{a}}$ 

set  $TSTART = 0.0 = TEND$ 

- desire error to fall below  $10^{-3}$ 

$$
(\text{EPS} = 10^{-3})
$$

£

Ð

 $\bullet$ 

- the time increment = 0

 $(set H = 0.0)$ 

- desire results, at each time point, to be outputed (NSTEP =  $1$ )
- do not desire tree and  $\mathbf{F}$  to be outputed

 $(NCONT = 0)$ 

- desire current to be in amperes

 $(SCALE = 1.0$  and NSCALE = 1)

- desire all voltages and currents outputed

 $(JOUT = 16)$ 

The required data cards, for this problem, may be seen on the following page.

The central processor time, for this problem, was  $0.24$  seconds.

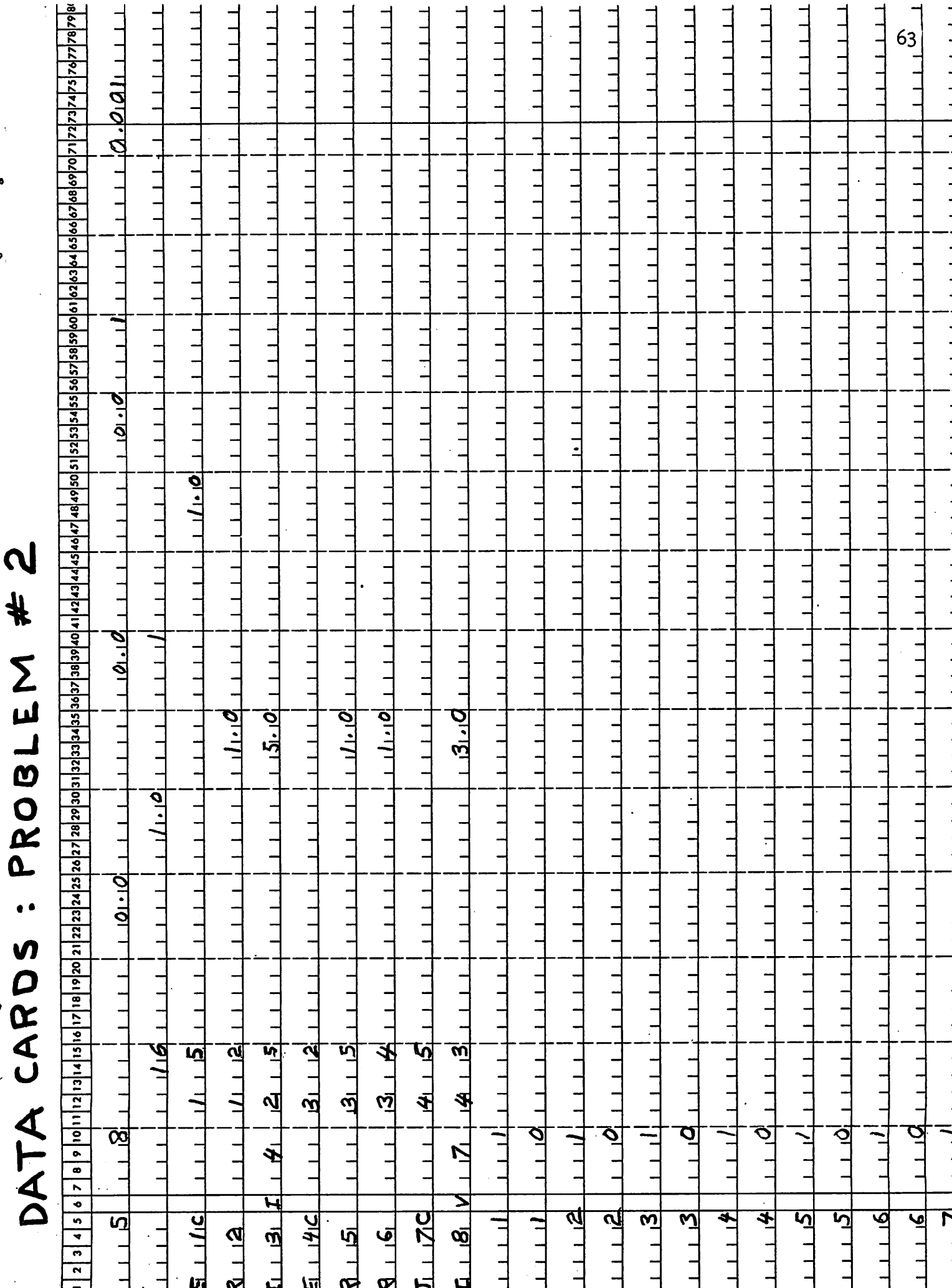

 $\frac{1}{2}$  $\Omega$ 

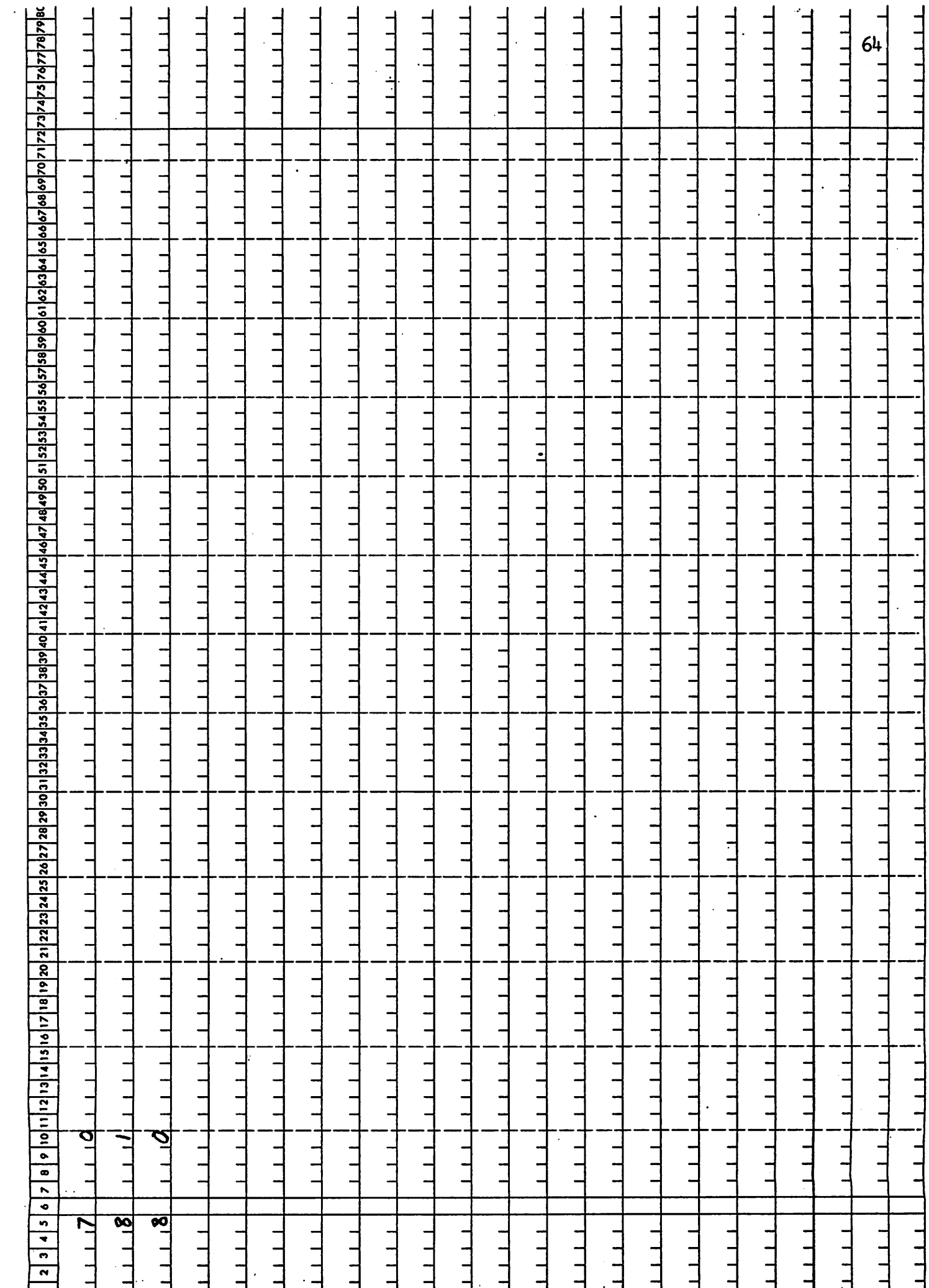

D<br>
-- 200 PROBLEM

 $\ddot{\phantom{0}}$ 

 $\boldsymbol{\mathrm{z}}$ 

 $\cdot$ 

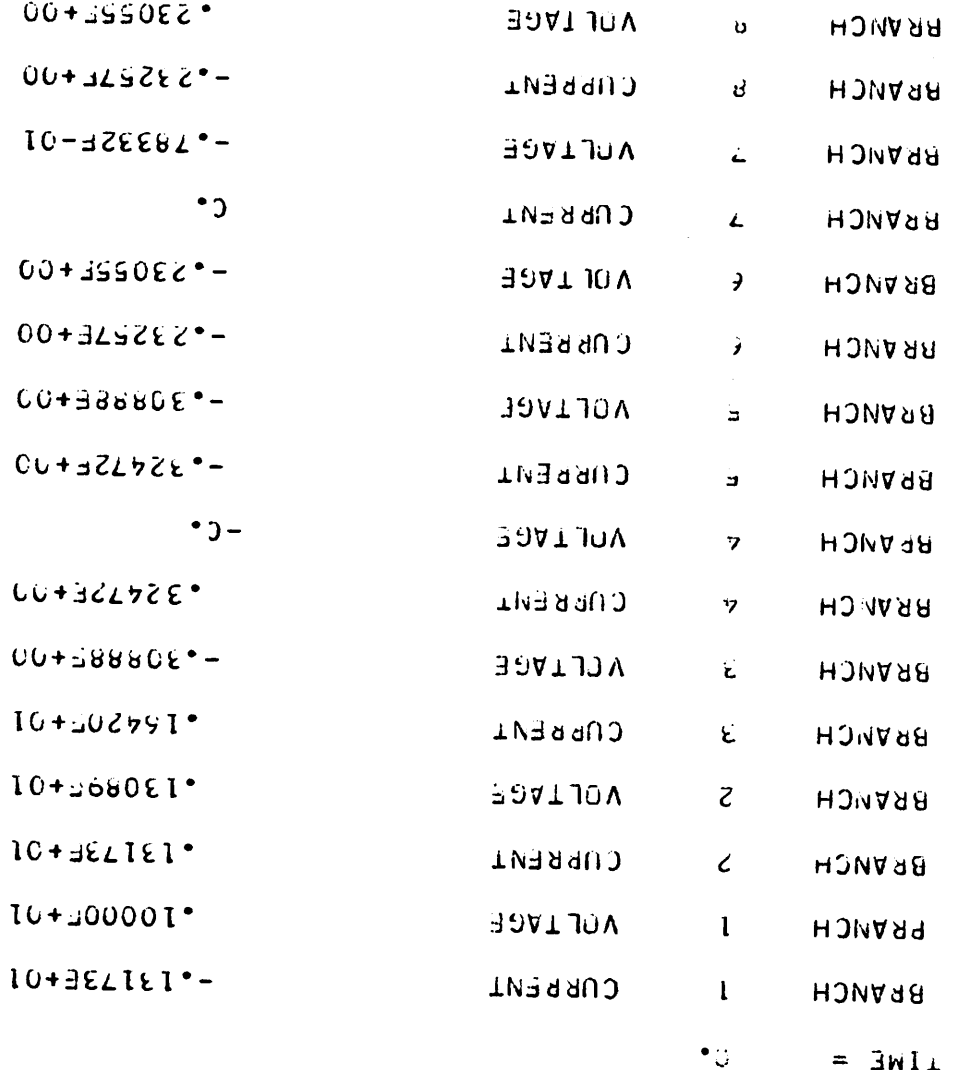

'n.

 $59$ 

## Sample Problem #3:

## D. C. amplifier:

 $\bullet$ 

'n

ą

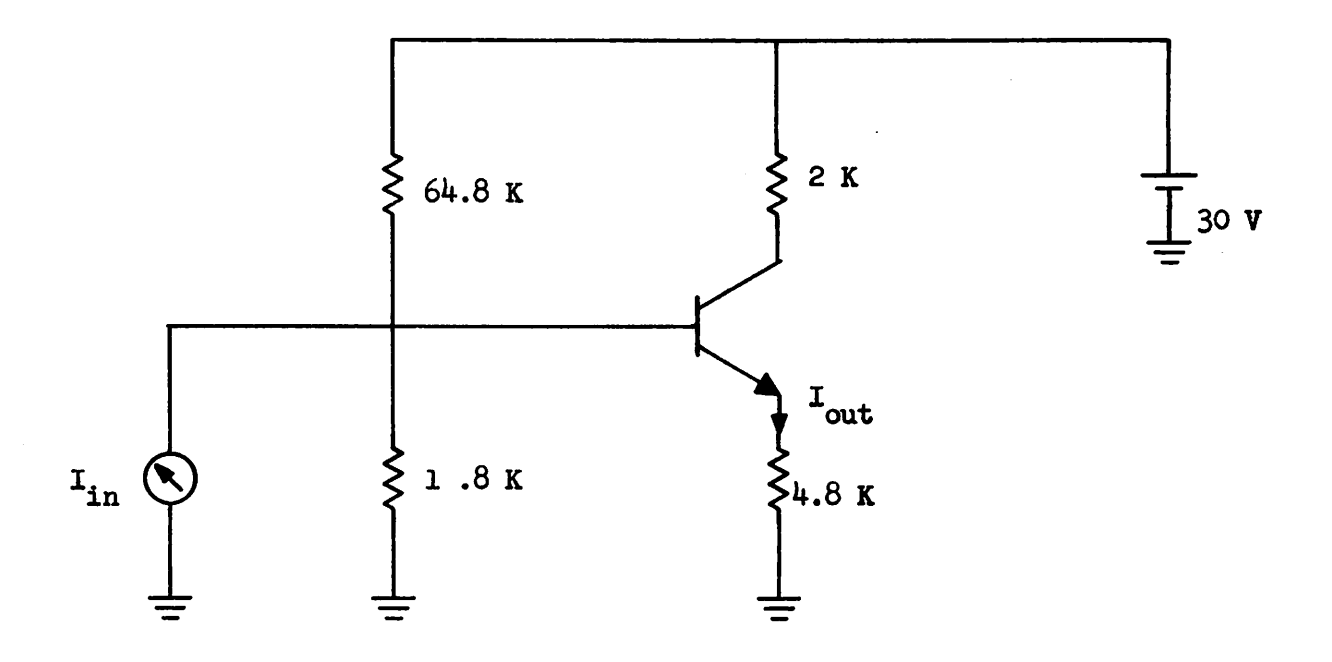

*Transistor model:*

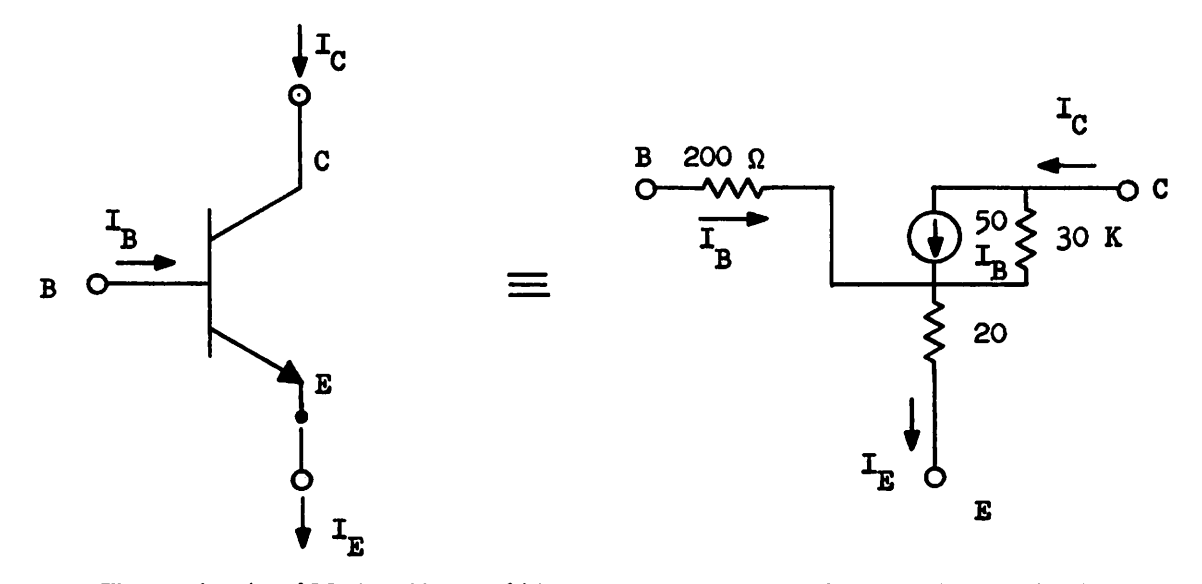

The output will be the emitter current, and will be taken to be a current through a zero valued voltage source.

Modeling the controlled source in the way described in the section on "Dependent Source Modeling," our network becomes

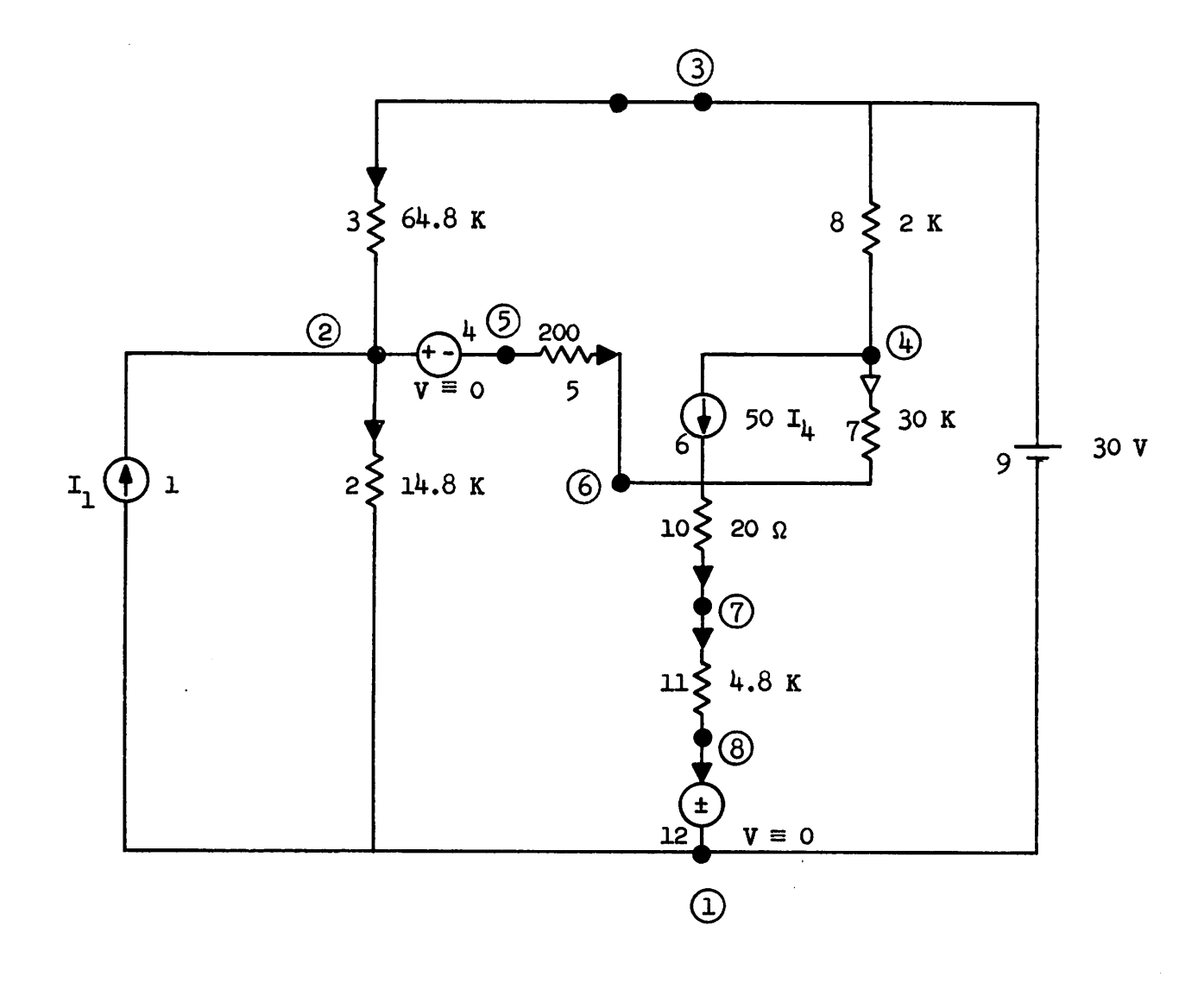

## Approximate theoretical gain:

n

Neglecting the 30K resistor, we can show that  $\frac{\Delta I_{12}}{\Delta I_1} \stackrel{\Delta}{=} 2.4$ , about a quiescent  $I_{12}$  of 1.1 ma.

67
### Specifications:

t.

 $-I_1 = A \sin (1.8t)$ 

 $A = 0.1$  milliamps

t is in seconds

- initial time =  $0$  (TSTART =  $0.0$ )

- final time = 5 (TEND = 5.0)

- time increment =  $0.1$  (H =  $0.1$ )
- desire error, at each time point, to drop to  $10^{-6}$  or desire to proceed to next time point after 30 iterations (EPS =  $10^{-6}$  and  $NITT = 30$
- desire tree and  $F$  to be outputed (NCONT = 1)
- desire results, at each time point, to be outputed (HSTEP  $= 1$ )

- desire internal, automatic current scaling (NSCALE  $\neq 1$ )

- desire following graphical outputs

Branch 1 current Branch *k* current Branch 12 current Branch 6 current  $(NGRAPH = 4)$ 

The required data cards for this problem may be seen on the following page.

The central processor time, for this problem, was  $8.24$  seconds.

# DATA CARDS : PROBLEM #3

 $\ell$  as

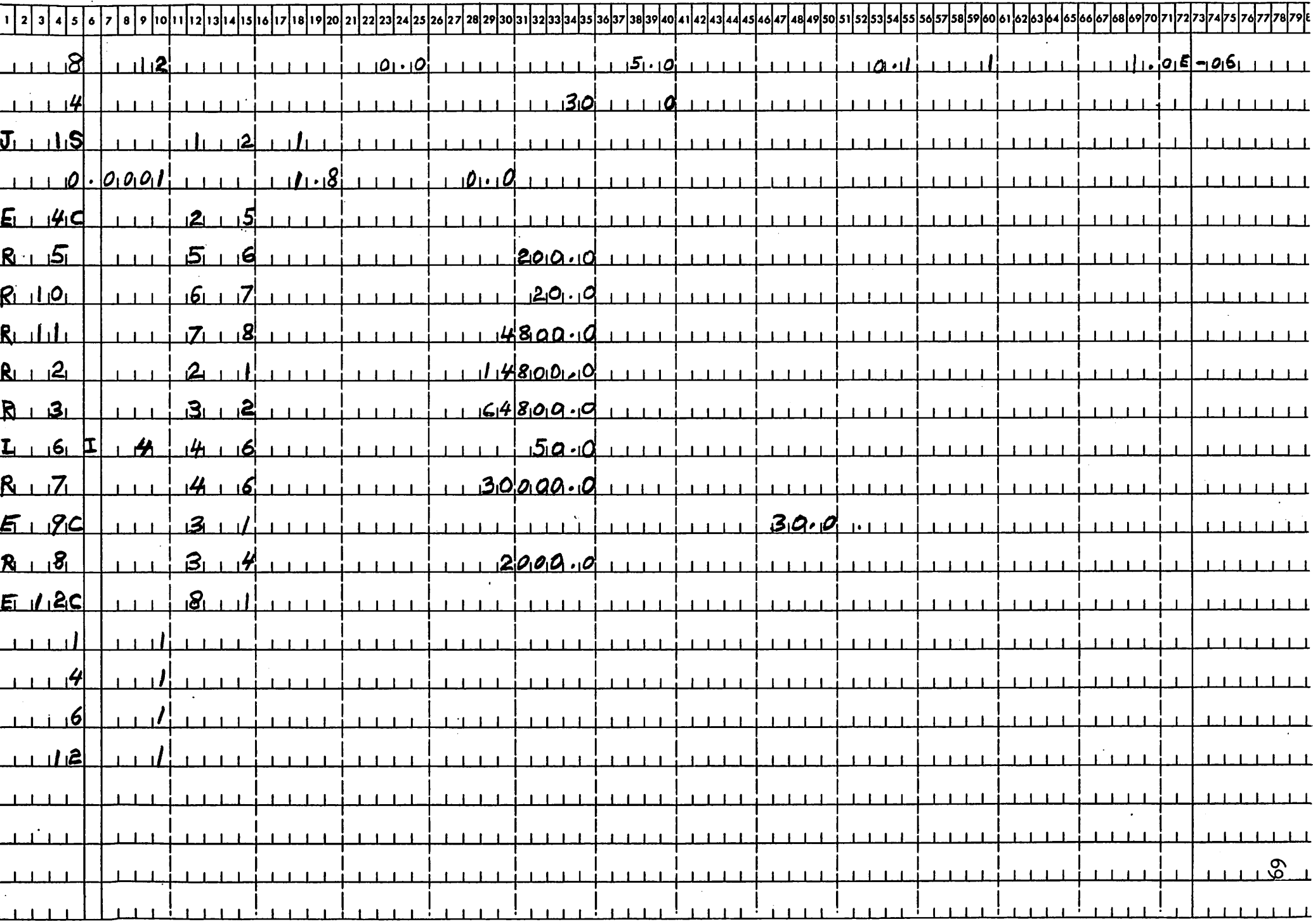

 $\pmb{\theta}$  $\pmb{\delta}$ 

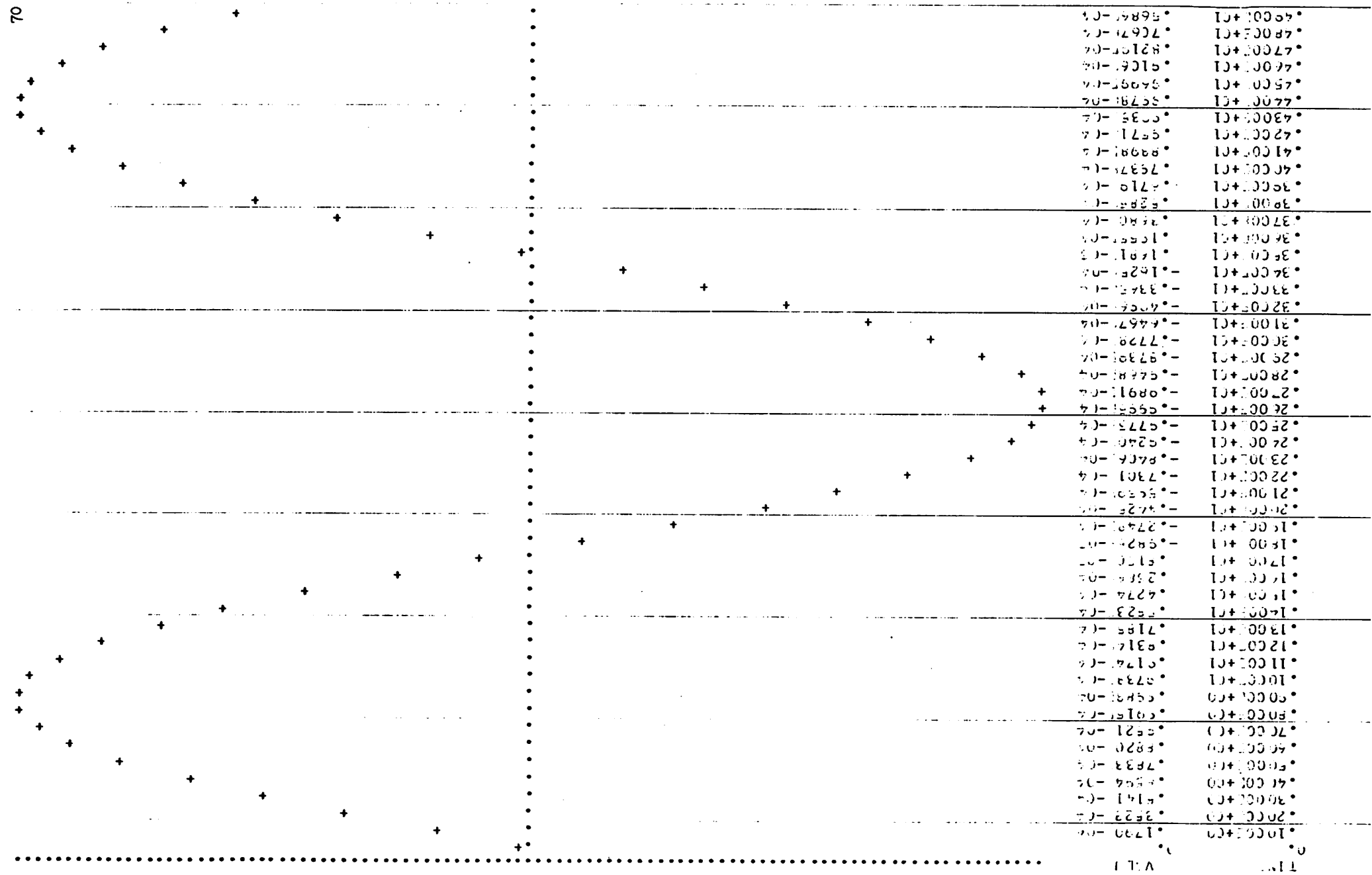

 $\mathsf{Chic}$  is a  $4L$  $A = -HDM/dt$ 

 $\pmb{q}$  $\pmb{\rho}$  $\ddot{\phantom{a}}$ 

 $\pmb{\delta}$  $\pmb{\theta}$ 

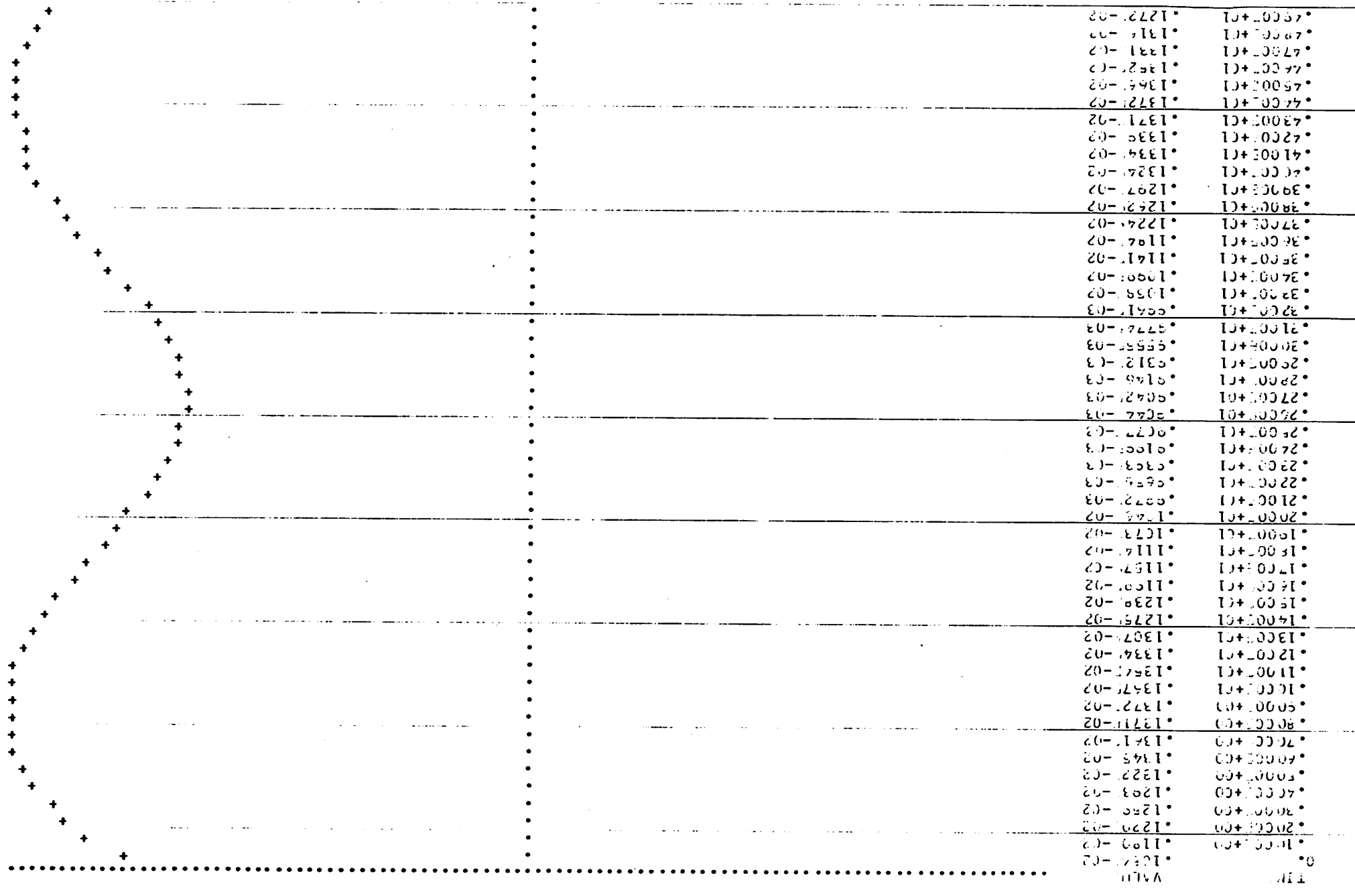

 $\mathfrak{Lie}^1_0$  and  $53.700\,H$  –  $15$ 

 $\mathcal{A}^{\mathrm{c}}$  and  $\mathcal{A}^{\mathrm{c}}$  $\sim$ 

 $\pmb{p}$  $\mathbf{e}$ 

 $\mathfrak{r}$ 

 $\pmb{q}$ 

 $\boldsymbol{d}$ 

 $\sim 10^7$ 

Sample Problem  $\#4$ : Compatible voltage source loop.

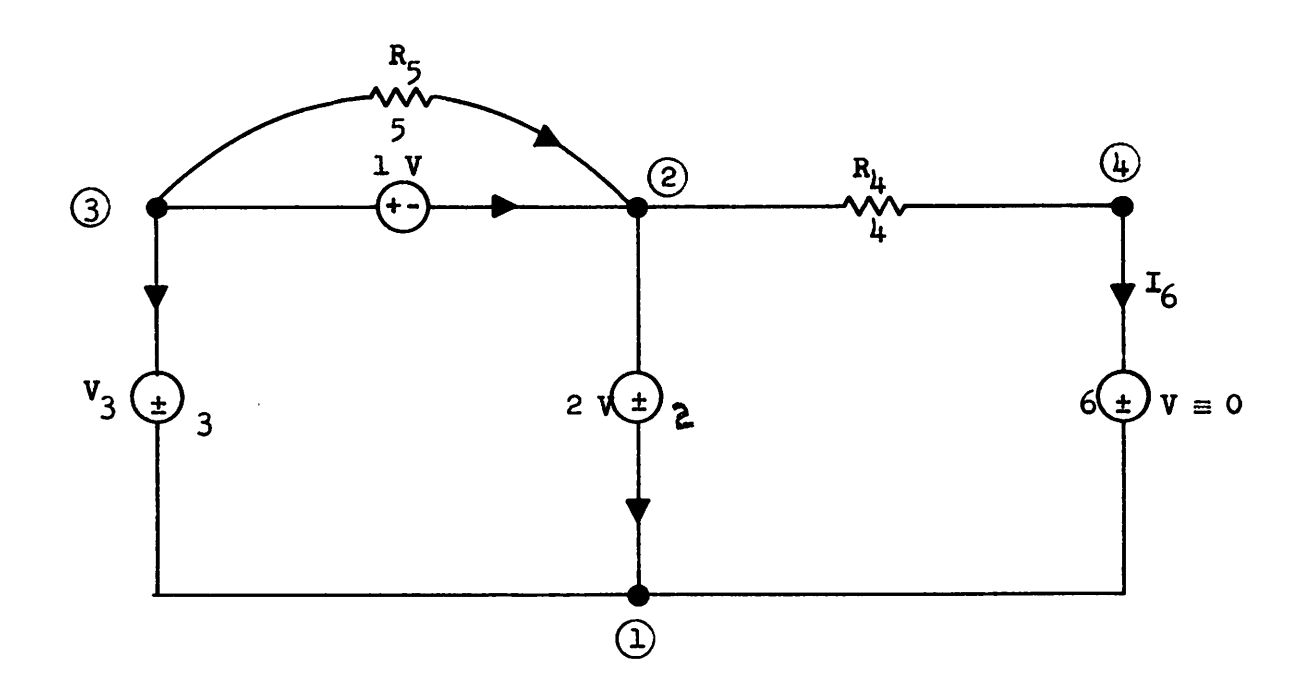

 $R_{\mu} = 2 \Omega$  $R_5 = 1 \Omega$  $NN = 4$  $NB = 6$ 

Branch 3 is a current controlled voltage

١

source, controlled by branch 6

 $v_3 = 3 * I_6$ 

### Specifications:

- since we have a resistive DC problem, we need solution at only one time point,

set  $TSTRRT = TEND = 0.0$ 

72

ø

 $\bullet$ 

- desire error to fall below  $10^{-5}$ 

 $(EPS = 10^{-5})$ 

- the time increment is arbitrary

 $(set H = 0.0)$ 

- desire results, at each time point, to be outputed  $(NSTER = 1)$ 

- desire tree and  $\mathbf{F}$  to be outputed  $(NCONT = 1)$
- desire automatic internal scaling (NSCALE  $\neq$  1)
- desire all branch currents and voltages to be outputed  $(JOUT = 16)$

The required data cards, for this problem, may be seen on the following page.

The central processor time, for this problem, was 0.23 seconds,

# **DATA、CAAQ 2: JACBLENT 卡卡**

 $\sigma$ 

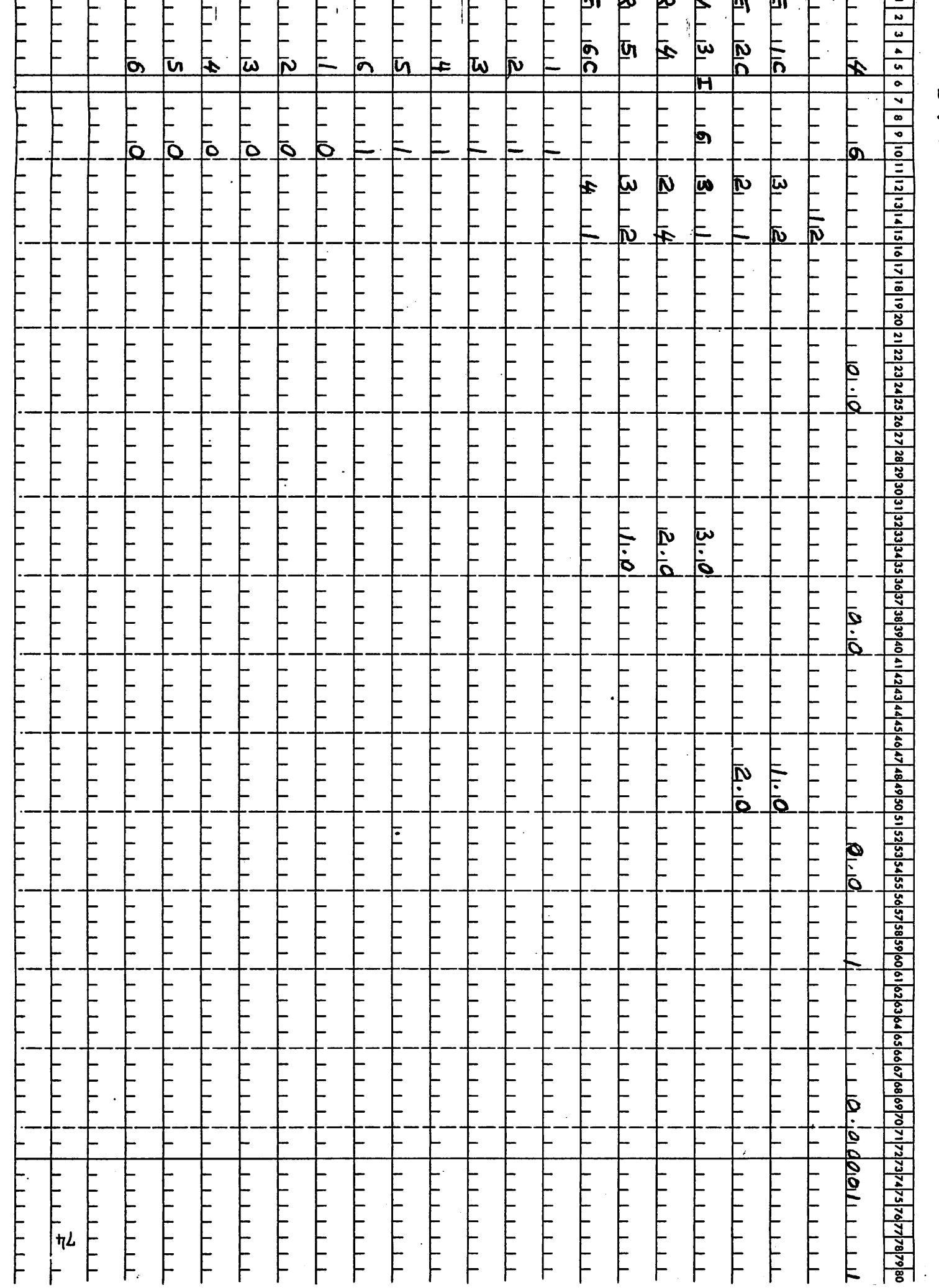

### Comments on Sample Problem #4:

 $\bullet$ 

Note that when dependent and independent voltage source loops exist in a network, it is of paramount importance for them to be compatible, i.e., that Kirchhoff's voltage law be satisfied around that loop.

Incompatible loops, of the above type, will yield incorrect executions of CANDO. The same holds for cutsets of independent and dependent current sources.

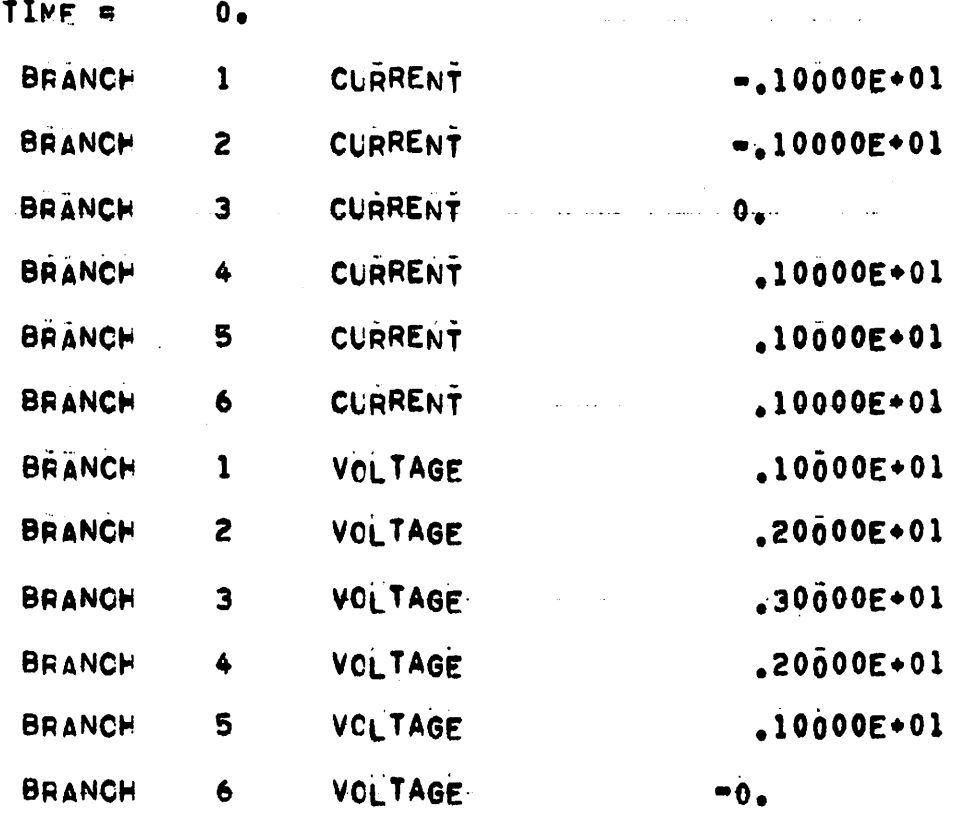

 $\mathbf{1}$ 

Ń.

 $\hat{\boldsymbol{\theta}}$ 

 $\hat{\boldsymbol{\gamma}}$  $\bar{z}$  ,  $\bar{z}$  $\bar{z}$ 

 $\sim$ 

 $\sim$ 

76

### Sample Problem #5:

ò

t.

Pour Step RC Ladder Network:

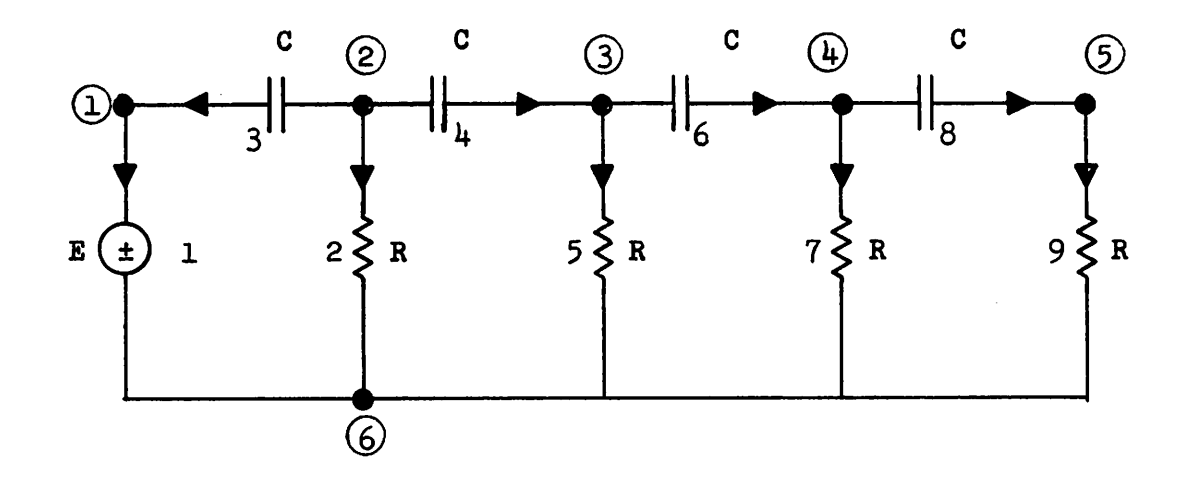

$$
R = 103
$$
  
\n
$$
C = 10-5
$$
  
\n
$$
NN = 6
$$
  
\n
$$
NB = 9
$$

The input E is specified as follows

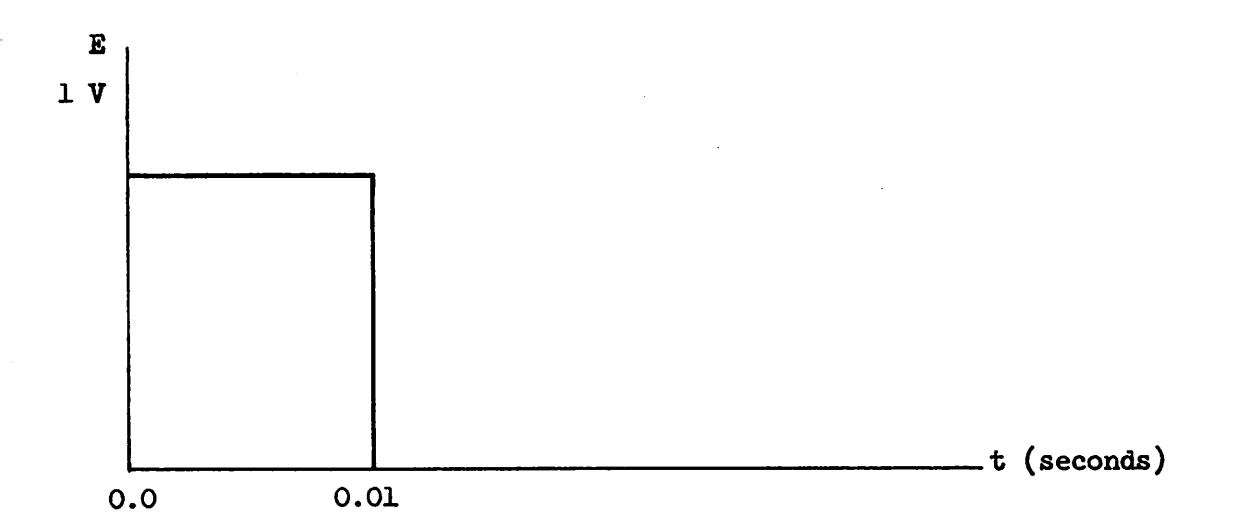

### Specifications;

9ť

- initial time =  $0$  (TSTART =  $0.0$ )

- final time =  $50$  millisec (TEND =  $0.05$ )
- time increment = 1 millisec  $(H = 0.001)$
- desire 10 iterative steps to be taken at each time point  $(EPS = 0.0, NITT = 10)$
- desire results, at each time point, to be outputed (NSTEP =  $1$ )
- do not desire tree information and  $\mathbf{F}$  to be outputed (NCONT = 0)
- desire internal automatic current scaling (NSCALE  $\neq$  1)
- zero initial conditions
- desire the following graphical outputs

Branch 1 voltage )<br>(NGRAPH = 2) Branch 5 voltage <sup>J</sup>

The central processor time, for this problem, was 8.26 seconds. The required data cards, for this problem, may be seen on the following page.

# DATA CARDS : PROBLEM #5

 $\bullet$ 

 $\blacktriangleright$ 

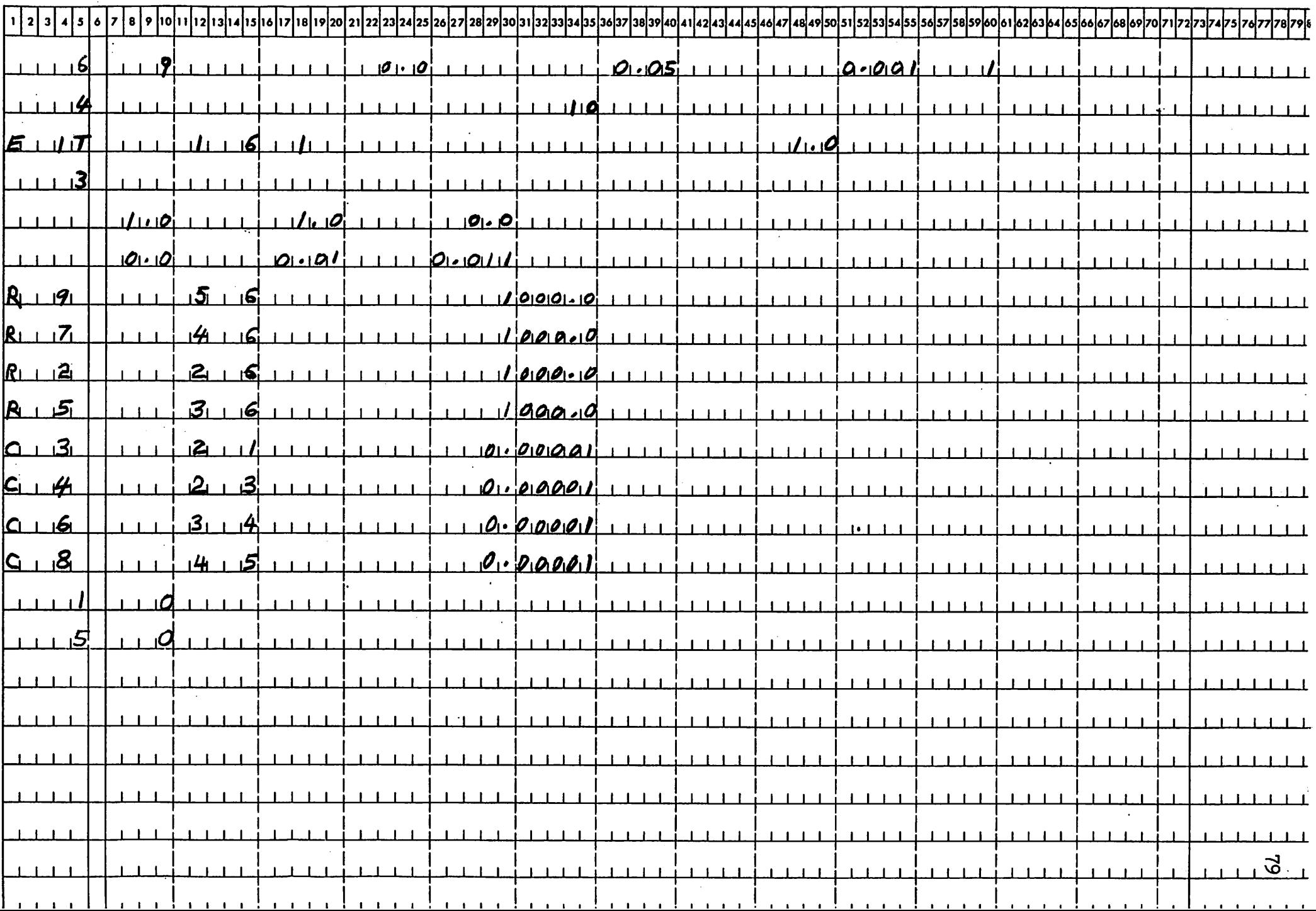

 $\chi^2$ 

 $\theta$   $d$ 

 $\boldsymbol{\theta}$  $\bullet$ 

PRANCH 1 VCLTAGE

**Contract** 

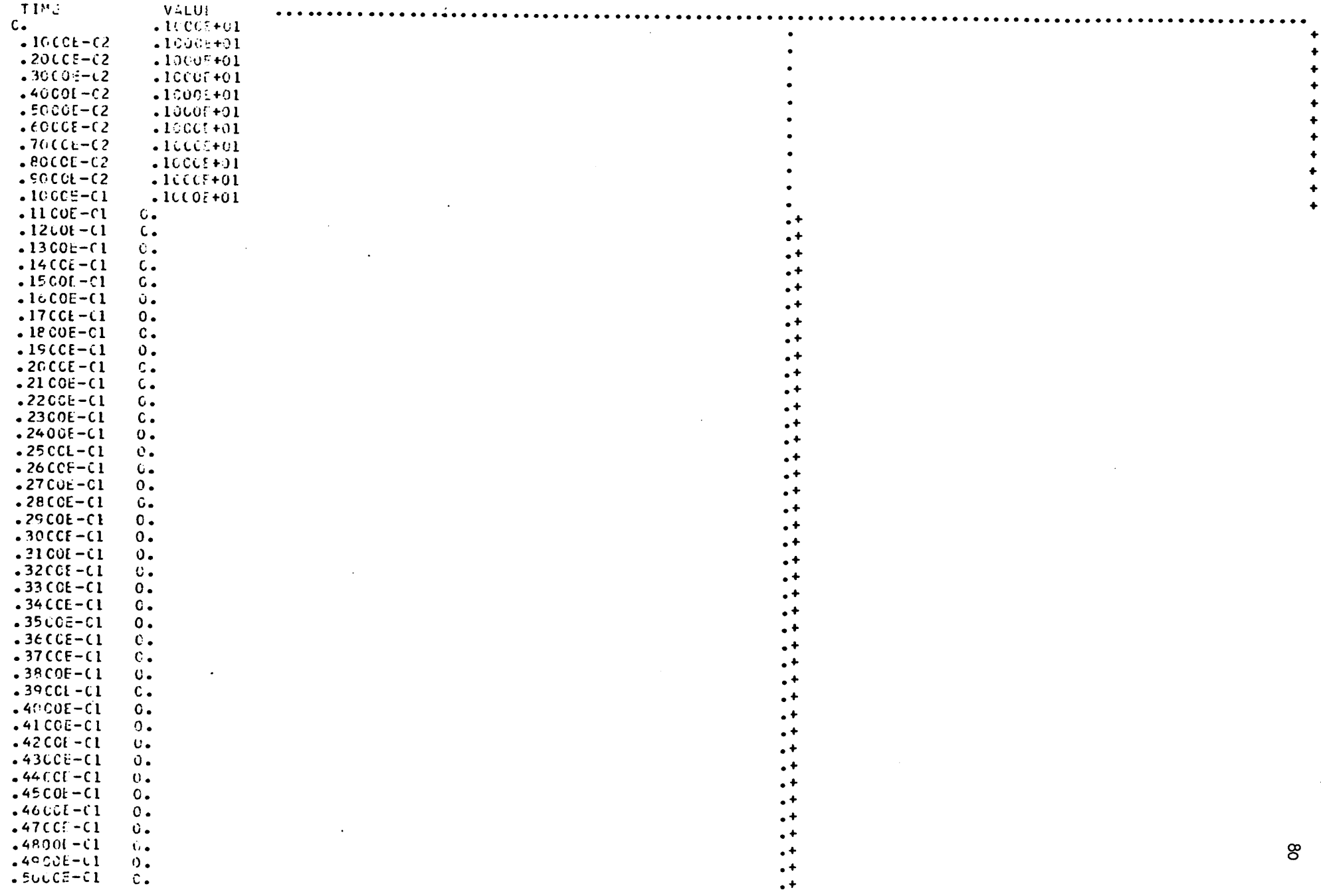

 $\theta$   $\theta$ 

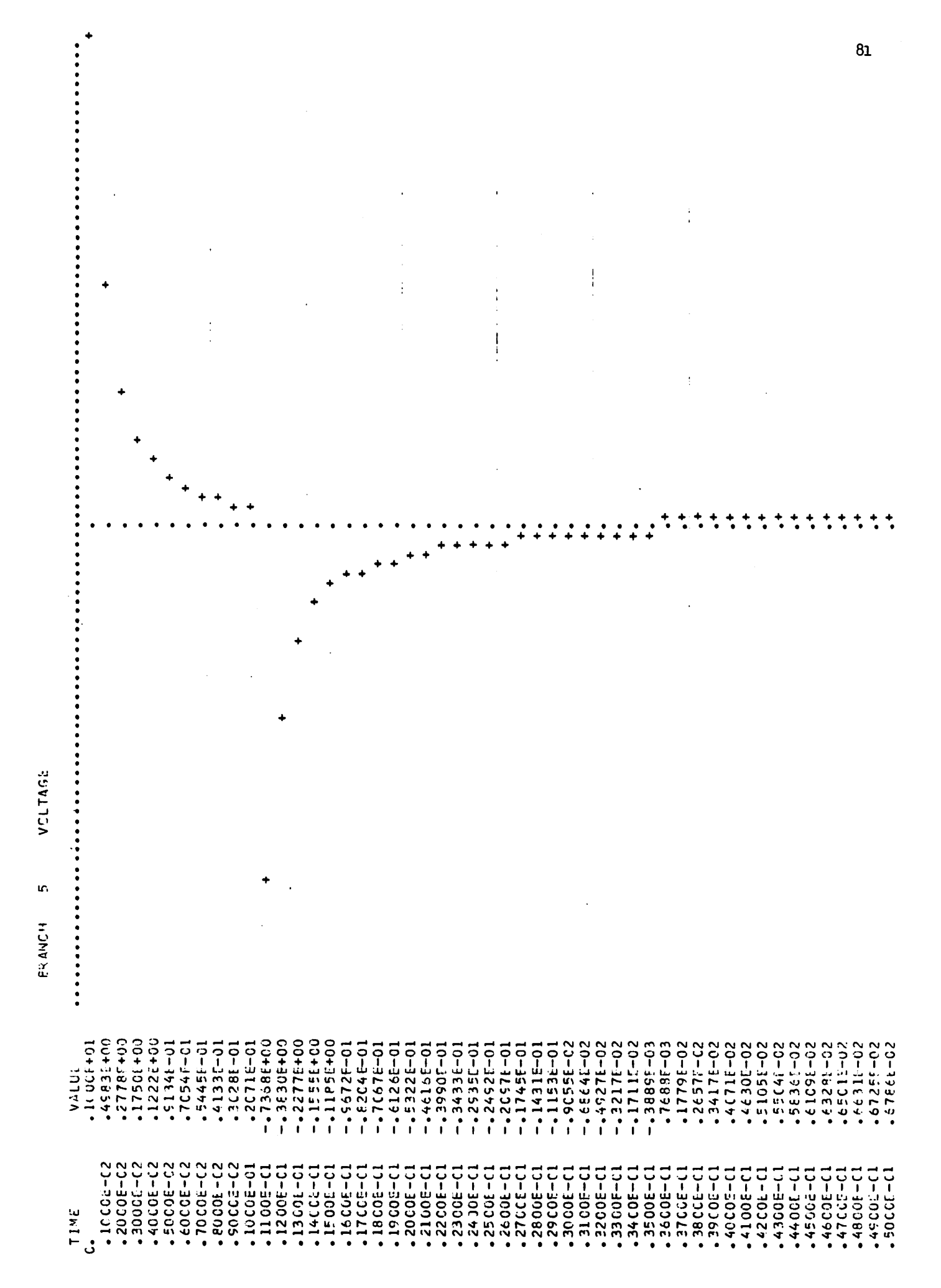

### Sample Problem #6:

Large time constant spread problem—quick response:

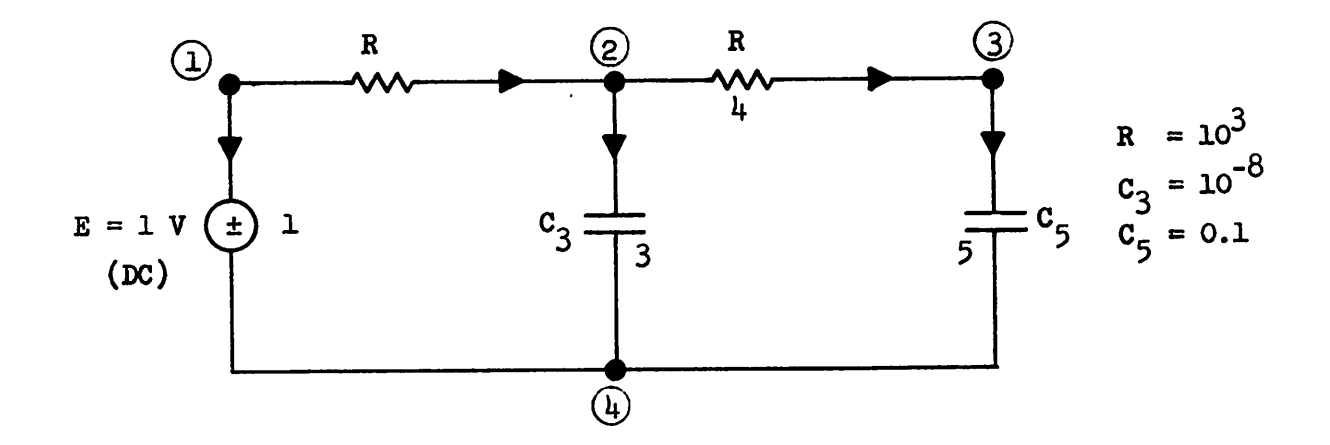

 $NN = 4$  $NB = 5$ 

We desire the step response associated with the small time constant.

### Specifications:

- initial time =  $0$  (TSTART =  $0.0$ )
- final time = 50 microseconds (TEND =  $5 \times 10^{-5}$ )
- time increment = 1 microsecond (H =  $10^{-6}$ )
- desire error to fall below  $10^{-14}$  $(EPS = 10^{-14})$
- desire results, at each time point, to be outputed (NSTEP = l)
- do not desire tree information and  $\mathbf{F}$  to be outputed (NCONT  $\neq$  1)
- desire internal, automatic current scaling (NSCALE  $\neq$  1)
- zero initial conditions

82

- desire the following graphical outputs

 $\mathbf{z}$ 

ō

 $\ddot{\phantom{0}}$ 

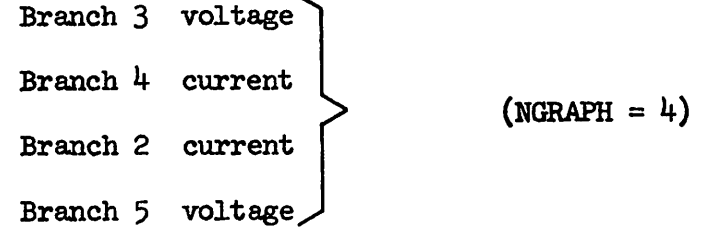

The data cards, for this problem, may be seen on the following page. The central processor time, for this problem, was 4.11 seconds.

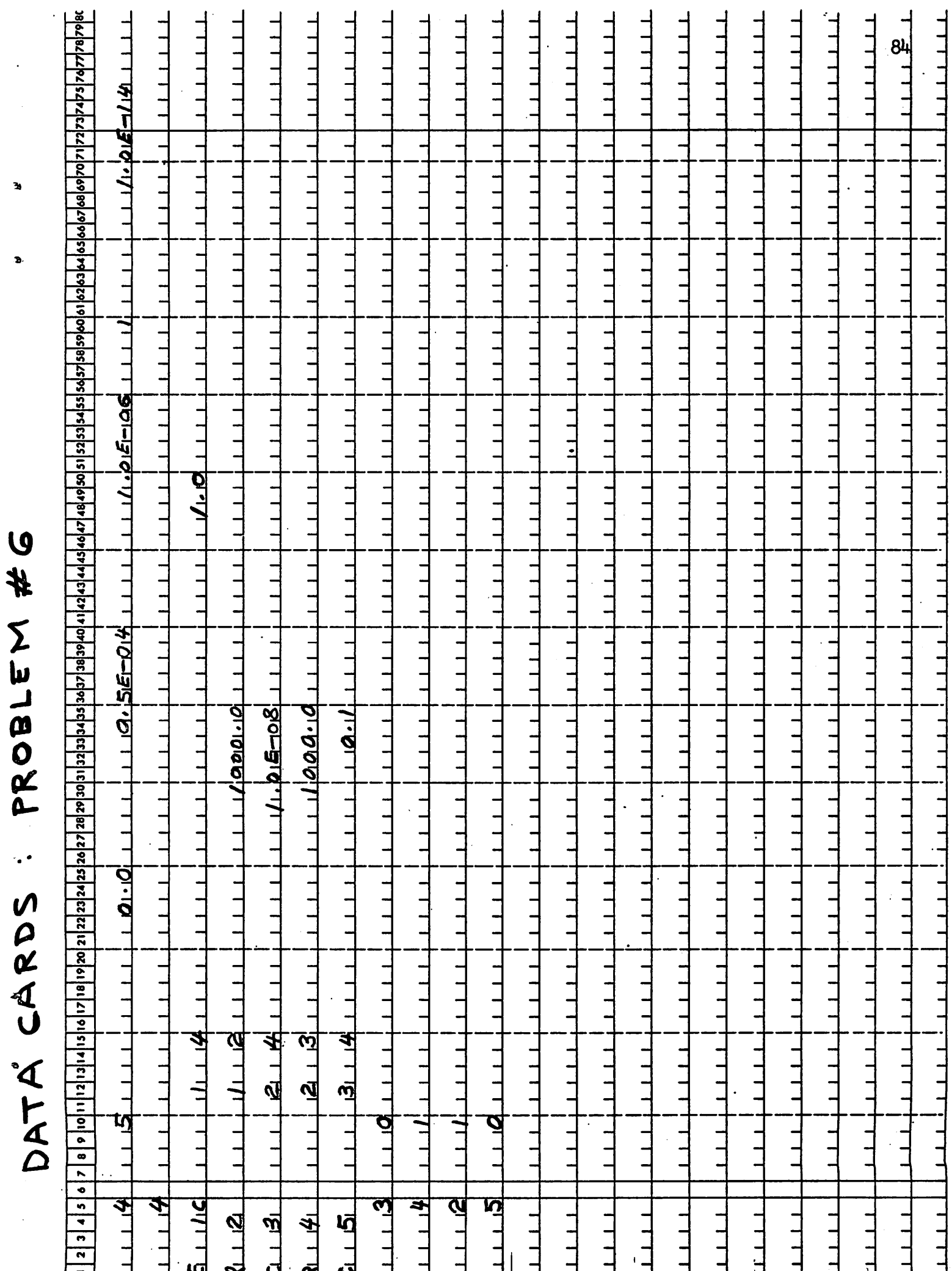

 $\overline{\mathbf{z}}$ 

b.

### Comments on Sample Problem #6:

The most important thing to notice in the computer output of this problem is that the voltage across  $C^2$  is, essentially, zero; i.e., the large capacitance is acting as a short circuit over the time interval of concern.

The quick response steady state voltage across  $C_3$  is 0.5 volts, and, as will be noted in problem #7, this value must be used as the initial condition on  $C_3$  when the slow time response is desired.

 $A$  ANCH  $A$   $B$   $YQLTAG$ 

 $\sim 10$ 

 $\pmb{\omega}$ 

 $\pmb{\phi}$ 

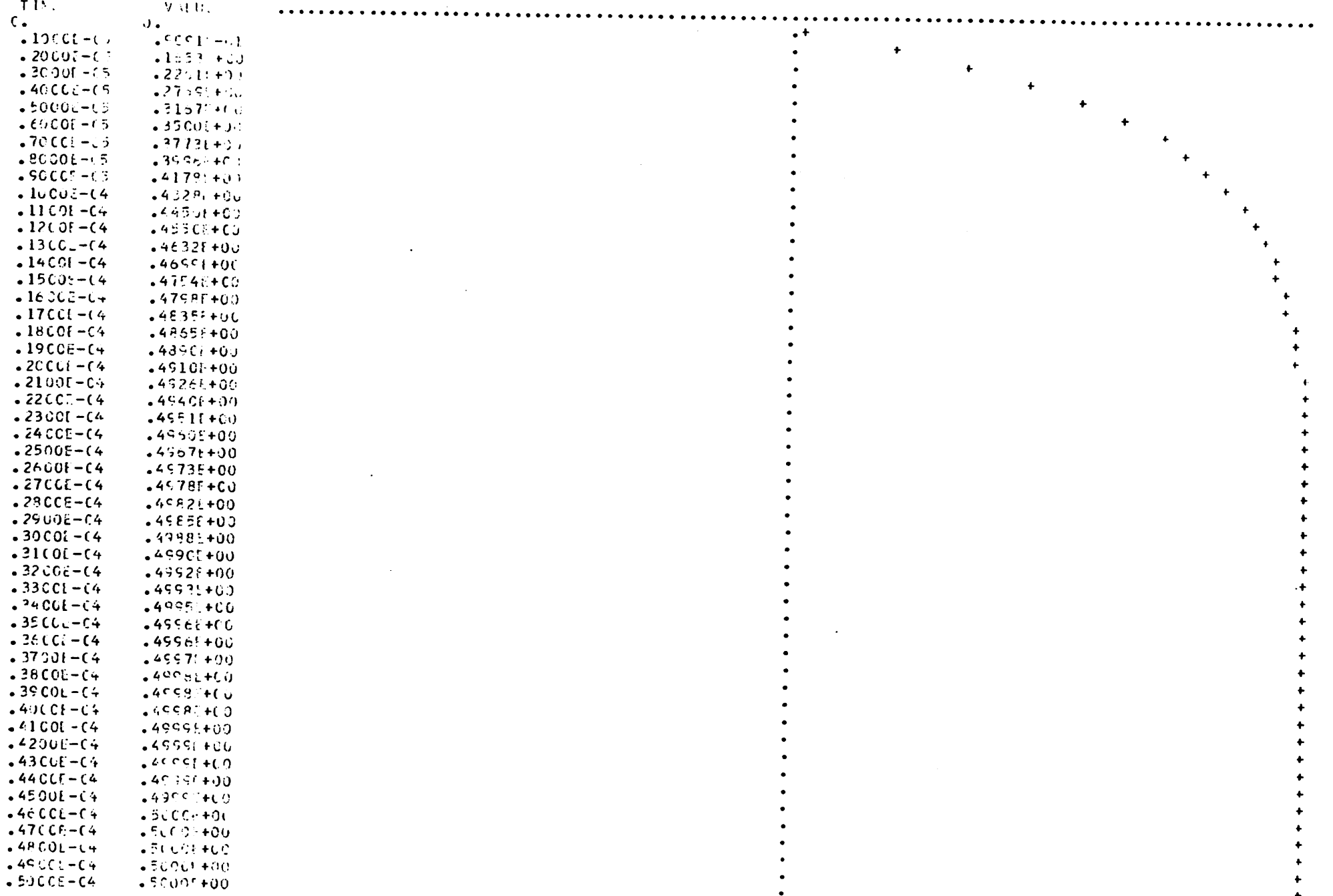

 $\cdot$   $\circ$ 

 $\mathbf{b}^{\rho}$ 

 $\bullet$ 

 $\ddot{\phantom{a}}$ 

**BEANCH 2 CUPPENT** 

 $\circ$   $\circ$ 

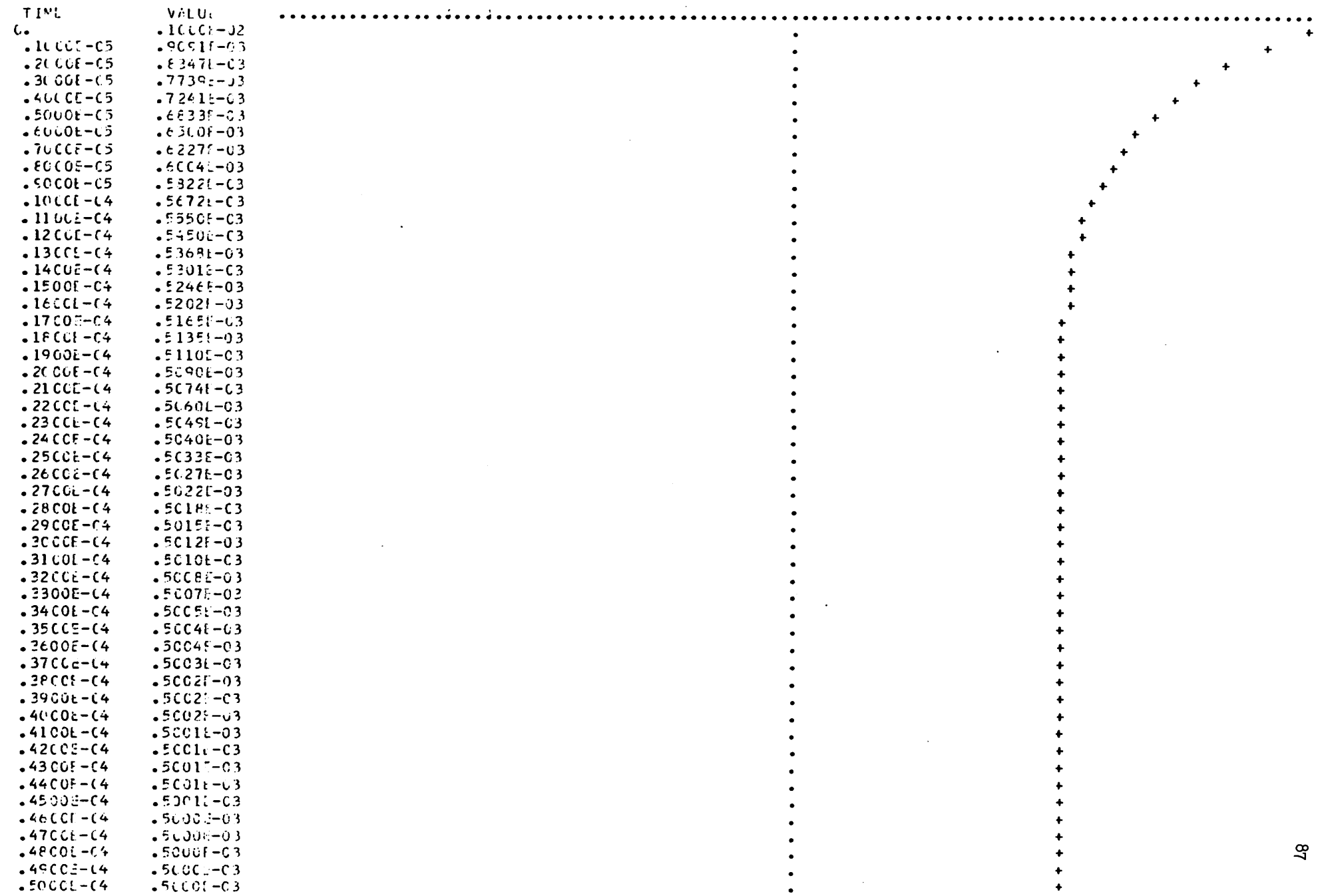

 $\begin{matrix} \boldsymbol{\omega} & \boldsymbol{\omega} & \boldsymbol{\omega} \end{matrix}$ 

### Sample Problem  $#7:$

Large time constant spread problem - slow response:

The network is identical to that of problem  $#6$ . However, this time, we desire the step response associated with the large time constant.

### Specifications;

- initial time =  $0$  (TSTART =  $0.0$ )
- final time =  $500 \text{ sec (TEM} = 500.0)$
- time increment =  $10 \text{ sec (H = } 10.0)$
- desire error to fall below  $10^{-14}$  or 20 iteration steps, per time point. (NITT = 20, EPS =  $10^{-14}$ )
- desire results, at each time point, to be outputed (NSTEP = l)
- do not desire tree information and  $\mathbf{F}$  to be outputed (NCONT = 0)
- desire internal, automatic current scaling (NSCALE  $\neq$  1)
- initial voltages are

$$
v_{C3}(0) = 0.5 \text{ V}
$$

$$
v_{C5}(0) = 0 \text{ V}
$$

- desire the following graphical outputs

Branch 3 voltage Branch *k* current Branch 2 current Branch 5 voltage  $(NGRAPH = 4)$ 

The data cards, for this problem, may be seen on the following page. The central processor time, for this problem, was 3.80 seconds.

# DATA CARDS : PROBLEM #7

 $\theta$  and the contract of  $\theta$ 

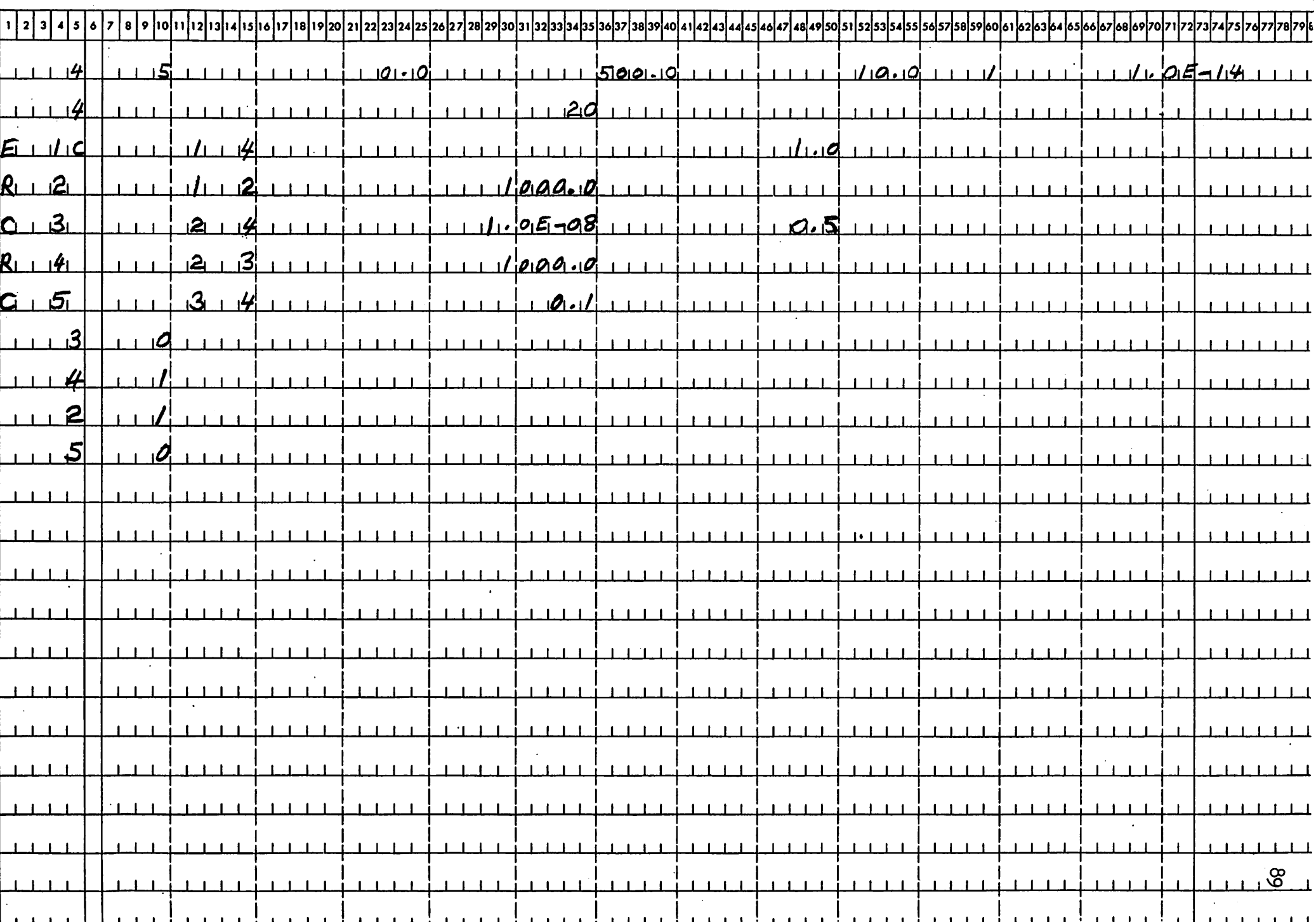

### Comments on Sample Problem #7;

Note that the initial voltage on  $C_3$  has been set to 0.5 volts, which is the steady state value associated with the small time constant (see problem #6). Failing to do the above would yield incorrect results, since the trapezoidal integration scheme, applied to branch 3, would have a step size to time constant ratio of  $10^8$ , whereas a ratio of 0.1 is desirable for accurate integration. With the proper initial condition,  $C_3$  becomes, effectively, a voltage source, and the integration problem does not arise.

**ESANCH 2 CUFRENT** 

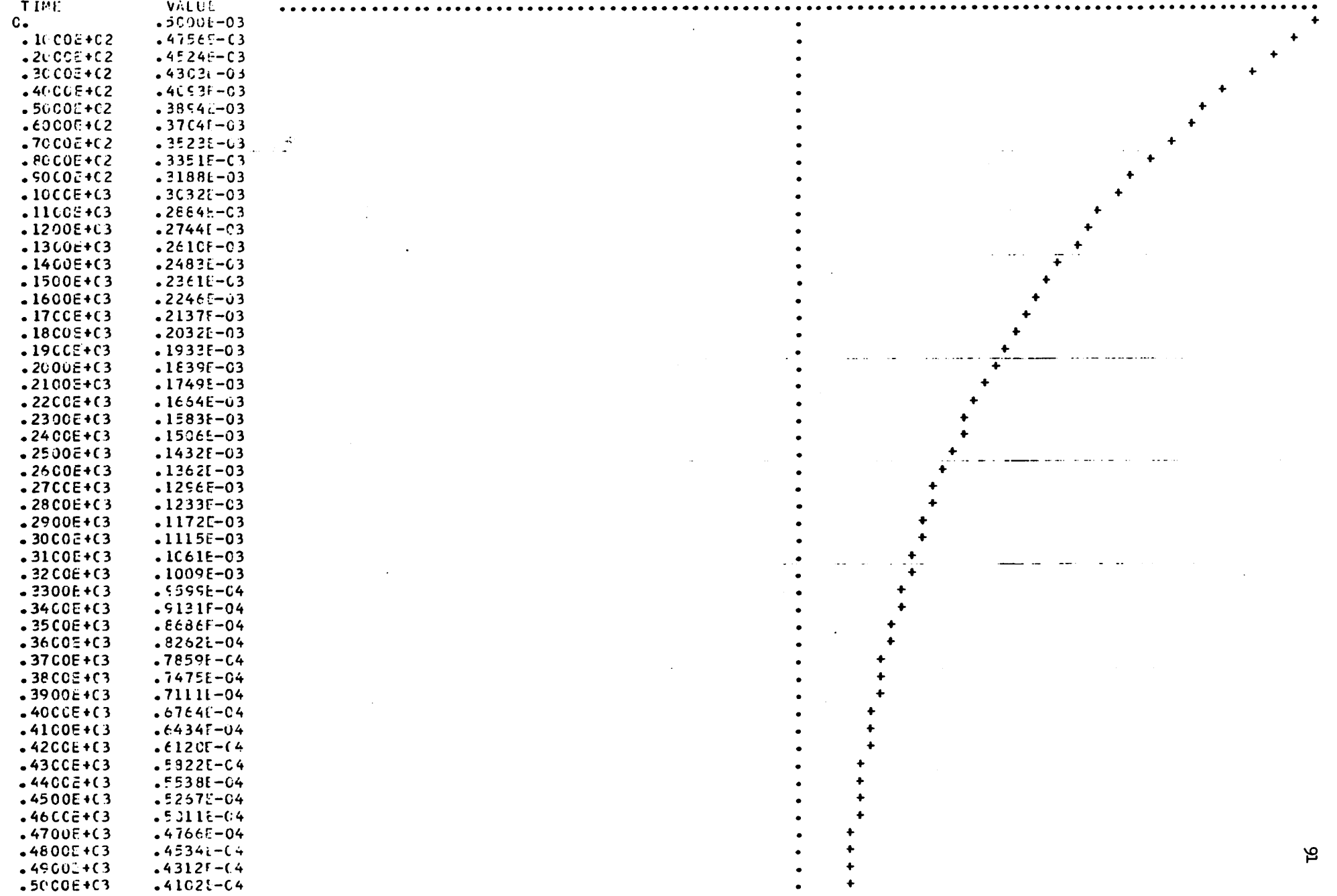

 $\bullet$ 

 $\mathcal{U}$ 

 $\bullet$  $\mathcal{A}$ 

 $\label{eq:2.1} \frac{1}{\sqrt{2\pi}}\int_{0}^{\infty}\frac{1}{\sqrt{2\pi}}\left(\frac{1}{\sqrt{2\pi}}\right)^{2\alpha} \frac{1}{\sqrt{2\pi}}\int_{0}^{\infty}\frac{1}{\sqrt{2\pi}}\frac{1}{\sqrt{2\pi}}\frac{1}{\sqrt{2\pi}}\frac{1}{\sqrt{2\pi}}\frac{1}{\sqrt{2\pi}}\frac{1}{\sqrt{2\pi}}\frac{1}{\sqrt{2\pi}}\frac{1}{\sqrt{2\pi}}\frac{1}{\sqrt{2\pi}}\frac{1}{\sqrt{2\pi}}\frac{1}{\sqrt{2\pi}}\frac{$ 

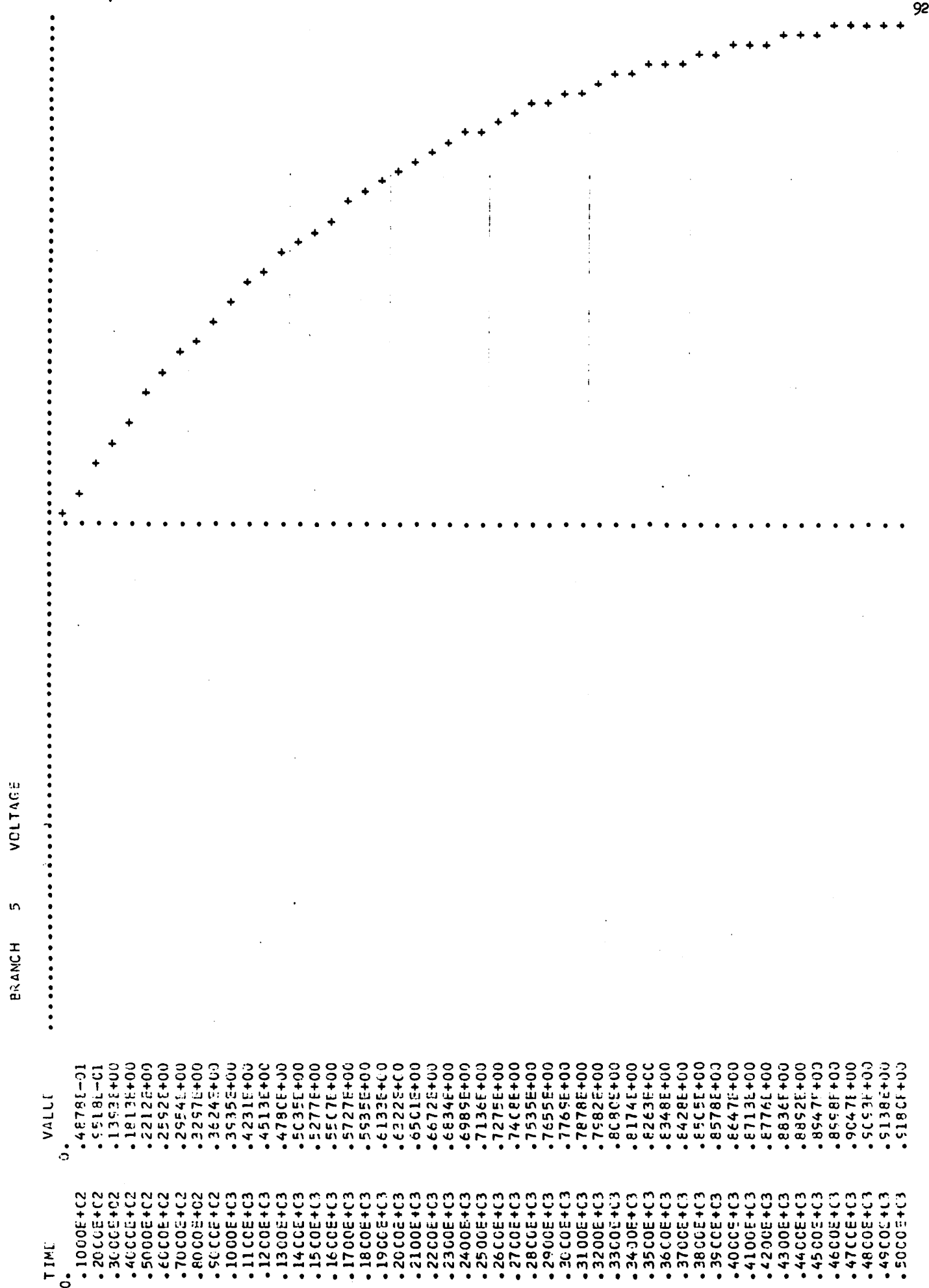

Network with zero-valued elements:

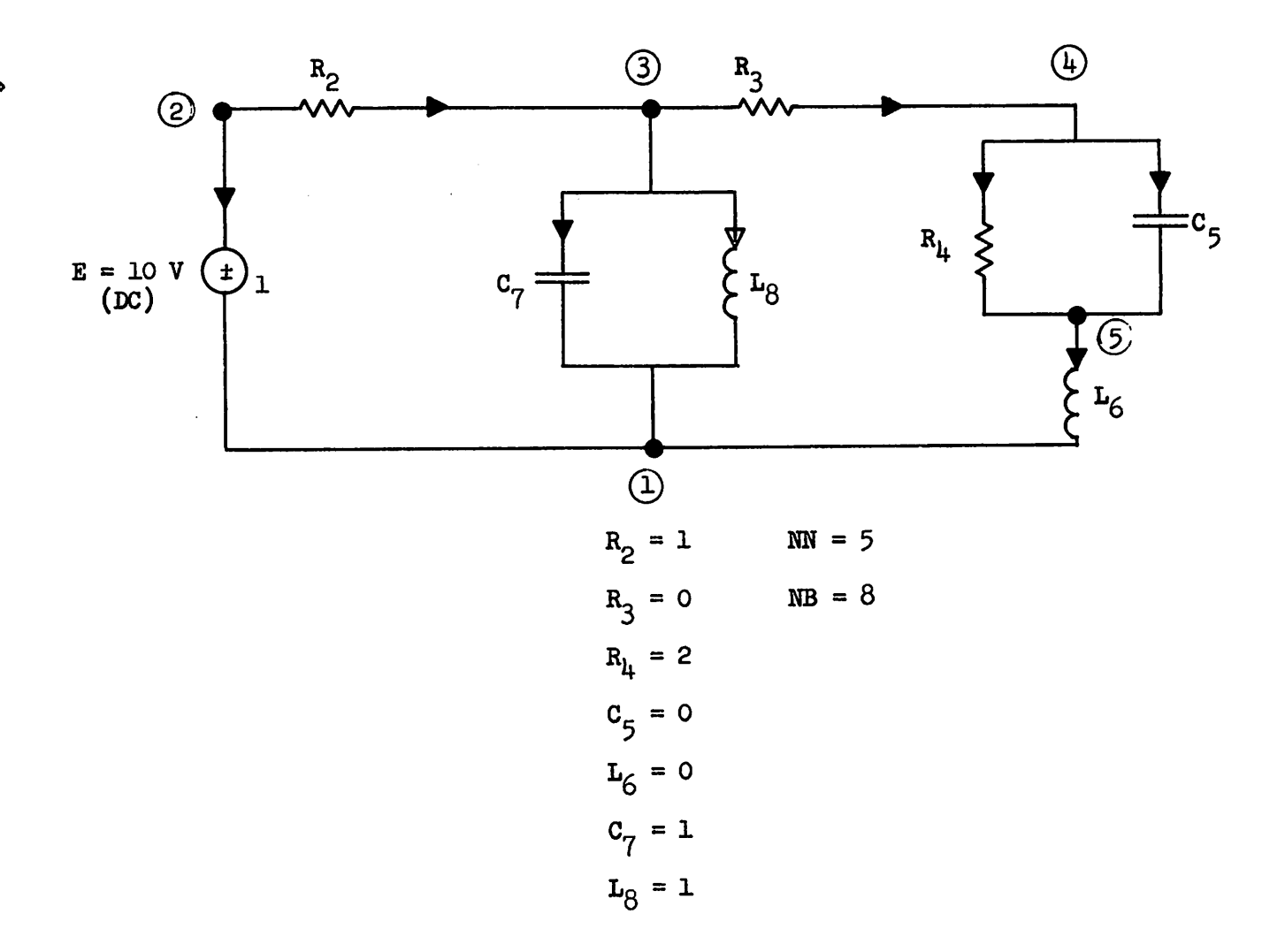

Specifications:

- initial time =  $0$  (TSTART =  $0.0$ )
- final time =  $5 \text{ sec (TEM} = 5.1)$
- time increment =  $0.1$  sec (H =  $0.1$ )
- desire tree and  $\mathbf F$  to be outputed (NCONT = 1)
- desire error at each time point to fall below  $10^{-6}$  (EPS =  $10^{-6}$ )
- desire all voltages and currents outputed at every fiftieth time point ( $NSTEP = 50$ )

- zero initial conditions

z.

The data cards required for this problem may be seen on the following page.

The central processor time, for this problem, was 3.48 seconds.

# DATA CARDS : PROBLEM #8

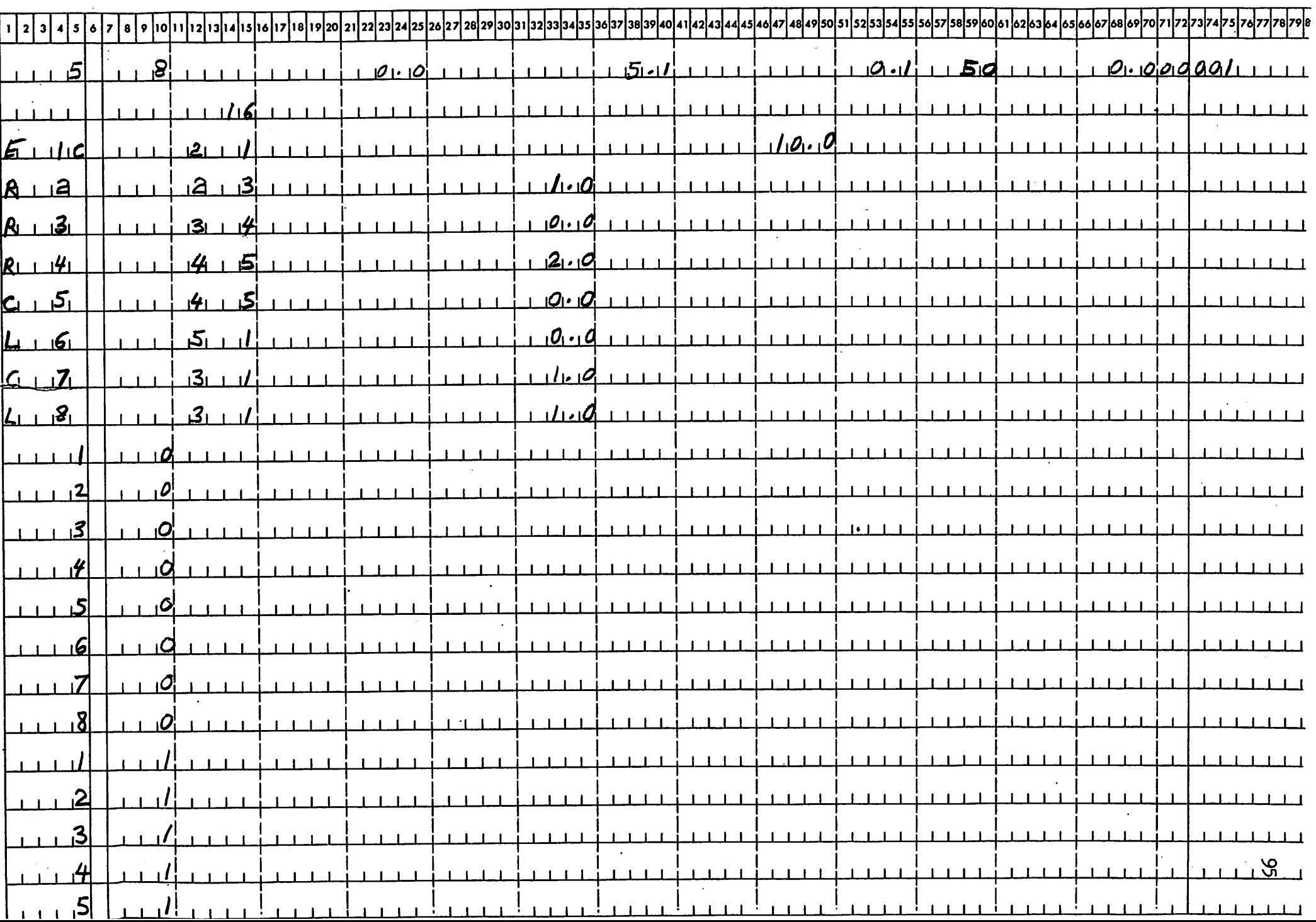

 $\bullet$ 

 $\bullet$ 

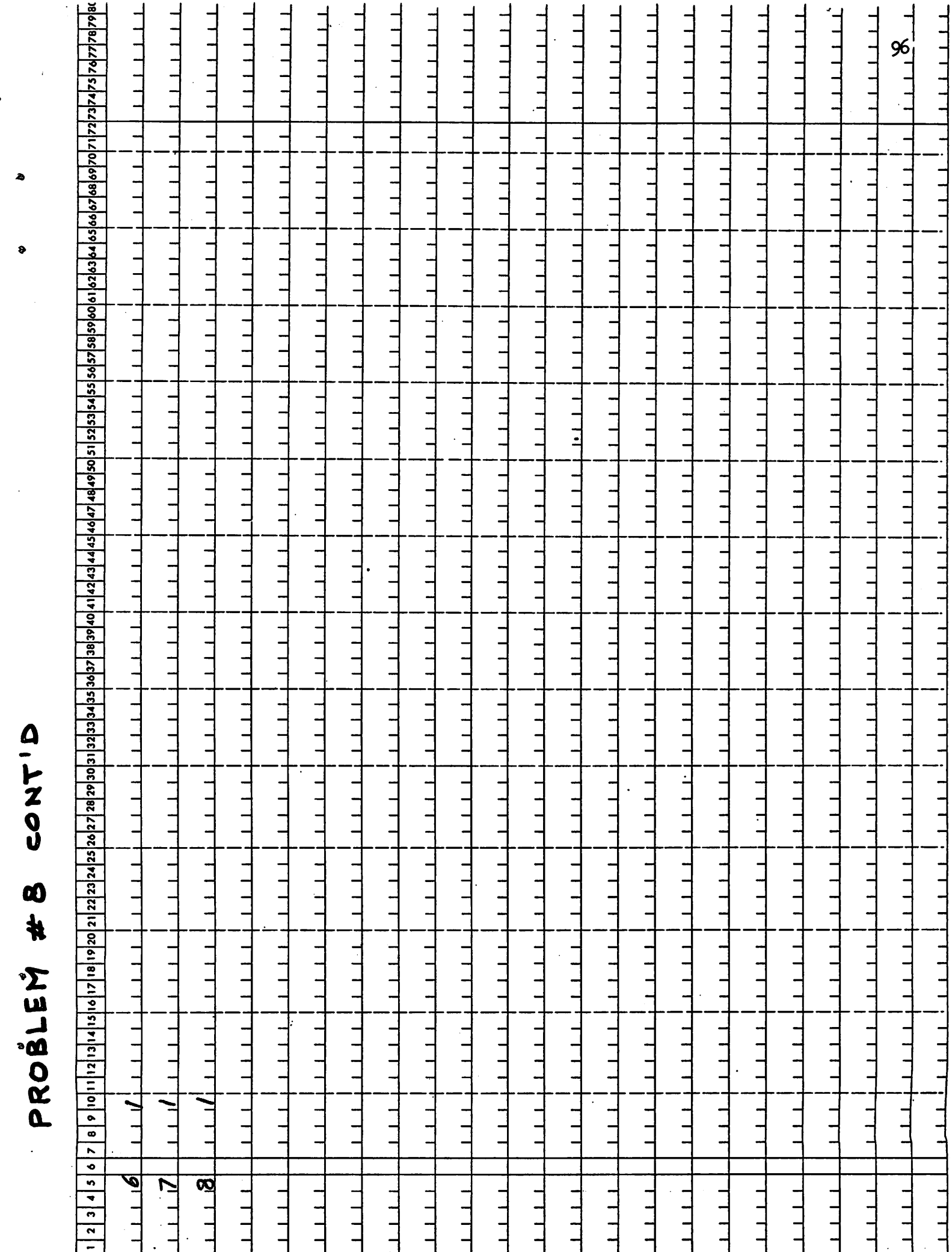

 $\mathbf{z}$ 

 $\bullet$ 

### Comments on Sample Problem #8;

æ.

Ð

Note that at the initial time point, all capacitances are tree branches and all inductances are links, as desired. For the remaining time points, zero valued  $R$ 's and  $L$ 's are tree branches and zero valued  $C$ 's are links. Such a tree will always exist as long as there are no loops of short circuits (independent voltage sources, zero valued R's and L's), and no cutsets of open circuits (independent current sources and zero valued C's). Should the above conditions not be satisfied, an arithmetic error will result during the execution of the program.

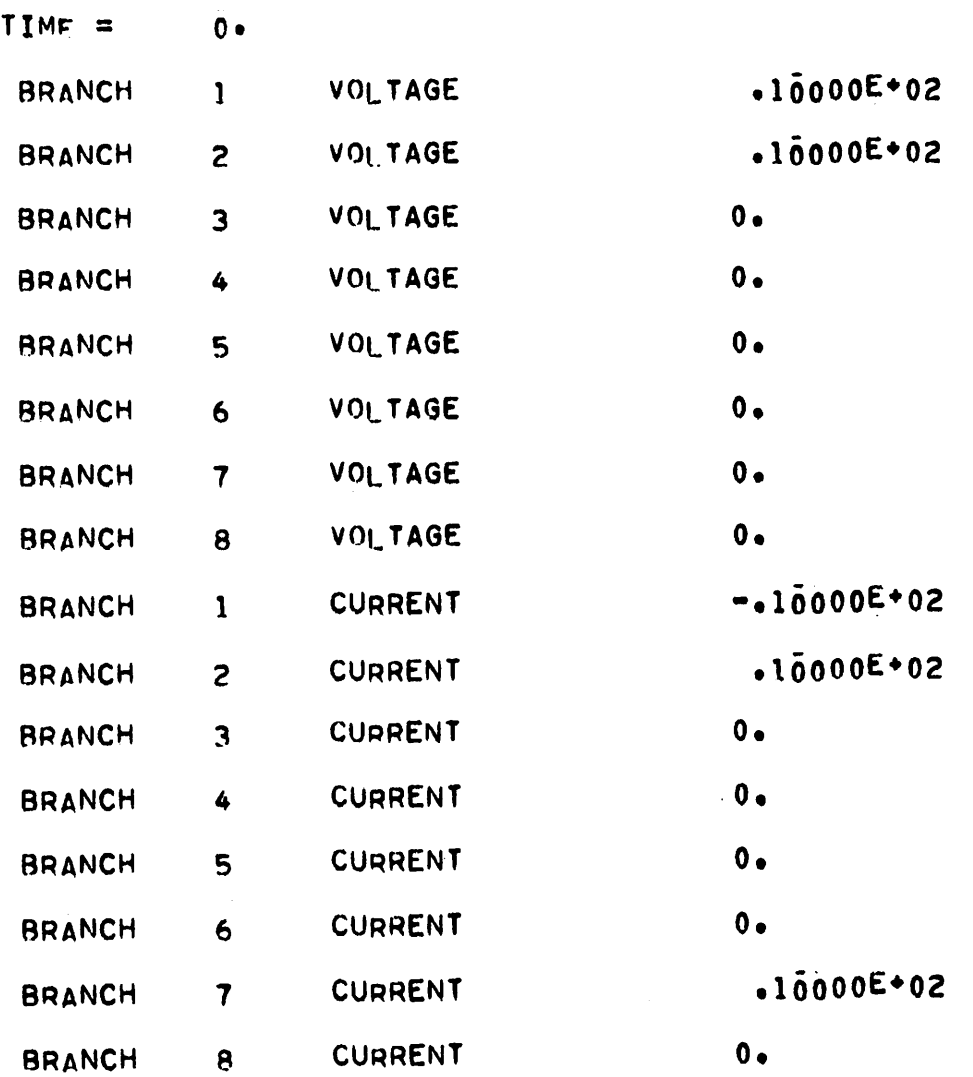

 $\pmb{x}_0$ 

 $\bullet$ 

÷

s

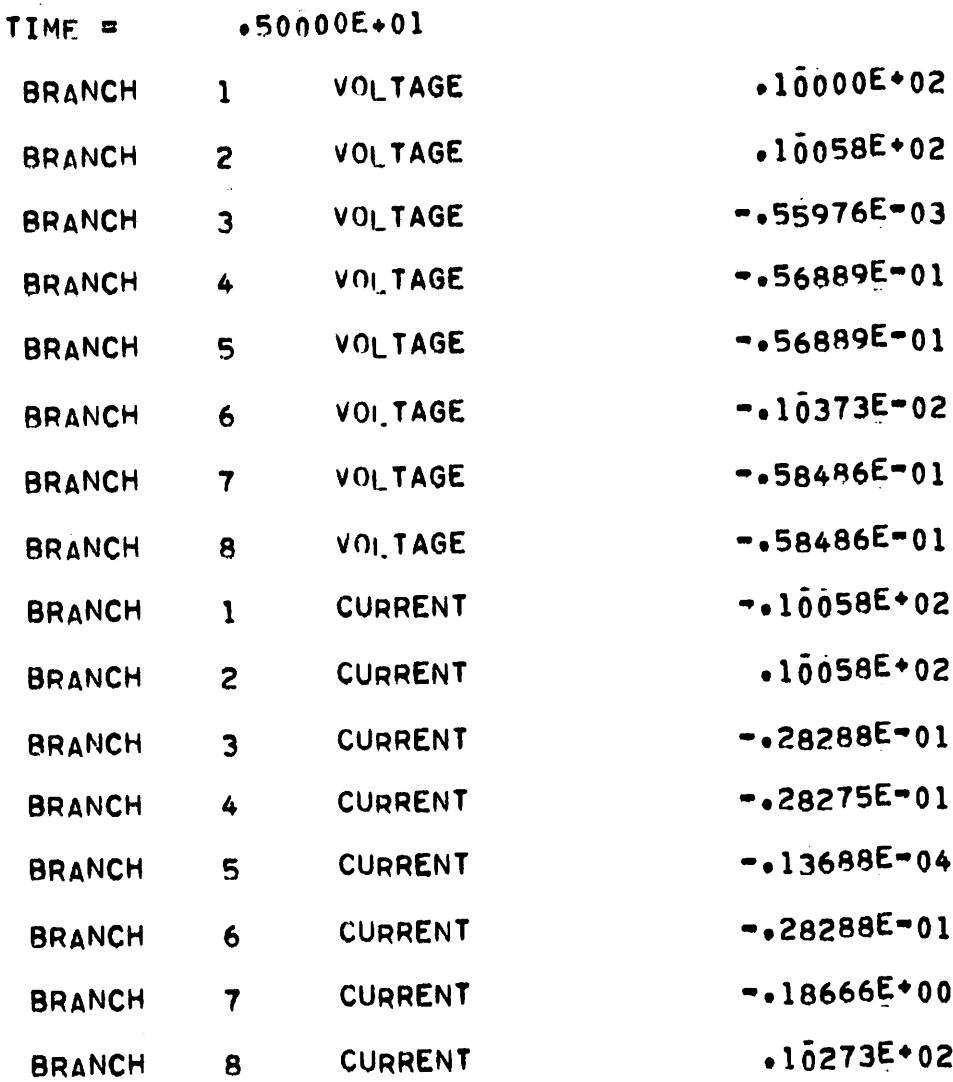

ø

 $\overline{\phantom{a}}$ 

Ŷ

s,

99

### APPENDIX D:

ð

### CANDO FORTRAN IV LISTING

 $(CDC 6400)$ 

```
PROGRAM
CANDO<INPUT»OUTPUT)
                                                                         \mathsf{A}\mathbf{1}INTEGER
TYPE
                                                                          A 2
 INTEGER
TEMP
                                                                          A 3
 INTEGER
CONTYPE>SORTYPE
                                                                          A 4
 INTEGER
SORTEM,CONTTEM
                                                                          A 5
 INTEGER
CNTSOR
                                                                          A 6
 COMMON /BLOCK1/ NNP(200),NP(200)
                                                                          A 7
 COMMON
/BL0CK2/ IBRAN(200)»LEAV(200)»LENT(200)
                                                                         A 8
 COMMON
        /BLOCK3/ TYPE(200)*VALUE(200)tF(49,151)♦NOEL(7)
                                                                          A 9
 COMMON
        /BL0CK4/ ITBRAN(200)tLEAVT(200)»LENTT(200)
                                                                         A 10
 COMMON /BLOCK5/ IOUT(200) >NOUT(200) >ITEST(200)
                                                                          A 11
 COMMON
/BLOCK6/ TEMP(7)»E<200)»GRAD(200)»CONST(200)
                                                                         A 12
 COMMON
/BL0CK7/ IDIMEN»ALPHA,FUNCT»NIC»NITER»H»EPS»NN«NB
                                                                         A 13
 COMMON
/BL0CK8/ V(200»2),C<200>2)
                                                                         A 14
 COMMON
/BL0CK9/ SORTYPE(200)»CONTYPE(200)»KONBRAN(200)
                                                                         A 15
 COMMON
/BLOCKIO/ COND(200> •IDELfTSTART»TEND»NSTEP
                                                                         A 16
 COMMON
/BLOCK11/ SORVAL(5»100)»TIMEPT(5»100),SNSOID(5,3)>NNI(5)
                                                                         A 17
 COMMON
/BL0CK12/ CONTTEM(200)»SORTEM(200)»C0NDTEM(200)»KONTEM(200)
                                                                         A 18
 COMMON
/BK13/ ISTEP»0LDVAL(5)»SECVAL(5)»0LDTIME(5),SECTIME(5)*NNJ(
                                                                         A 19
15)
                                                                         A 20
 COMMON
/BL0CK14/ KP(5)
                                                                         A 21
 COMMON /BLOCK15/ NIT, JOUT, NGRAPH, NALLOUT
                                                                         A 22
 COMMON
/BL0CK16/ GRAF(200»5)»JGRAPH(5)»IGRAPH(5)»NPRINT»SCALE»NITT
                                                                         A 23
 COMMON
/BL0CK17/ ITN»S(200)
                                                                         A 24
 COMMON
/BL0CK18/ VAROUT(200)
                                                                         A 25
 COMMON
/BL0CK19/ CNTSOR(200)
                                                                         A 26
 COMMON
/BLOCK20/ NCONT»KLOOP»KPP
                                                                         A 27
 COMMON
/BLOCK21/ NST(5)
                                                                         A 28
 COMMON
/BLOCK23/ TEMPAR(200)»DUMMY(200)
                                                                         A 29
 COMMON /BLOCK24/ SCAL, NSCALE
                                                                         A 30
 COMMON
/BLOCK25/ X(200)>Y(200)
                                                                         A 31
DIMENSION HH(20»20)
                                                                         A 32
NDATA=0
                                                                         A 33
NLNEAR=0
                                                                         A 34<br>A 35
NIT=0
                                                                             35
ITN=1
                                                                         A 36<br>A 37
NPRINT=0
                                                                            37
NIC=0A 38
 IF (NDATA.EQ.O)
GO TO 2
                                                                         A 39
CALL SECOND (T)
                                                                         A 40
TO=T-TU
                                                                         A 41<br>A 42
PRINT 16» TO
                                                                         A 42<br>A 43
CALL SECOND (TU)
                                                                            A 43
CALL READIN
                                                                         A 44
IDEL=NSTEP-1
                                                                         A 45
NDATA=NDATA+1
                                                                         A 46
CALL KONST
                                                                         A 47
CALL INCREM
                                                                         A 48
GO TO 9
                                                                         A 49
NIC=NIC+1
                                                                         A 50
CALL INCREM
                                                                         A 51
 IF (NOEL(7).EQ.O) GO TO 5
                                                                         A 52
NK=NB-NOEL(7)+l
                                                                         A 53
DO 4 I=NK»NB
                                                                         A 54<br>A 55
 IF (SORTYPE(I).EQ.1HC) GO TO 4
                                                                            55
```
Ð

 $\mathbf{1}$ 

 $\overline{2}$ 

 $\sqrt{3}$ 

101

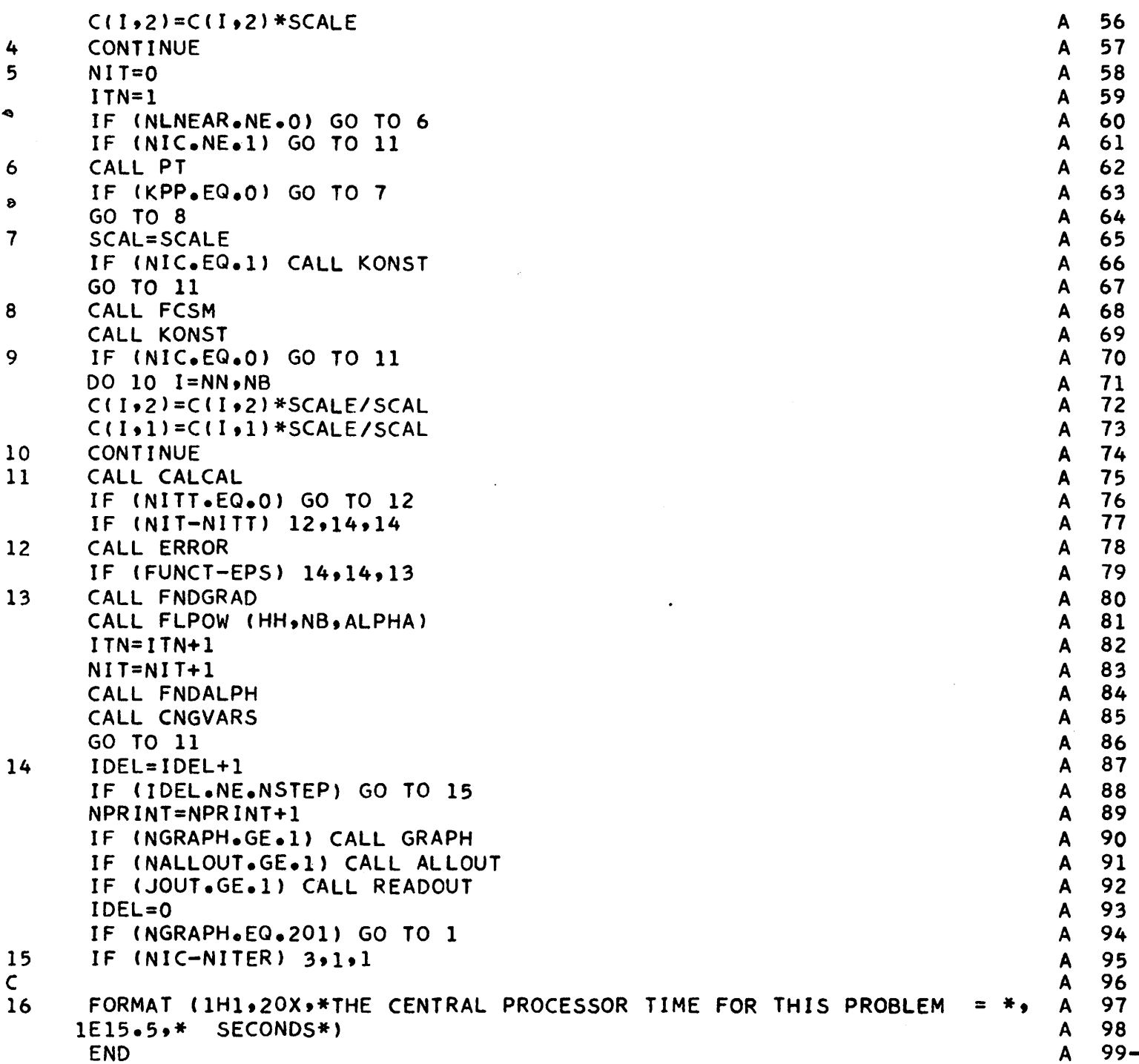

 $\mathcal{L}$ 

 $\epsilon$ 

 $\mathbf{B}$ 

102

 $\hat{\mathcal{L}}$ 

```
SUBROUTINE READIN
                                                                                 B
                                                                                      \mathbf{1}NB IS THE NUMBER OF BRANCHES
                                                                                 B
                                                                                      \overline{c}\mathsf{C}.
      NN IS THE NUMBER OF NODES
                                                                                 B
                                                                                      \overline{\mathbf{3}}B
                                                                                      4
      INTEGER TYPE
                                                                                      5
                                                                                 B
      INTEGER TEMP
                                                                                 B
                                                                                      6
      INTEGER CONTYPE,SORTYPE
                                                                                      \overline{7}B
      INTEGER SORTEM, CONTTEM
                                                                                     8
                                                                                 B
      INTEGER TYTEMP
                                                                                 B
                                                                                     9
      COMMON
/BL0CK1/
NNP(200).NP(200)
                                                                                 B
                                                                                    10COMMON
/BL0CK2/
IBRAN(200)» LEAV(200).LENT(200)
                                                                                 B
                                                                                    11COMMON /BLOCK3/ TYPE(200).VALUE(200).F(49,151).NOEL(7)
                                                                                 B
                                                                                    12COMMON /BLOCK4/ ITBRAN(200),LEAVT(200),LENTT(200)
                                                                                 B
                                                                                    13COMMON
/BL0CK5/
IOUT(200 ).NOUT(200)* ITEST(200)
                                                                                 B
                                                                                    14COMMON /BLOCK6/ TEMP(7), ITBB(200), TYTEMP(200), VALTEM(200)
                                                                                 B
                                                                                    15COMMON /BLOCK7/ IDIMEN.ALPHA.FUNCT.NIC.NITER.H.EPS.NN.NB
                                                                                 B
                                                                                    16COMMON
/BL0CK9/
SORTYPE(200).CONTYPE(200).KONBRAN(200)
                                                                                    17B
      COMMON /BLOCK10/ COND(200).IDEL,TSTART,TEND,NSTEP
                                                                                    18
                                                                                 B
      COMMON /BLOCK11/ SORVAL(5,100),TIMEPT(5,100),SNSOID(5,3),NNI(5)
                                                                                 B
                                                                                    19
      COMMON
/BLOCK 12/ CONTTEM(200).SORTEM(200)»CONDTEM(200).KONTEM(200)
                                                                                 B
                                                                                    20
      COMMON /BK13/ ISTEP.OLDVAL(5).SECVAL(5).OLDTIME(5).SECTIME(5).NNJ(
                                                                                 B
                                                                                    21
     15)
                                                                                    22B
      COMMON
/BL0CK15/
NIT.JOUT.NGRAPH.NALLOUT
                                                                                    23B
      COMMON /BLOCK16/ GRAF(200,5),JGRAPH(5),IGRAPH(5),NPRINT,SCALE,NITT
                                                                                 B
                                                                                    24COMMON /BLOCK20/ NCONT.KLOOP
                                                                                 B
                                                                                    25
      COMMON /BLOCK24/ SCAL, NSCALE
                                                                                 B
                                                                                    26
      ISTEP=0
                                                                                 B
                                                                                    27
      IJK1=0B
                                                                                    28
      IJK2=029
                                                                                 B
      KSOR=0
                                                                                 B
                                                                                    30
      KCURR=6
                                                                                 B
                                                                                    31
      READ 18, NN,NB,TSTART,TEND,H,NSTEP,EPS,NCONT
                                                                                 B
                                                                                    32IF (NN.EQ.O) STOP
                                                                                 B
                                                                                    33
      READ 19. NGRAPH.NALLOUT.JOUT.SCALE.NITT.NSCALE
                                                                                    34
                                                                                 B
      PRINT 20, EPS. TSTART, TEND, H
                                                                                 B
                                                                                    35
      PRINT 21, NN, NB, SCALE, NITT, NSCALE
                                                                                 B
                                                                                    36
      PRINT 22, NSTEP
                                                                                 B
                                                                                    37IF (H.EQ.O.O) GO TO 2
                                                                                 B
                                                                                    38
      NITER=(TEND-TSTART)/H
                                                                                 B
                                                                                    39
      GO TO 3
                                                                                 B
                                                                                    40
     NITER=0
                                                                                 B
                                                                                    41DO 9 1=1.NB
                                                                                 B
                                                                                    42
      READ 23, TYPE(I), IBRAN(I), SORTYPE(I), CONTYPE(I), KONBRAN(I), LEAV(I)
                                                                                 B
                                                                                    43
    l.LENT(I)»NCARDS.VALUE(I).COND( I )
                                                                                 B
                                                                                    44
      IF (NCARDS.EO.O) GO TO 9
                                                                                 B
                                                                                    45
      IF (TYPE(I).EQ.1HJ) GO TO 4
                                                                                 B
                                                                                    46
      IF (SORTYPE(I).EQ.1HS.OR.SORTYPE(I).EQ.1HE) GO TO
                                                                                 B
                                                                                    47
      IF (SORTYPE(I).EQ.1HP.OR.SORTYPE(I).EQ.1HT) GO TO
                                                                                 B
                                                                                    48
      ISTEP«ISTEP+1
                                                                                B
                                                                                    49
      IF (SORTYPE(I).EQ.1HP.OR.SORTYPE(I).EQ.1HT) GO TO
                                                                                B
                                                                                    50
      IF (SORTYPE(I).EQ.1HS.OR.SORTYPE(I).EQ.1HE) GO TO
                                                                                B
                                                                                    51GO TO 9
                                                                                B
                                                                                    52KS0R=KS0R+1
                                                                                B
                                                                                    53
     NNJ(KSOR)=0
                                                                                B
                                                                                    54
     READ 24, (SNSOID(KSOR, J), J=1,3)B55
```
 $\mathsf{C}$ 

 $\mathsf{C}$ 

1

 $2<sup>1</sup>$ 

 $\overline{\mathbf{3}}$ 

4

5

ø

103
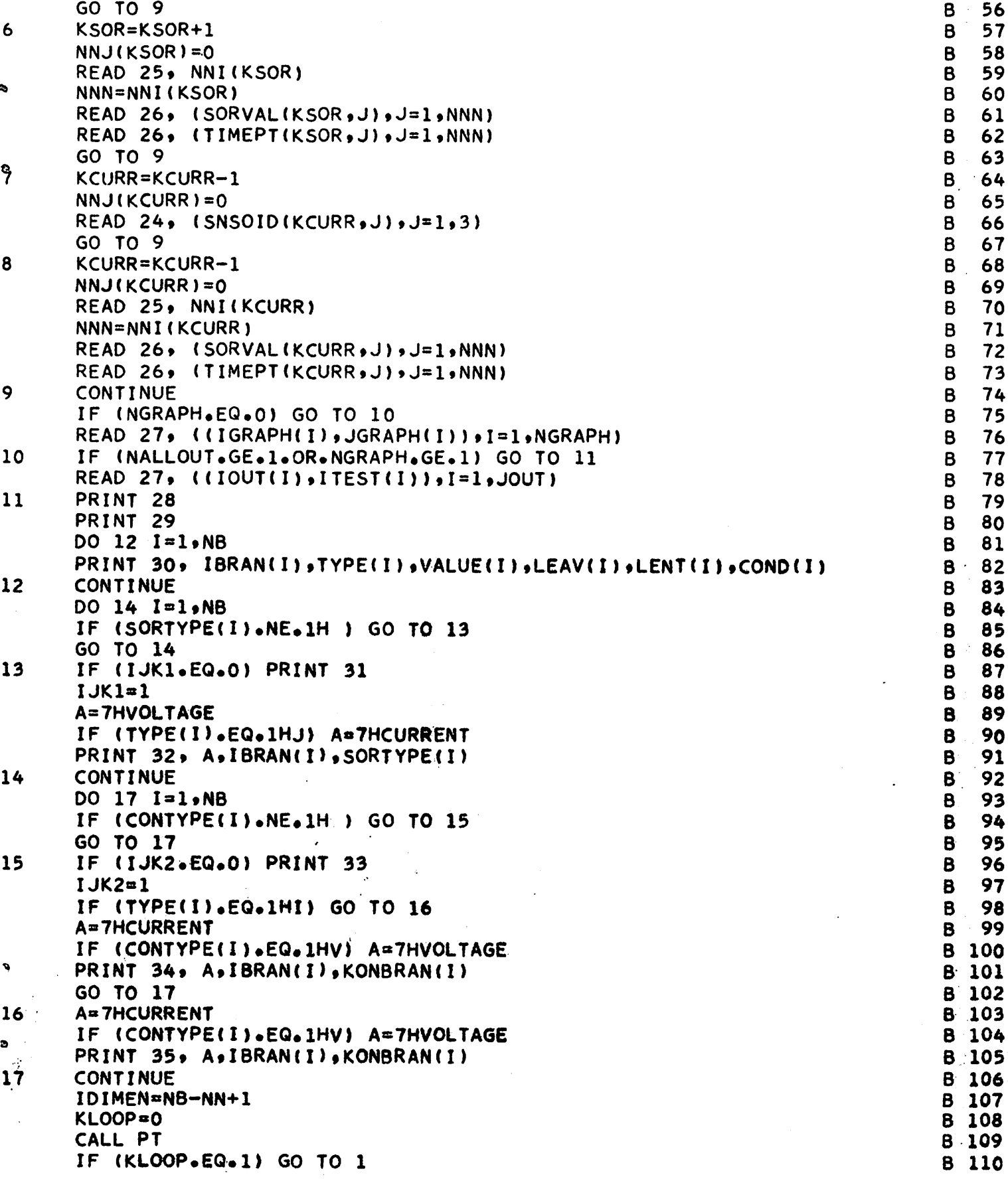

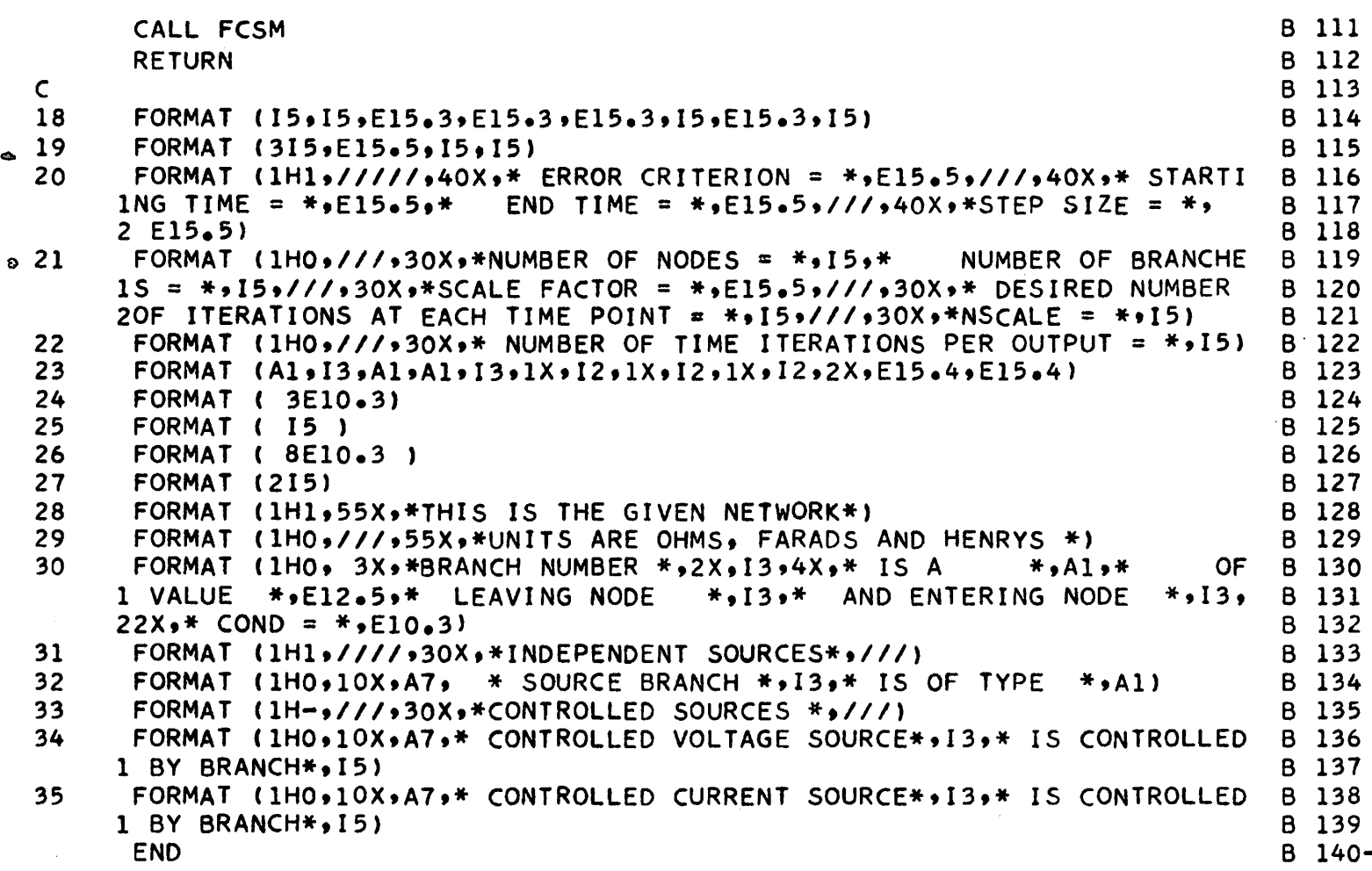

b

```
SUBROUTINE PT
INTEGER TEMP01, TEMP02, TEMP03, TEMP04. TEMP06. TEMP07, TEMP09
INTEGER TYTEMP
INTEGER TYPE
INTEGER TEMP
INTEGER CONTYPE,SORTYPE
INTEGER SORTEM, CONTTEM
INTEGER C<mark>NT</mark>SOR
COMMON /BLOCK1/ NNP(200),NP(200)
COMMON /BLOCK2/ IBRAN(200),LEAV(200),LENT(200)
COMMON /BLOCK3/ TYPE(200) »VALUE(200) »F(49 »151) »NOEL(7)
COMMON /BLOCK4/ ITBRAN(200),LEAVT(200),LENTT(200)
COMMON /BLOCK5/ IOUT(200),NOUT(200),ITEST(200)
COMMON /BLOCK6/ TEMP(7), ITBB(200), TYTEMP(200), VALTEM(200)
COMMON /BLOCK7/ IDIMEN.ALPHA.FUNCT.NIC.NITER.H.EPS.MN.NB
COMMON /BLOCK8/ V(200,2),C(200,2)
COMMON /BLOCK9/ SORTYPE(200),CONTYPE(200),KONBRAN(200)
COMMON /BLOCK10/ COND(200), IDEL, ISTART, TEND, NSTEP
COMMON /BLOCK12/ CONTTEM(200),SORTEM(200),CONDTEM(200),KONTEM(200)
COMMON /BLOCK15/ NIT, JOUT, NGRAPH, NALLOUT
COMMON /BLOCK16/ GRAF(200,5),JGRAPH(5),IGRAPH(5),NPRINT,SCALE,NITT
COMMON /BLOCK18/ CONST(200)
COMMON /BLOCK19/ CNTSOR(200)
COMMON /BLOCK20/ NCONT,KLOOP,KPP
COMMON /BLOCK21/ NST(5)
KK=NN-1
KM=0
KKTT=0
IF (NIC.NE.0) GO TO 5
TEMP(1)»1HE
TEMP(2)=1HVTEMP(3)=1HC
TEMP(4)=1HRTEMP(3)«1HL
TEMP(6)»1HI
TEMP(7)=1HJ
DO 3 K=1.7
KT = 0DO 2 I«1»NB
IF (TYPE(I).EQ.TEMP(K))
GO TO 1
GO TO 2
KM=KM+1
ITBRAN(KM)=ITYTEMP<KM)»TEMP(K)
VALTEM(KM)=VALUE(I)
KT=XT+1CONTTEM(KM)=CONTYPE(I)
SORTEM(KM)»SORTYPE(I)
CONDTEM(KM)=COND(1)
KONTEM(KM)=KONBRAN(I)
CONTINUE
NOEL(K)=KT
CONTINUE
DO 4 1=1»NB
K=ITBRAN<I)
                                                                                   C<sub>1</sub>c<sub>2</sub>C 3
                                                                                   c 4
                                                                                   \mathsf{C}C 6
                                                                                   c 7
                                                                                   C 8
                                                                                   C 9<br>C 10
                                                                                   c 10
                                                                                   \begin{array}{cc} c & 11 \\ c & 12 \end{array}.12C 13<br>C 14
                                                                                   C 14<br>C 15
                                                                                       c 15
                                                                                   C<sub>16</sub>c 17
                                                                                   c 18
                                                                                   c 19
                                                                                   c 20
                                                                                   c 21
                                                                                   c 22
                                                                                   C 23<br>C 24
                                                                                      24
                                                                                   c 25
                                                                                   c 26
                                                                                      27
                                                                                   c 28
                                                                                       c 29
                                                                                   C 30<br>C 31
                                                                                      c 31
                                                                                   C 32<br>C 33
                                                                                   C 33<br>C 34
                                                                                   C 34<br>C 35
                                                                                   c 35
                                                                                   C = 36<br>C = 3737
                                                                                   C 38<br>C 39
                                                                                       c 39
                                                                                   C 40<br>C 41
                                                                                   C 41<br>C 42
                                                                                   C 42<br>C 43
                                                                                   C 43<br>C 44
                                                                                   C 44<br>C 45
                                                                                      45
                                                                                   C 46<br>C 47
                                                                                   C 47<br>C 48
                                                                                   C 48<br>C 49
                                                                                   C 49<br>C 50
                                                                                   C<sup>-50</sup>c 51
                                                                                   c 52
                                                                                   C 53<br>C 54
                                                                                   C 54<br>C 55
                                                                                      55
```
106

 $\overline{2}$ 

 $\overline{\mathbf{3}}$  $\mathcal{P}_\mathrm{c}$ 

Y

 $\mathbf{1}$ 

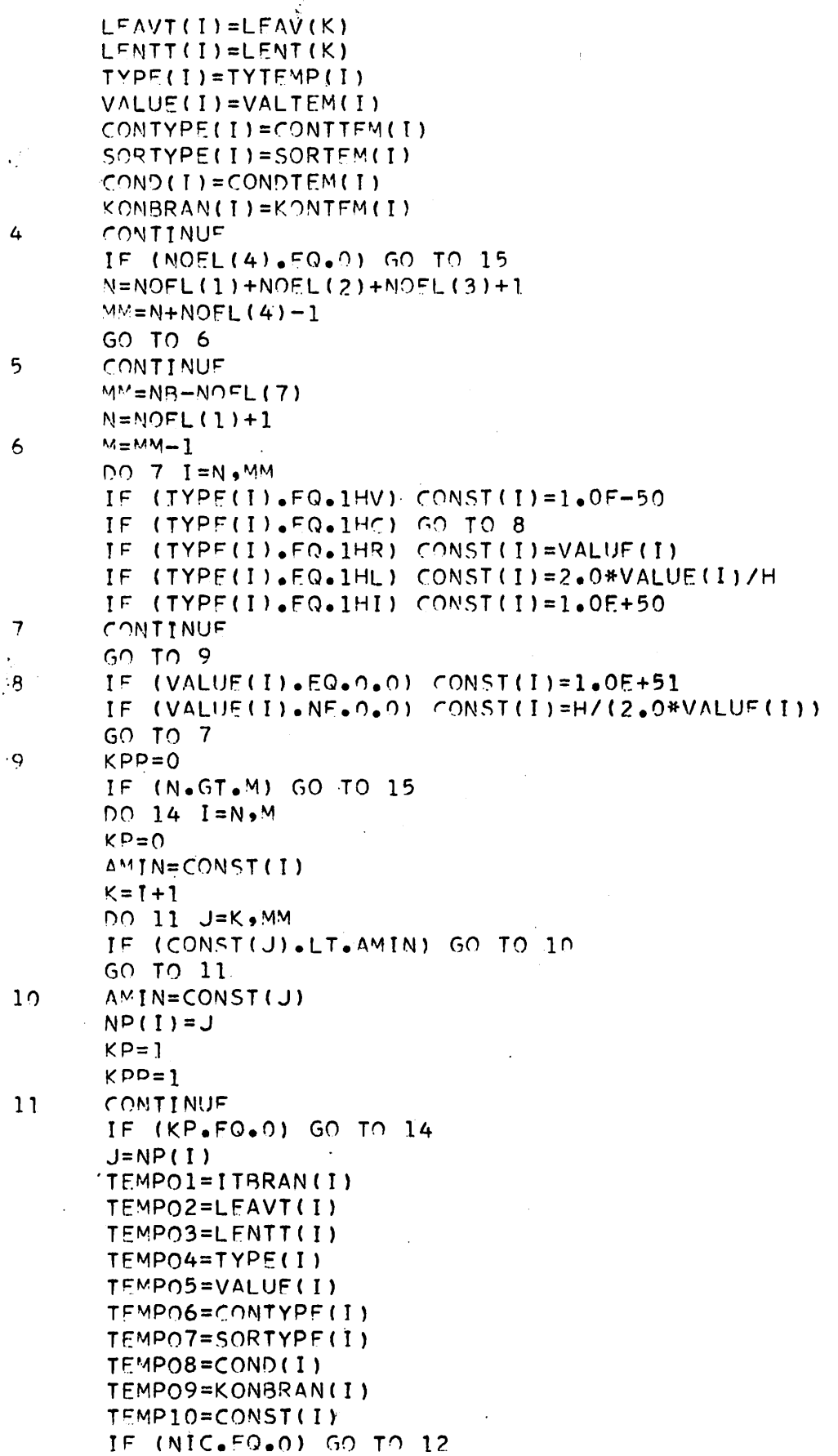

 $\bar{L}$ 

 $\ddot{\circ}$ 

 $\bullet$ 

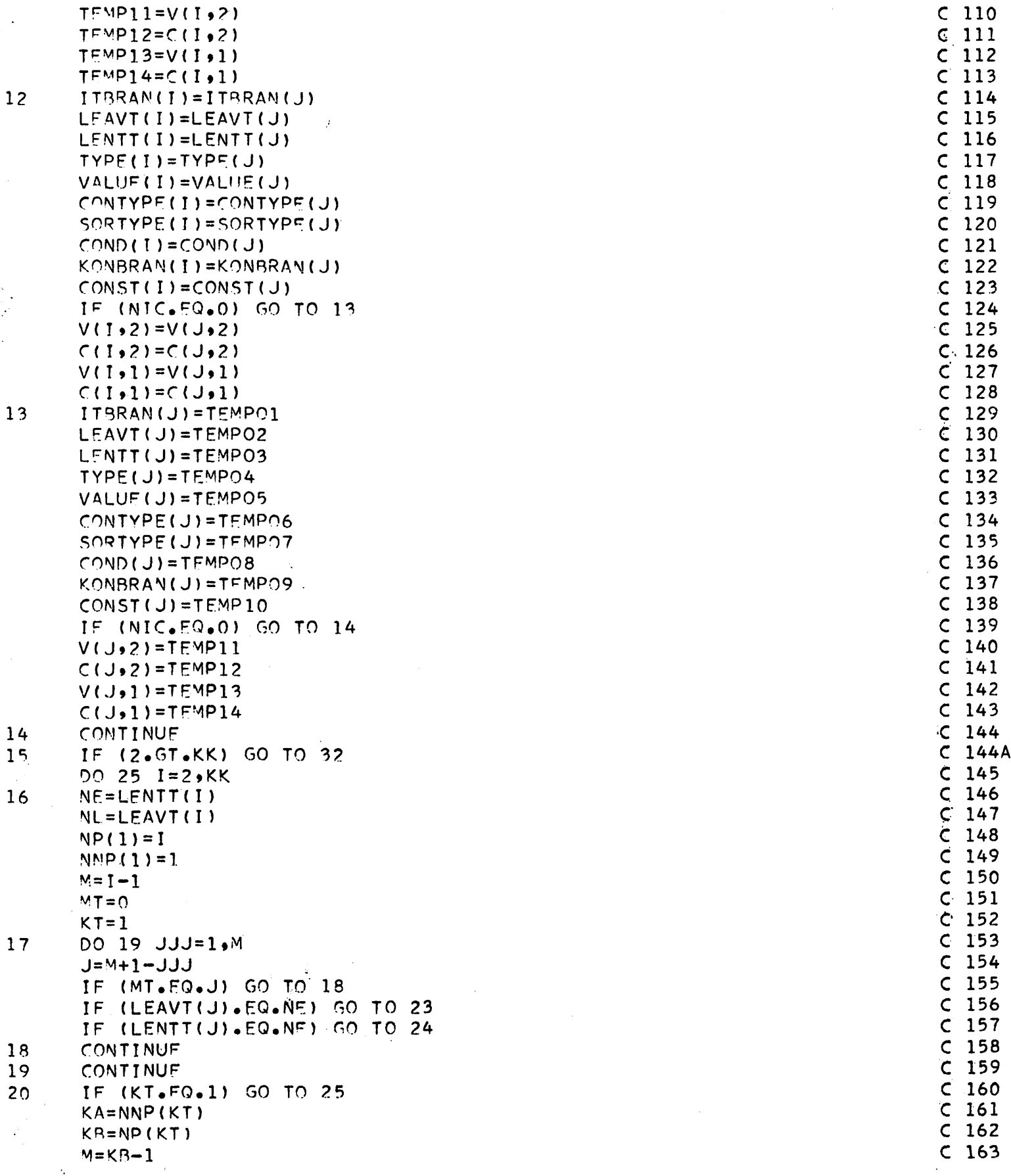

108

 $\hat{\mathbf{u}}$ 

 $IF (M_{\bullet}CO_{\bullet}O)$  GO TO 21  $MT = NP (KT - 1)$  $KT = KT - 1$ IF (KA.FQ.-1) GO TO 22 NE=LEAVT(KB)  $G \cap T \cap 17$  $21$  $KT = KT - 1$  $50, T20$  $\overline{\phantom{a}}$ NE=LENTT(KB)  $G \cap T \cap 17$  $2<sub>2</sub>$ IF (LENTICU).EQ.NU) GO TO 26  $N = L$  $FNTT(J)$  $KT = KT + 1$  $NPI(KT) = J$  $NNP(KT)=1$  $MT = J$  $M = 1 - 1$  $G \cap T \cap 17$  $24$ IF (LEAVI(U).EQ.NE) AO TO 26 NF=LFAVT(J)  $KT = KT + 1$  $NP(KT)=J$  $NNP(KT)=-1$  $MT = J$  $M = 1 - 1$  $G \cap T \cap 17$ COMITIMUS  $25$ GO TO 32  $2.6$  $LAF = NOFL(1)$ IF (I.LE.LAF) GO TO 52  $27$ TEMPOI=ITRRAN(I)  $TFMPO2=LFAVTI(T)$ TEMPOBEL ENTT(I)  $TFVPO4=TYPE(T)$ TEMPO5=VALUE(I) TEMPO6=CONTYPE(I) TEMPO7=SORTYPE(I) TEMPO8=COND(I) TEMPO9=KONBRAN(I) IF (NIC.FO.0) GO TO 28  $TFVPI = V(I, 2)$  $TT'MPI2=C([1,2])$  $TTMPI3=V(1,1)$  $TFMP14=C(I,1)$  $28$ CONTINUE  $MI$   $R = VI - 1$ IF  $(NIC, NF, 0)$  MLR=MR-MOFL(7)-1 **DO 30 JN=T,NLB**  $JF = JM + 1$  $I T R R N (JM) = I T R N N (JT)$  $L^{c}\Delta V T (JN) = L^{c}\Delta V T (J^{c})$ LENTT(UN)=LENTT(UF)  $TYPF(JN)=TYPF(JF)$  $VALUF(JN)=VALUFI(JF)$ CONTYPE (JN) = CONTYPE (JF)

Ą,

 $C$  164  $C$  165  $C$  166  $\mathsf{C}$ 167  $\epsilon$  $168$ 169  $\mathsf{C}$  $\mathsf{C}$  $170$  $\mathsf{C}$  $171$  $\epsilon$ 172  $C_{173}$  $\mathcal{C}$  $-174$ 175 C  $C$  176  $C$  177 178  $\mathsf{C}$  $179$  $\mathsf{C}$  $C$  180  $C$  181  $\mathsf{C}$ 182  $\mathsf{C}$  $183$  $C$  184  $\mathsf{C}$ 185  $\mathsf{C}$ -186  $C$  187  $C$  188  $C$  189  $\mathsf{C}$  $190$  $C$  191  $C$  192  $\mathsf{C}$  $192$  $\mathsf{C}$ 194  $C$  195 -196  $\mathsf{C}$  $\mathsf{C}$ 197 198  $\subset$  $\mathsf{C}$ -199  $\mathsf{C}$ -200  $\mathsf{C}$ 201  $C$  202  $\mathsf{C}$ 203 204  $\mathsf{C}$  $205$  $\subset$  $\epsilon$ 206 207 Ć  $\mathsf{C}$ 208  $C$  209  $C$  210  $\mathsf{C}$ 211  $\overline{\mathcal{C}}$ 212 Ċ  $212$ 214  $\mathsf{C}$  $215$  $\mathsf{C}$ 216  $\mathsf{C}$  $C$  217  $C$  218

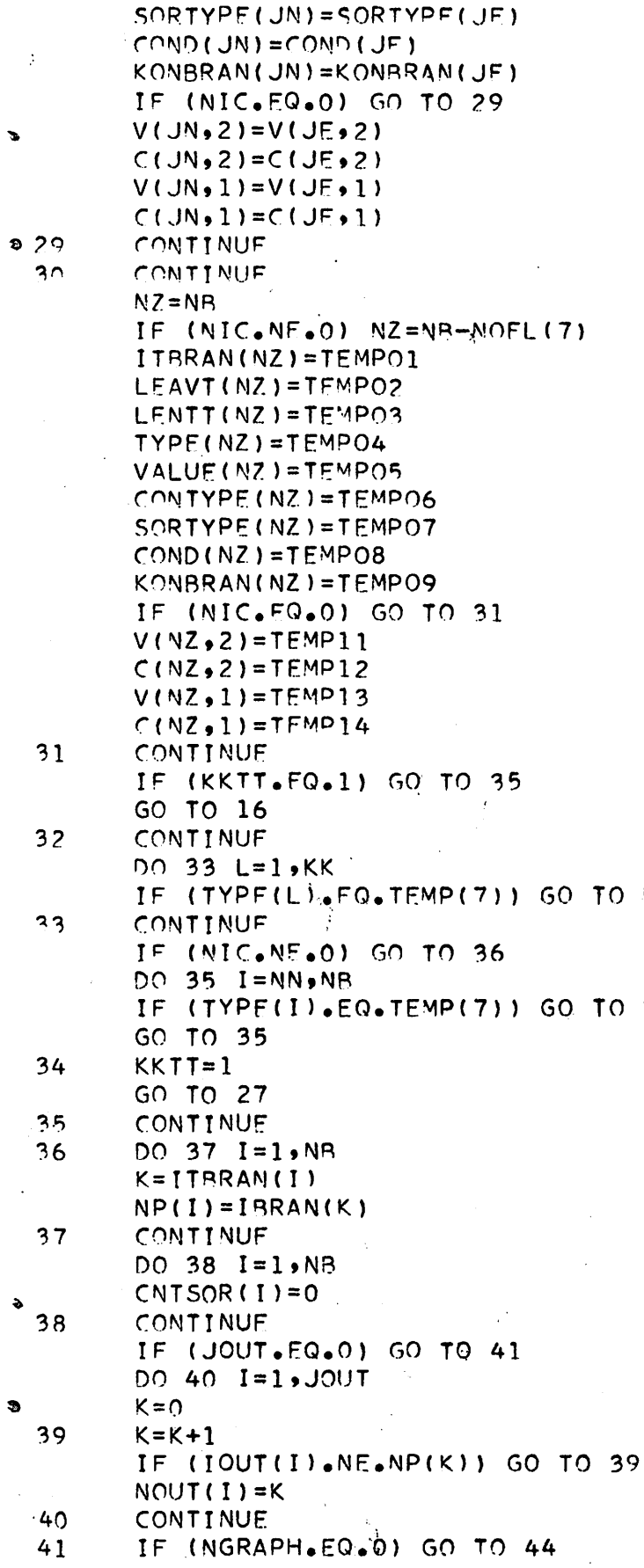

 $C$  219  $C$  220  $C$  222  $C$  223<br> $C$  224  $C$  225  $C$  226  $C$  227  $C$  228  $C$  229  $C$  230  $C$  231  $C$  232  $C$  233  $C$  234  $C$  235  $C$  236  $C$  237  $C$  238  $C$  239  $C.240$  $C$  241  $\begin{array}{c} 242 \\ C \\ 243 \end{array}$  $\overline{\mathsf{C}}$ 244  $C$  245  $C$  246  $C$  247  $\mathsf C$ 248  $\mathsf C$ 249  $C$  250  $C$  251  $C$  252  $C$  253  $C.254$  $C$  255  $C$  256  $C$  257  $C$  258  $C$  259  $C<sub>260</sub>$  $C$  261  $C$  262  $\mathsf{C}$ 263  $C$  264  $C$  265  $C$  266<br> $C$  267  $C$  268  $C$  269  $C$  270  $C$  271 C 272<br>C 273

 $\mathcal{A}$ 

 $53$ 

 $\frac{1}{2}$ 

34

 $\overline{y}$ 

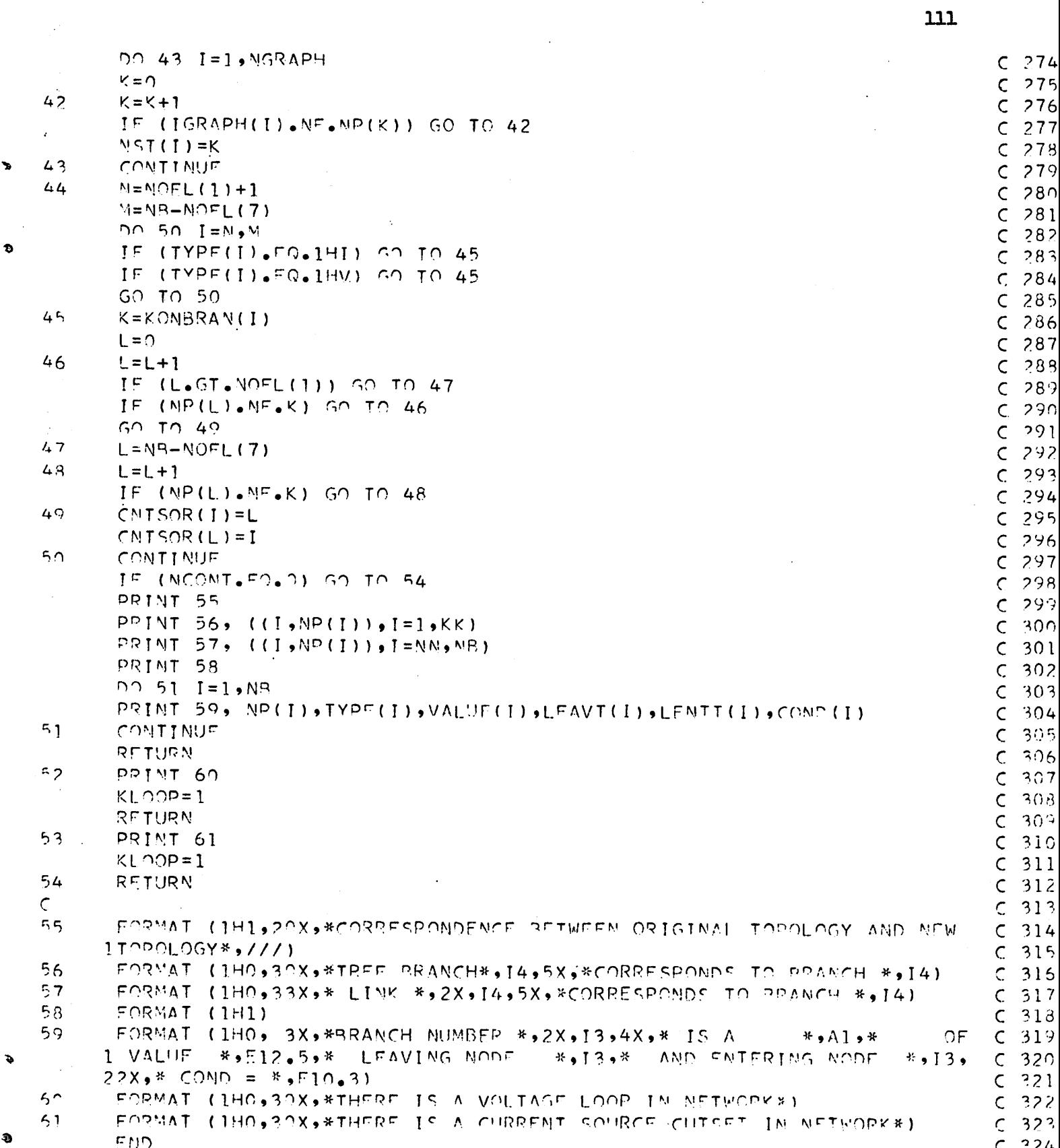

×

Ð

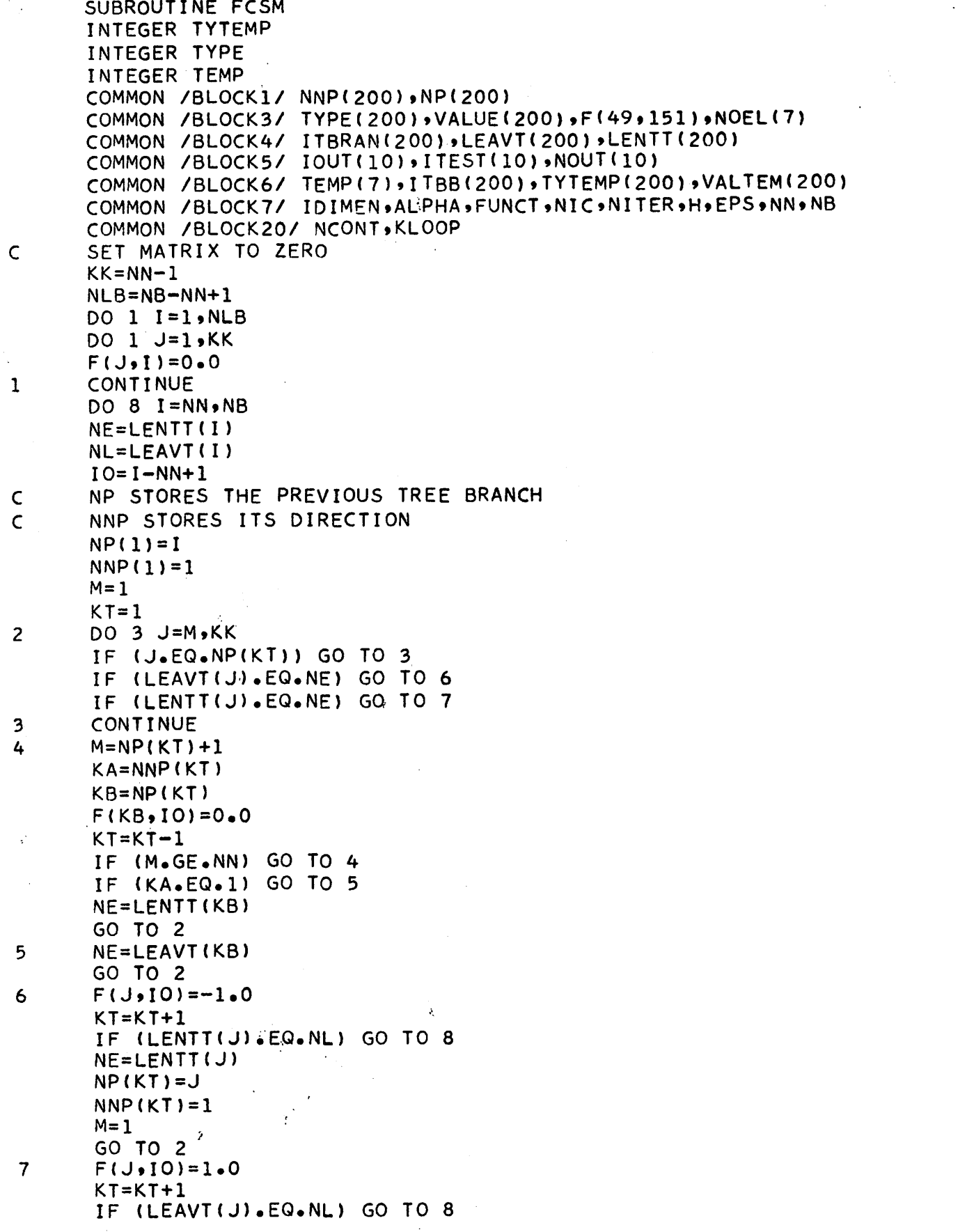

 $\mathbb{R}^2$ 

 $\bullet$ 

Ð

*t>* 1  $U^2$ D 3 D 4 D 5 D 6  $\cup$  7 D 5 D 9 D 10 D 11 D 12 D 13 D 14 D 15 D 16 D 17 D 18 D 19 D 20 D 21 D 22 D 23 *\$* 24 D 25 D 26 D 27 D 28 D 29 D 30 D 31 D 32 D 33 D 34 D 35 D 36 D 37 D 38 D 39  $\cdot$ D 40 D 41 D 42 b 43 D 44 D 45 D 46  $D = 4$ D 4€ D 4S D 5C D 51 D 52 D 53 D 54 D 55

 $\frac{1}{2}$ 

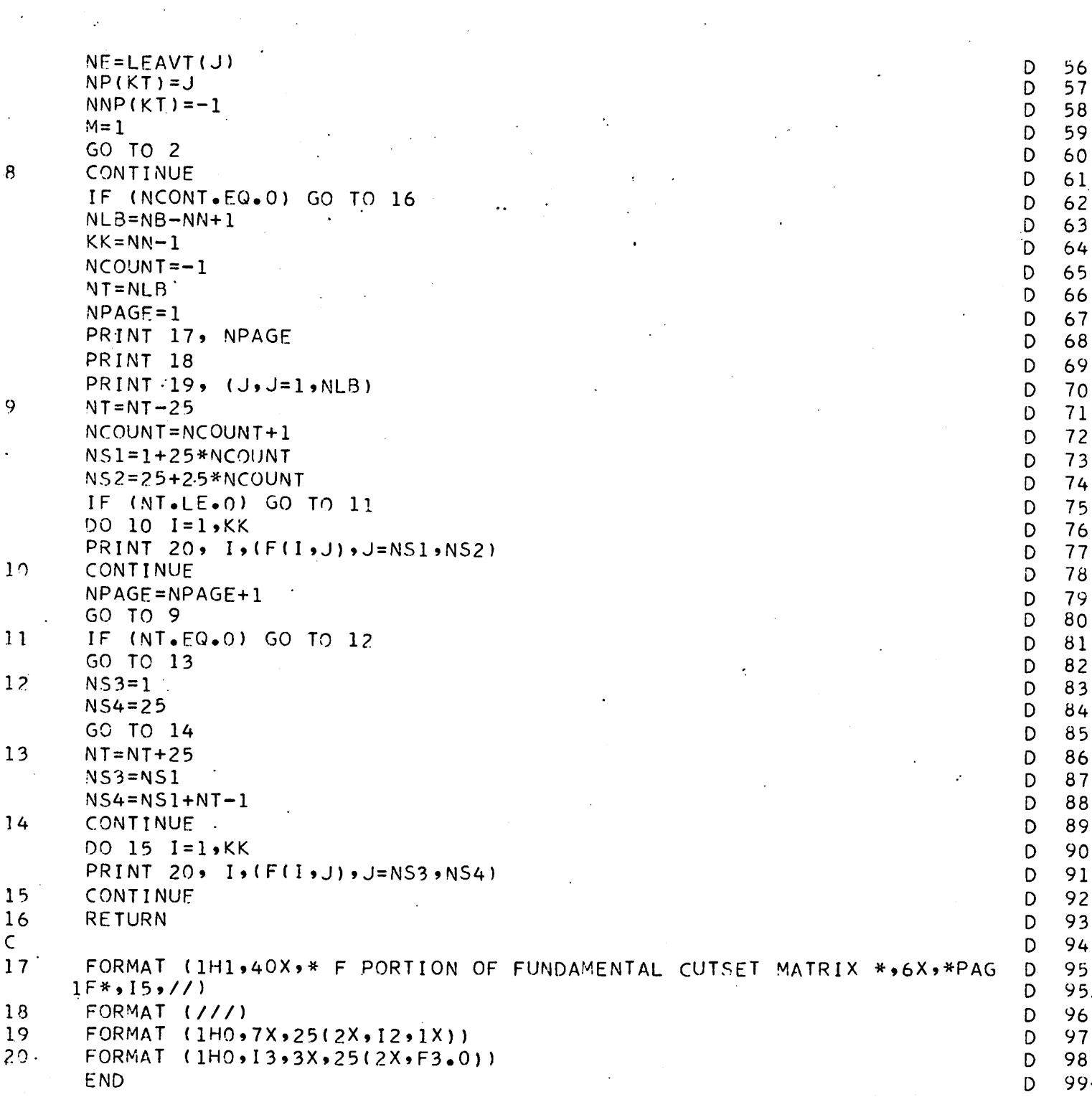

s.

 $\mathbf{p}$ 

```
SUBROUTINE KONST
C CALCULATION OF CONSTANTS RFLATCD TO ELEMENT VALUES FOR USE IN BRAN
%C RELATIONS AND GRAOIFNT
       INTEGER TYPE
       INTEGER TEMP
       INTEGER CONTYPE, SORTYPE
B COMMON /BLOCK3/ TYPE(200),VALUE(200),F(49,151),NOEL(7)
       COMMON /BLOCK6/ TF\iP( 7) ,E( 200) ,GRAD(200) ,CONST(200)
       COMMON /BLOCK7/ IDIMEN, ALPHA, FUNCT, NIC, NITER, H, EPS, NN, NB
       COv'MON /BLOCKS/ V (200 ,2 ) ,C (200 ,2 )
       COMMON /BLOCK9/ SORTYPF(200),CONTYPE(200),KONBPAN(200)
       COMMON /BLOCK10/ COND(200),I DEL,TSTART,TEND,NSTEP
       COMMON /BLOCK 11/ SORVALt 5*100) ,TIMEPT(5»100),SNSOID(5,3) ,NNI(5)
       COMMON /6K13/ ISTEP,OLDVAL(5),SECVAL(5)>OLDTI ME(5),SECT IME(5),NNJ(
      15)
       COMMON /BLOCK14/ NP ( 5)
       COMMON /BLOCK16/ GRAF(200,5),JGRAPH(5),IGRAPH(5),NPRINT,SCALE,NITT
       COMMON / REDCK24/ SCAL, MSCALE
       IF (NIC.NE.O) GO TO 2
       DO 1 1=1,5
       SECTIONMET(I)=TIMEPT(I,2)0LDTIME(I)=TIMEPT(1,1)
       SFCVAL(I)=SORVAL(I,2)
       OLJVAL(I)=SORVAL(I,1)
       NP( I ) = 2.1 CONTINUE
 ? SCAL=SCALF
       IF (NSCALE.FO.l) GO TO 5
       KW=o
       DO 4 I = NN \cdot NBIF (TYPF(I)•E0.1HR) GO TO 3
       GO TO 4
 3 IF (KW.EQ.O) SCALE=VALUF(I)
       K/V=1IF (VALUE ( I ).LT.SCALF) SC ALE=VALUE ( I )
 4 CONTINUE
       IF (KW.EQ.l) GO TO 5,
       DO 135 I=1,NN
       IF (TYPE(IJ.EQ.1HR) GO TO 136
       GO TO 135
 136 IF (KW.EQ.O) SCALF=VALUE(I)
       KW=1IF (VALUE(I).GT.SCALF) SCALE=VALUE(I)
       CONTINUE
        IF (KW.FQ.0) SCALF=1.0
        IF (SCALE.EQ.0.0) SCALE=1.0
 5 N=NN-1
       00 12 1=1,N
       IF (TYPE(I).EQ.IHF) GO TO 6
        IF (TYPE(I).EQ.1HV) GO TO 7
       IF (TYPF(I).EQ.1HC) GO TO 8
        IF (TYPE(I) \cdot EO \cdot 1HR) GO TO 9
       IF (TYPE(I).EQ.1HL) GO TO 10IF (JYPE(I).E0.1HI) GO TO 11
       GO TO 12
*135E \t1E 2
                                                                                   F 3
                                                                                   E 4
                                                                                   E 5
                                                                                   E. 6
                                                                                   E 7<br>F 8
                                                                                   E<sub>1</sub>E = 9<br>E 10
                                                                                      E 10
                                                                                   E 11<br>E 12
                                                                                      E 12
                                                                                   E 13
                                                                                   E 14
                                                                                   E 15
                                                                                   E 16
                                                                                   E 17
                                                                                   E 18
                                                                                   E 19
                                                                                   E = 20<br>E 21
                                                                                   E 21<br>E 22
                                                                                      E 22
                                                                                   E 23
                                                                                   E 24<br>E 25
                                                                                   E 25<br>E 26
                                                                                      E 26
                                                                                   E 27<br>E 28
                                                                                   E 28<br>E 29
                                                                                   E 29<br>E 30
                                                                                      E 30
                                                                                   E 31
                                                                                   E 32
                                                                                   E 33
                                                                                   E 34
                                                                                   E^{\dagger} 35
                                                                                   F 36
                                                                                   ADD 1
                                                                                   ADD 2
                                                                                   ADD 3
                                                                                   ADD 4
                                                                                   ADD 5
                                                                                   ADD 6
                                                                                   ADD 7
                                                                                   ADD 8
                                                                                   ADD 9
                                                                                   ADD10
                                                                                   E 38
                                                                                   E 39
                                                                                   E 40
                                                                                   E 41
                                                                                   E 42
                                                                                   E 43
                                                                                   E 44
                                                                                   E- 45
                                                                                   E 46
```
s.

*nk*

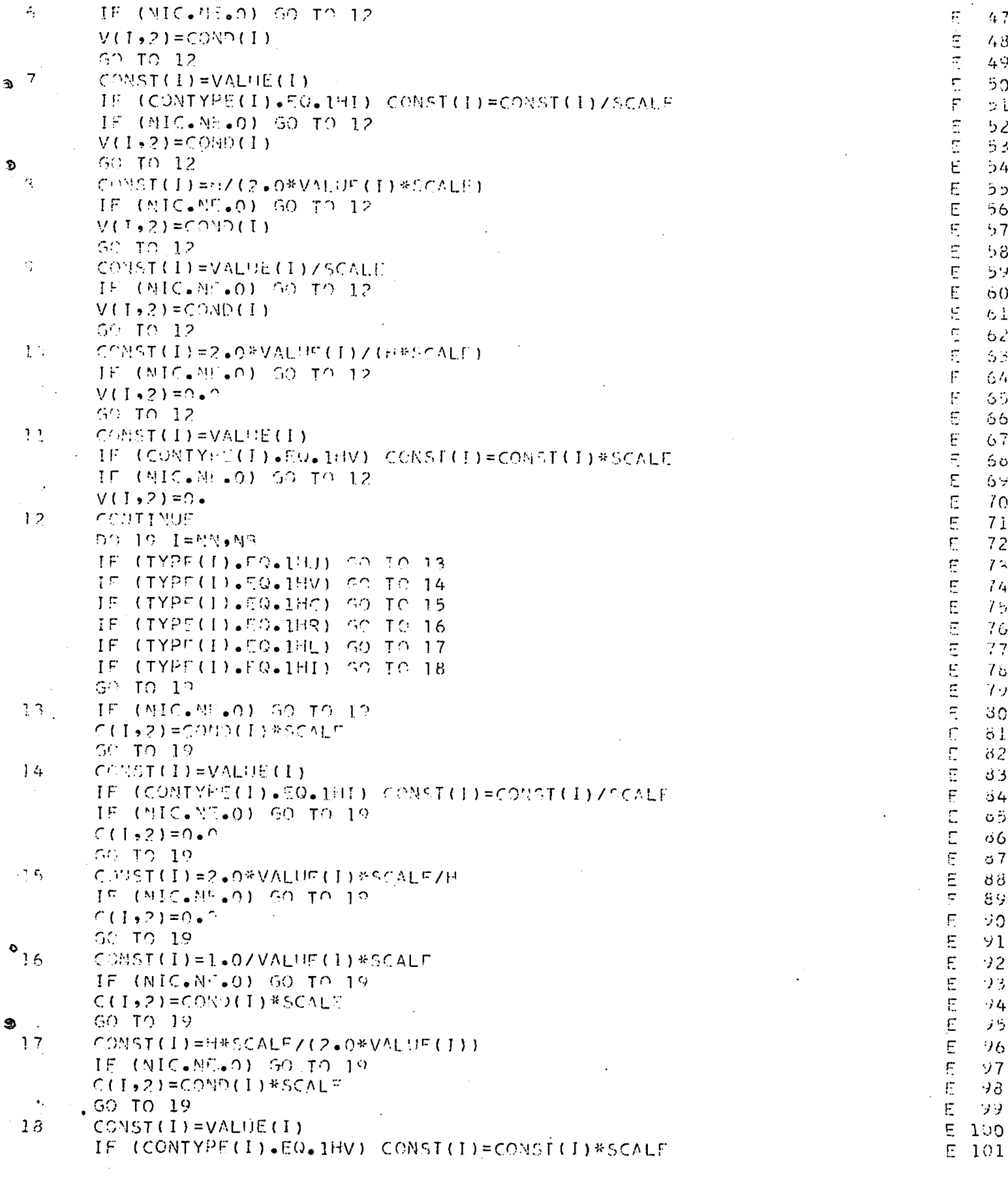

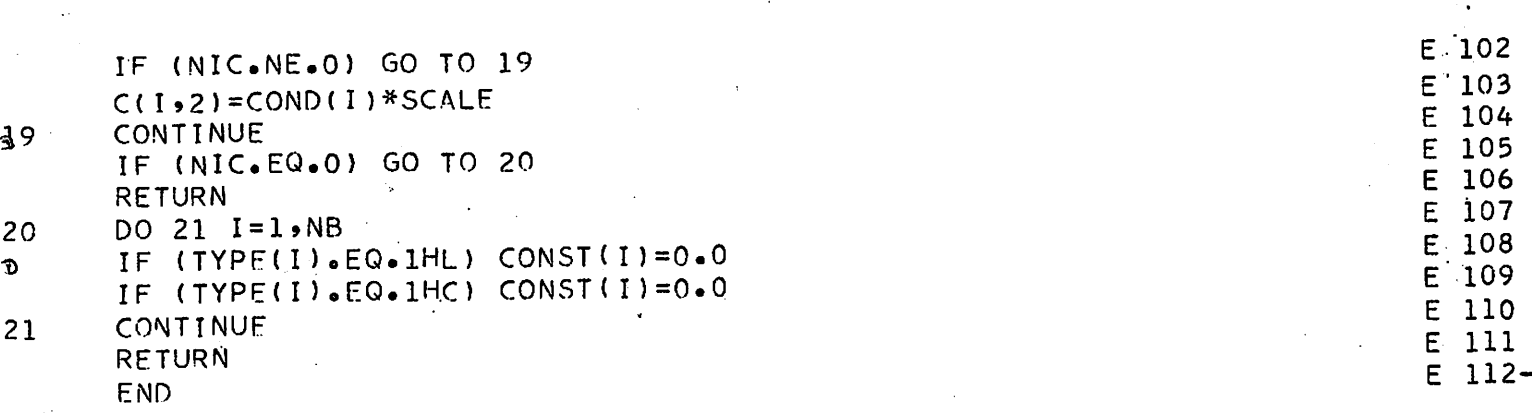

Ť.

 $\ddot{\bm{v}}$ 

Ð

 $\dot{\mathcal{L}}$ 

116

 $\cdot$ 

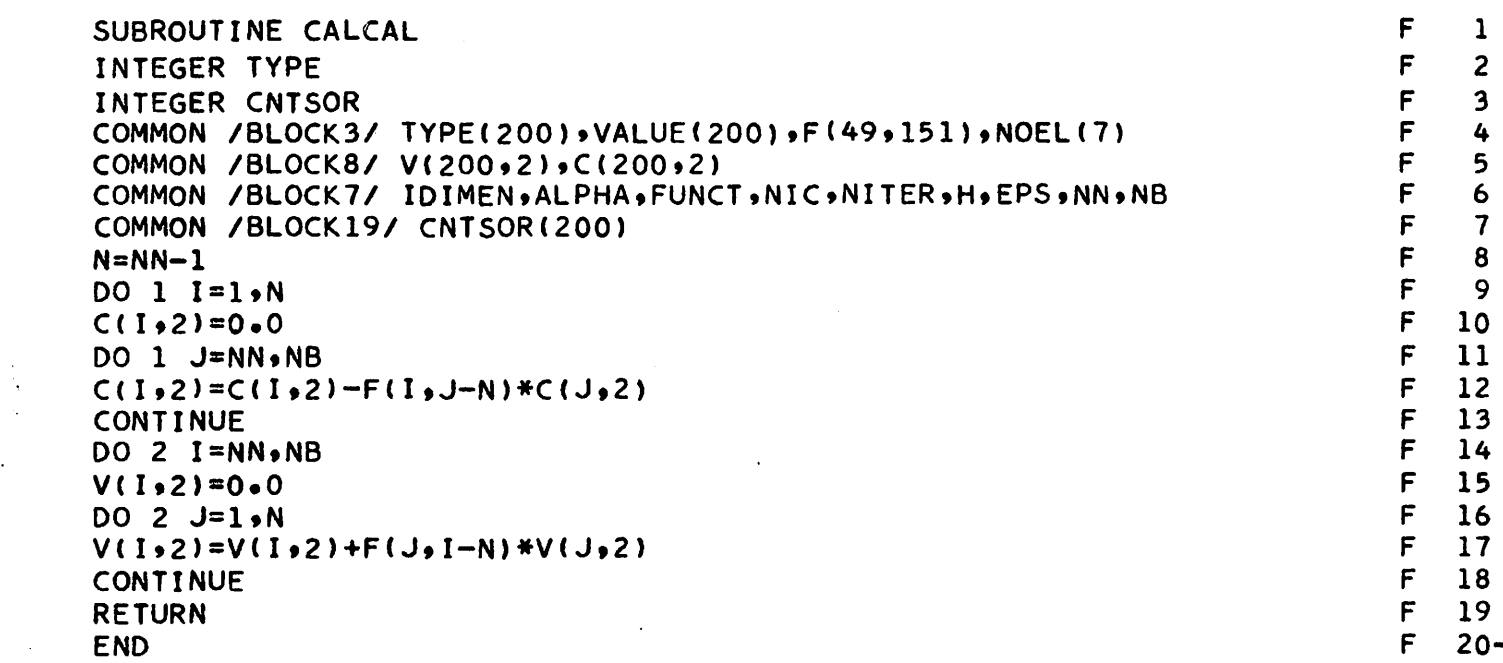

 $\ddot{\phantom{a}}$  .

 $\mathbf{\hat{B}}$ 

đ

 $\mathbf{1}$ 

 $\overline{c}$ 

 $\frac{1}{2} \sum_{i=1}^{n}$ 

 $\bullet$ 

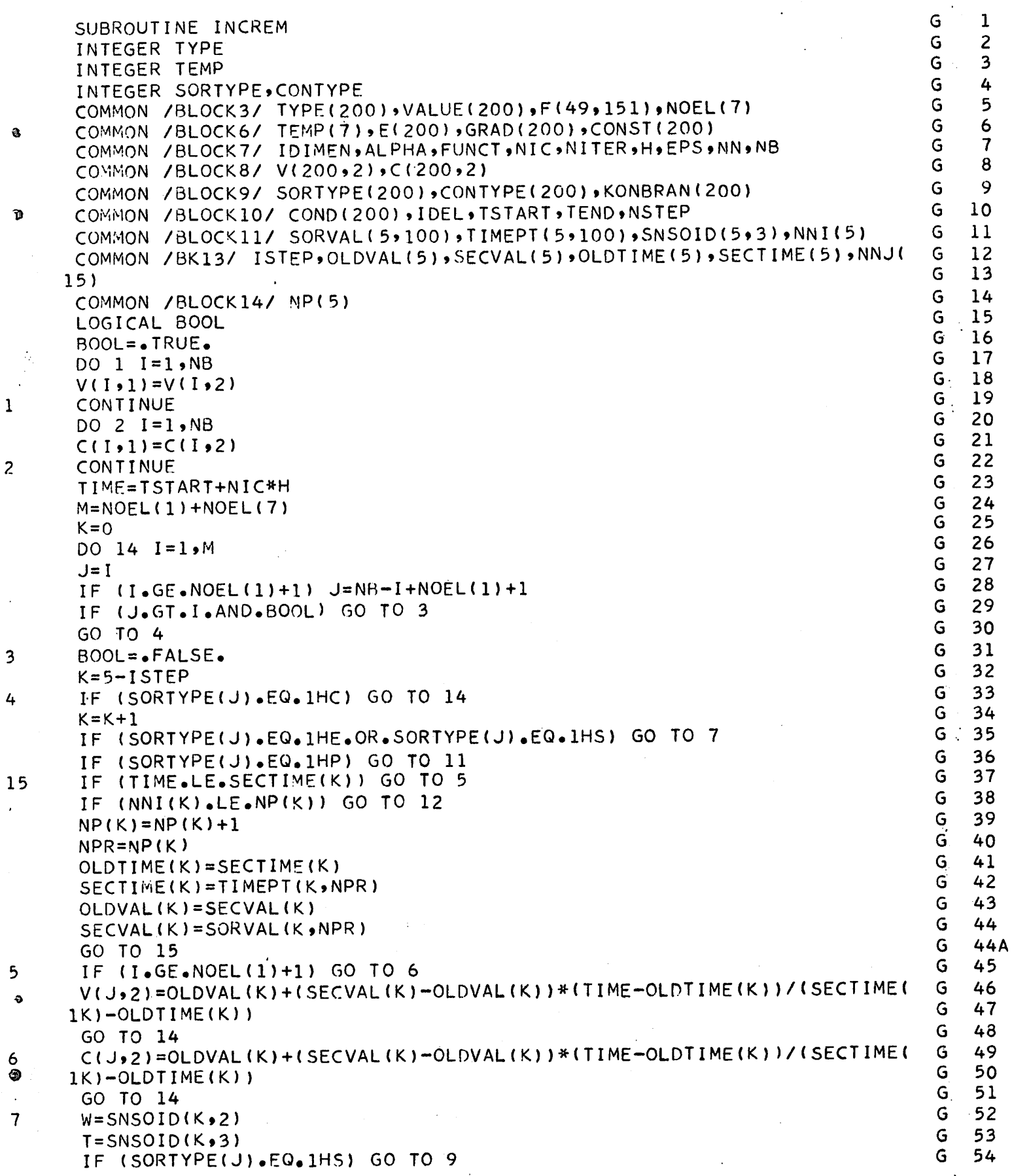

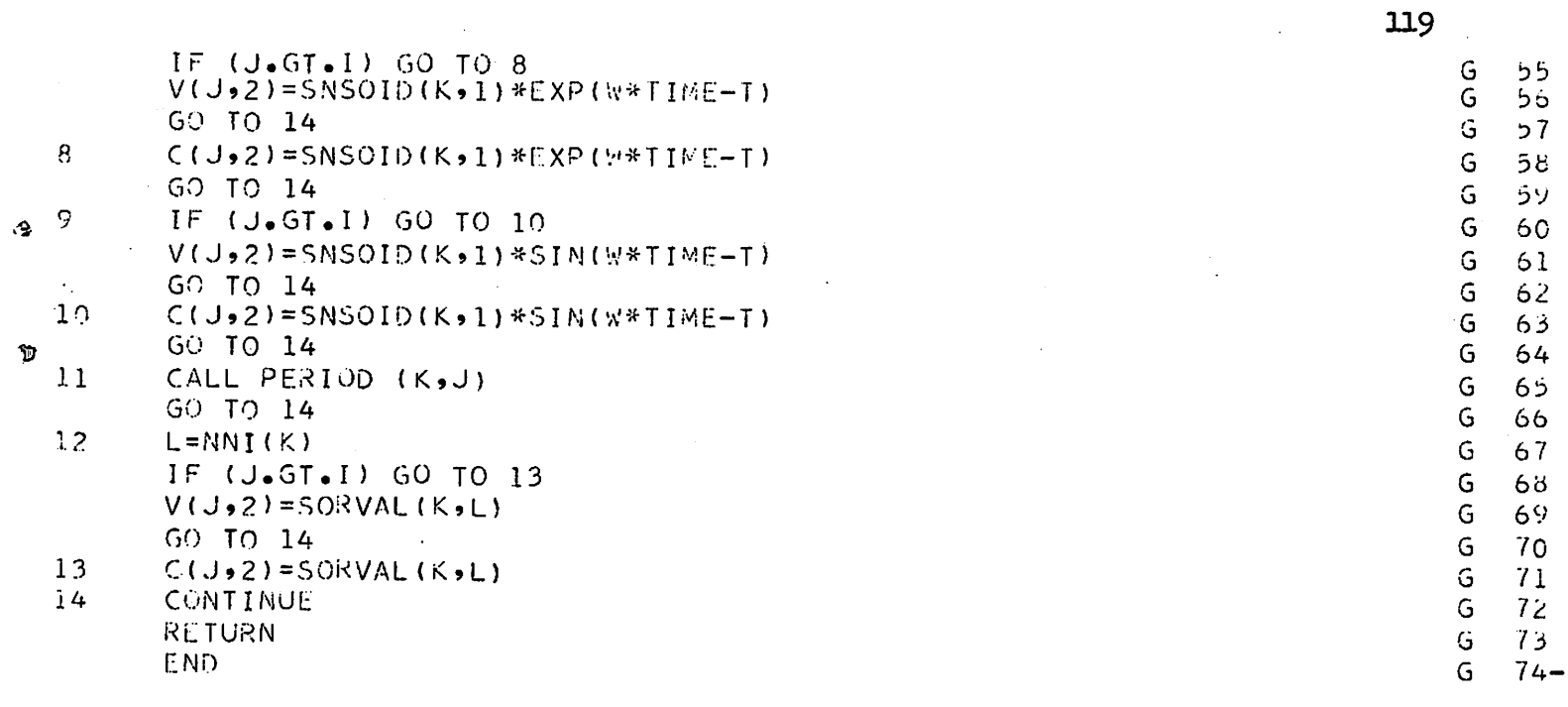

 $\bullet$ 

疎

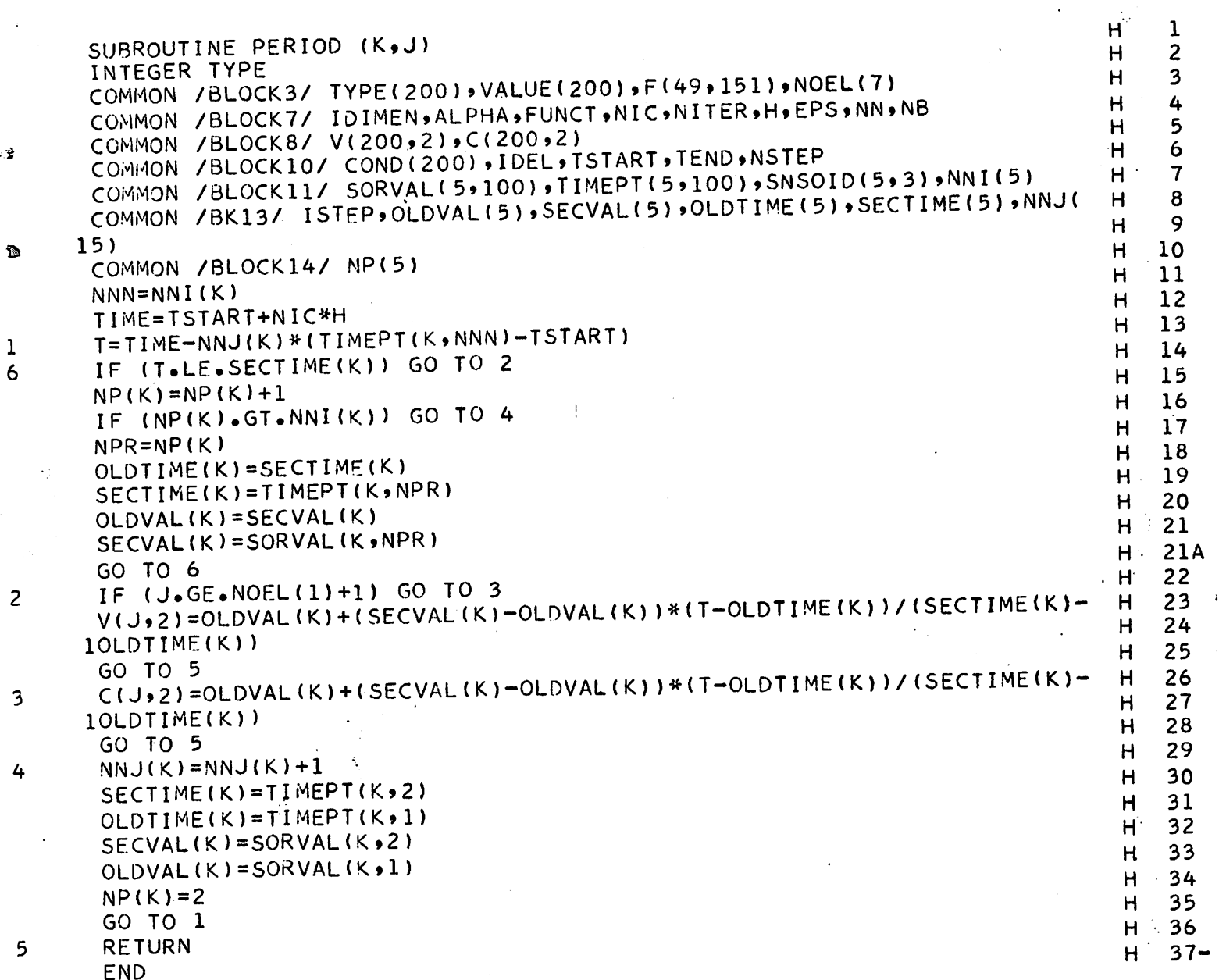

÷,

 $\bullet$ 

 $\mathbb{R}^n$ 

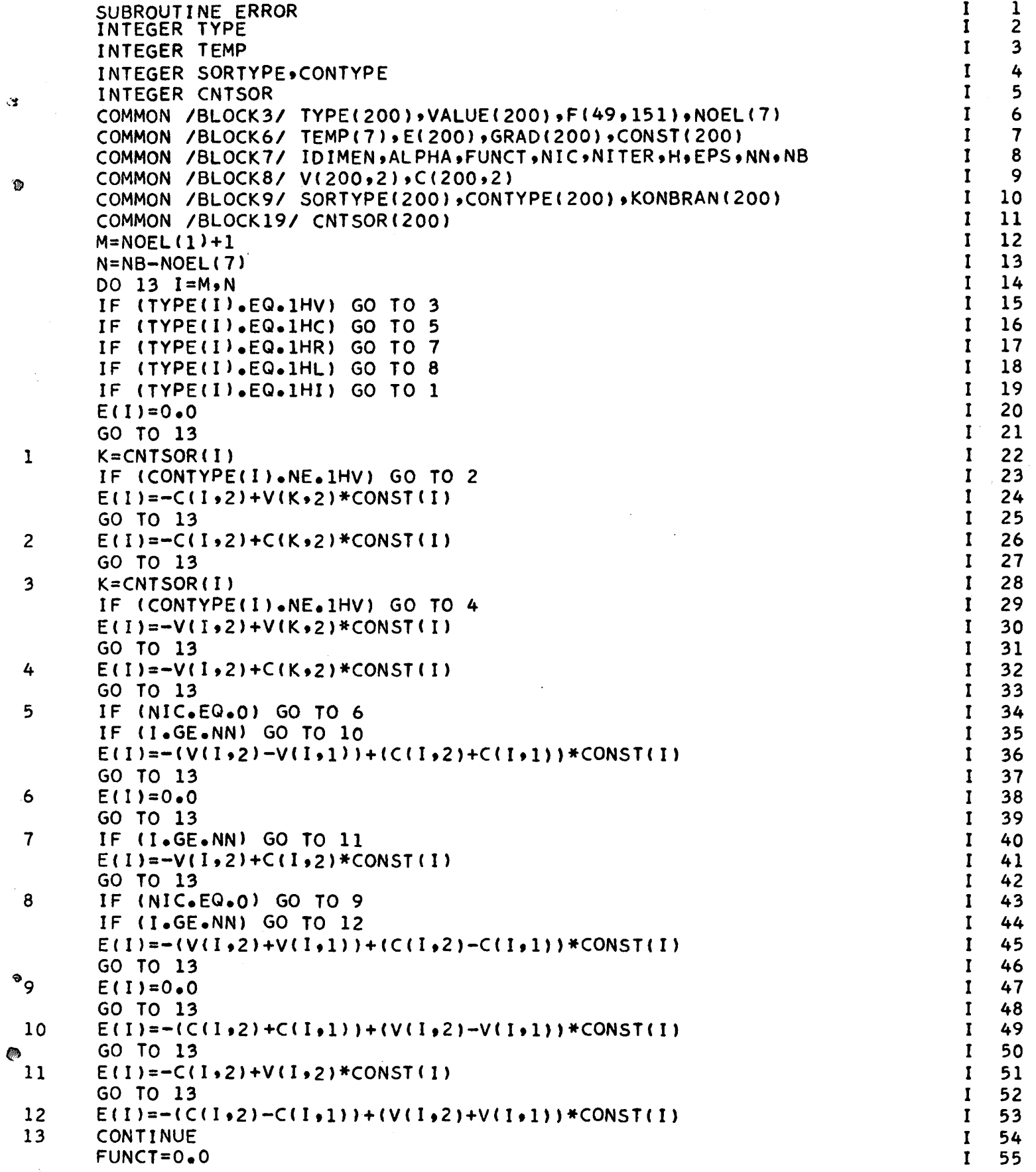

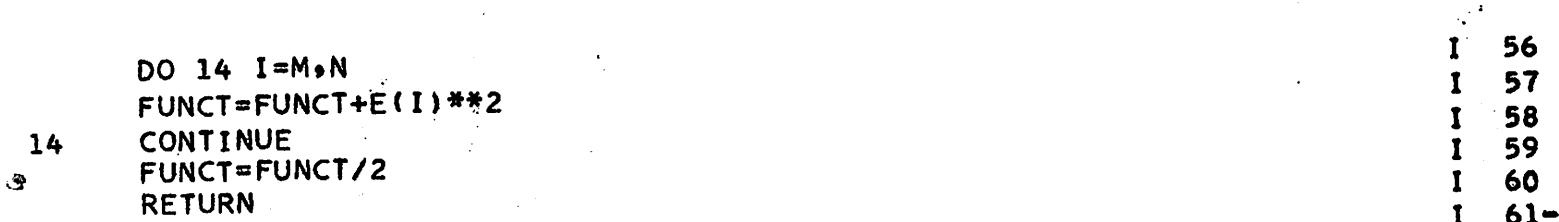

END

Ô

 $\pmb{\cdot}$ 

 $\langle \hat{q} \hat{q} \rangle$ 

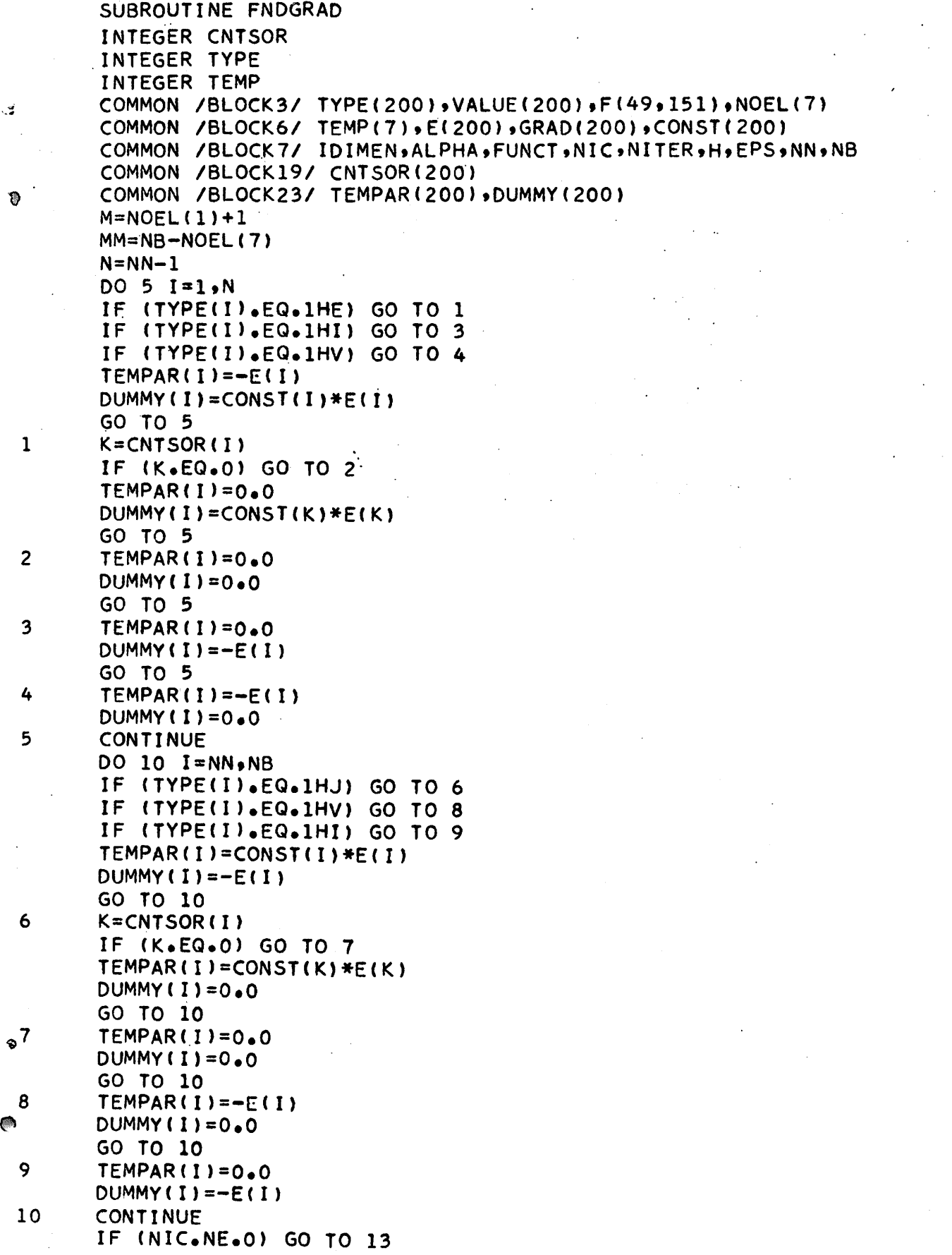

Ź

J.

 $\overline{\phantom{a}}$ 

J *1.* J 2 J 3 J 4 J ' 5 J 6 J 7 J 8 J 9 J 10 J 11 J 12 J 13 J 14 J 15  $J<sub>16</sub>$ J 17 J 18 J 19 J 20 J 21 J 22 J 23 J 24 J 25 J 26 J 27 J 28 J 29 J 30 J 31 J 32 J 33 J 34 J 35 J 36 J 37 J 38 J 39 J 40 J 41 J 42 J 43 J 44 J 45 J 46 J 47 J 48 J 49 J 50 J 51 J 52 J 53 J 54 J 55

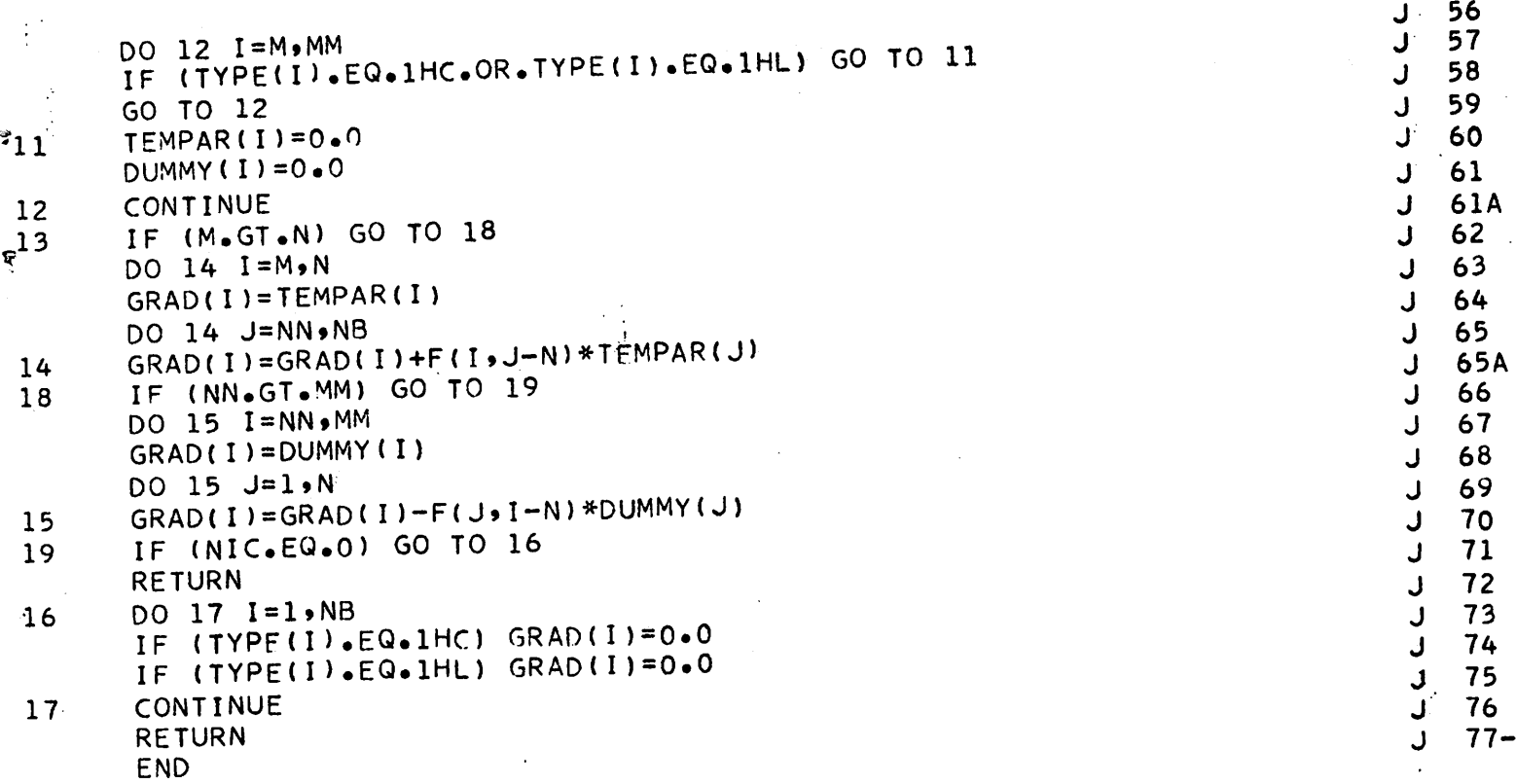

 $\ddot{\mathbf{c}}$ 

 $\frac{1}{2}$ 

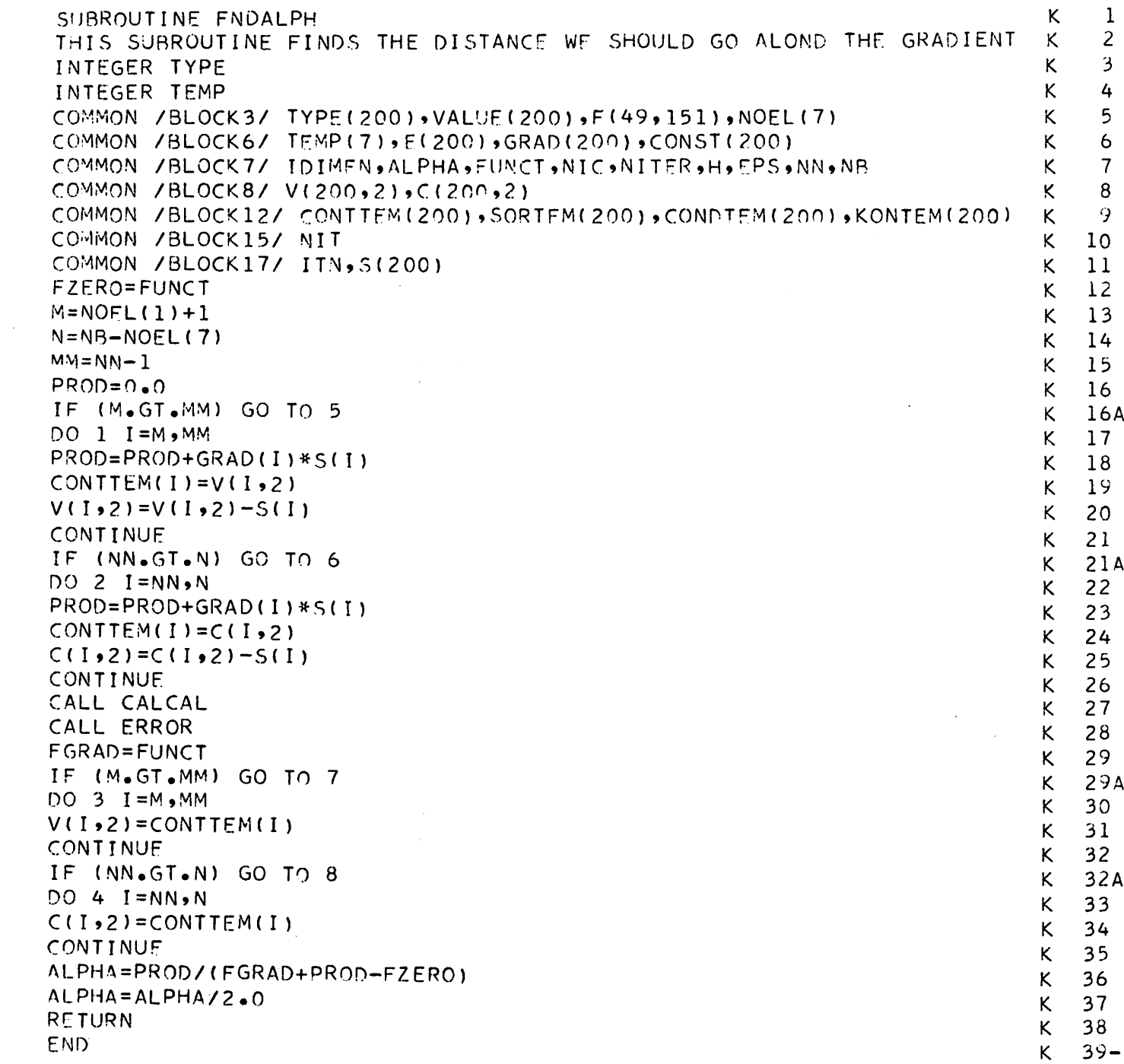

**PA** 

*1*

 $\mathbf{1}$ 

 $\overline{5}$ 

 $\begin{array}{c} 2 \\ 6 \end{array}$ 

 $\frac{3}{7}$ 

 $\frac{4}{8}$ 

 $\ddot{.}$ 

 $\bar{\mathsf{C}}$ 

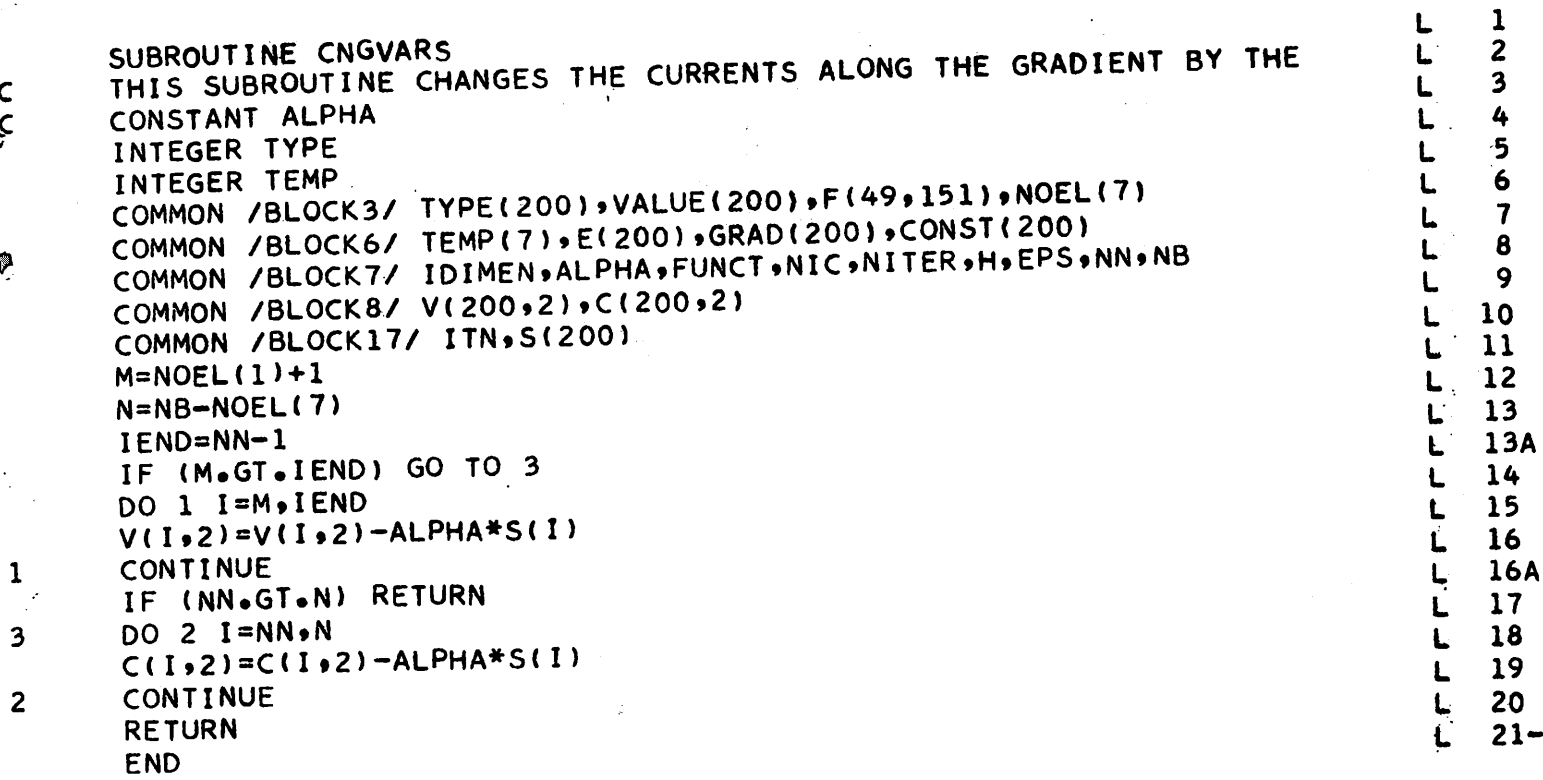

 $rac{c}{x}$ 

Ģ

 $\frac{1}{\sqrt{2}}$ 

Đ

 $\frac{\partial \mathbf{d} \mathbf{d}}{\partial \mathbf{d} \mathbf{d}}$ 

Ŕ

127

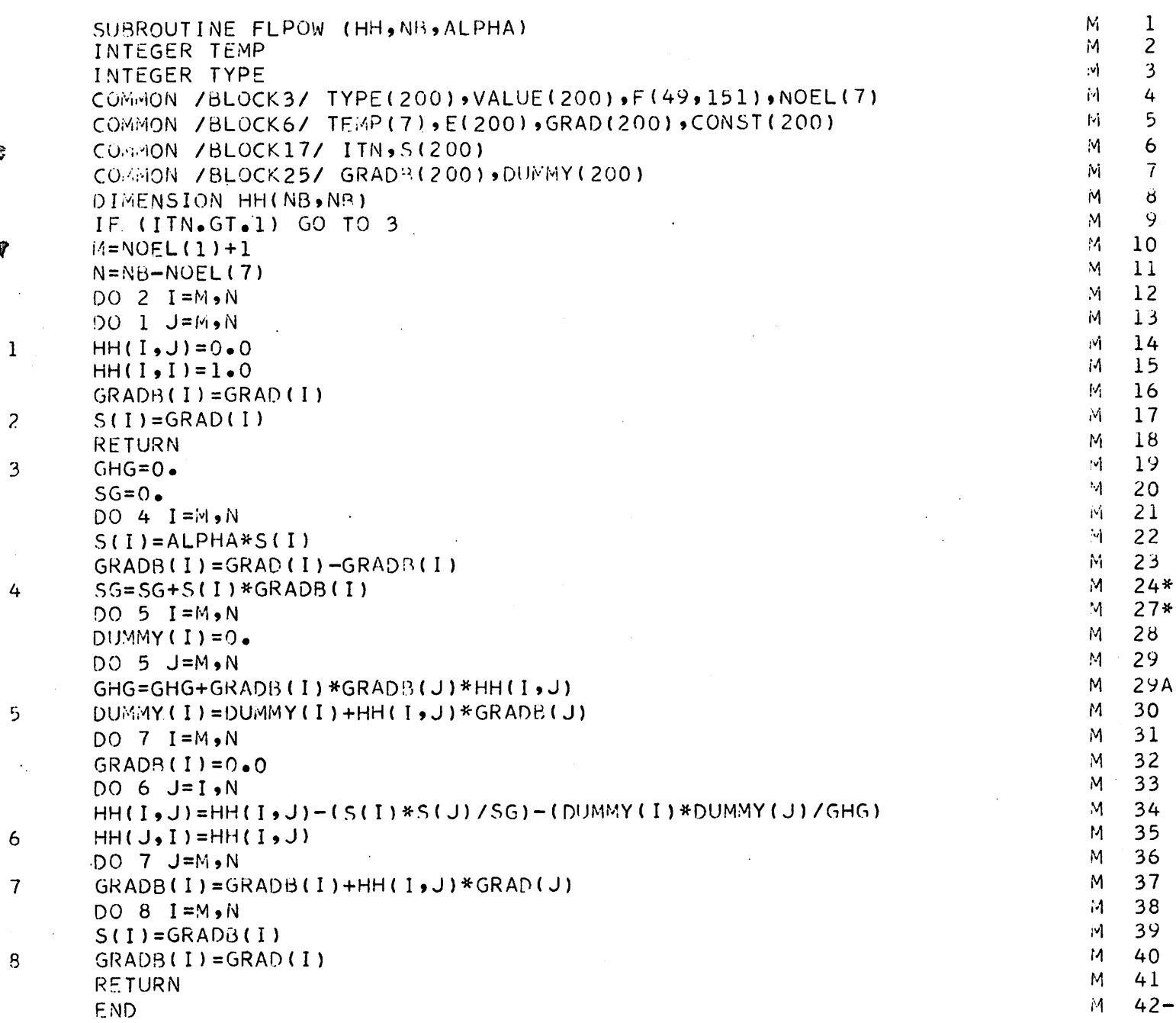

\$

 $\ddot{\ddot{x}}$ 

 $\hat{\mathbf{v}}$ 

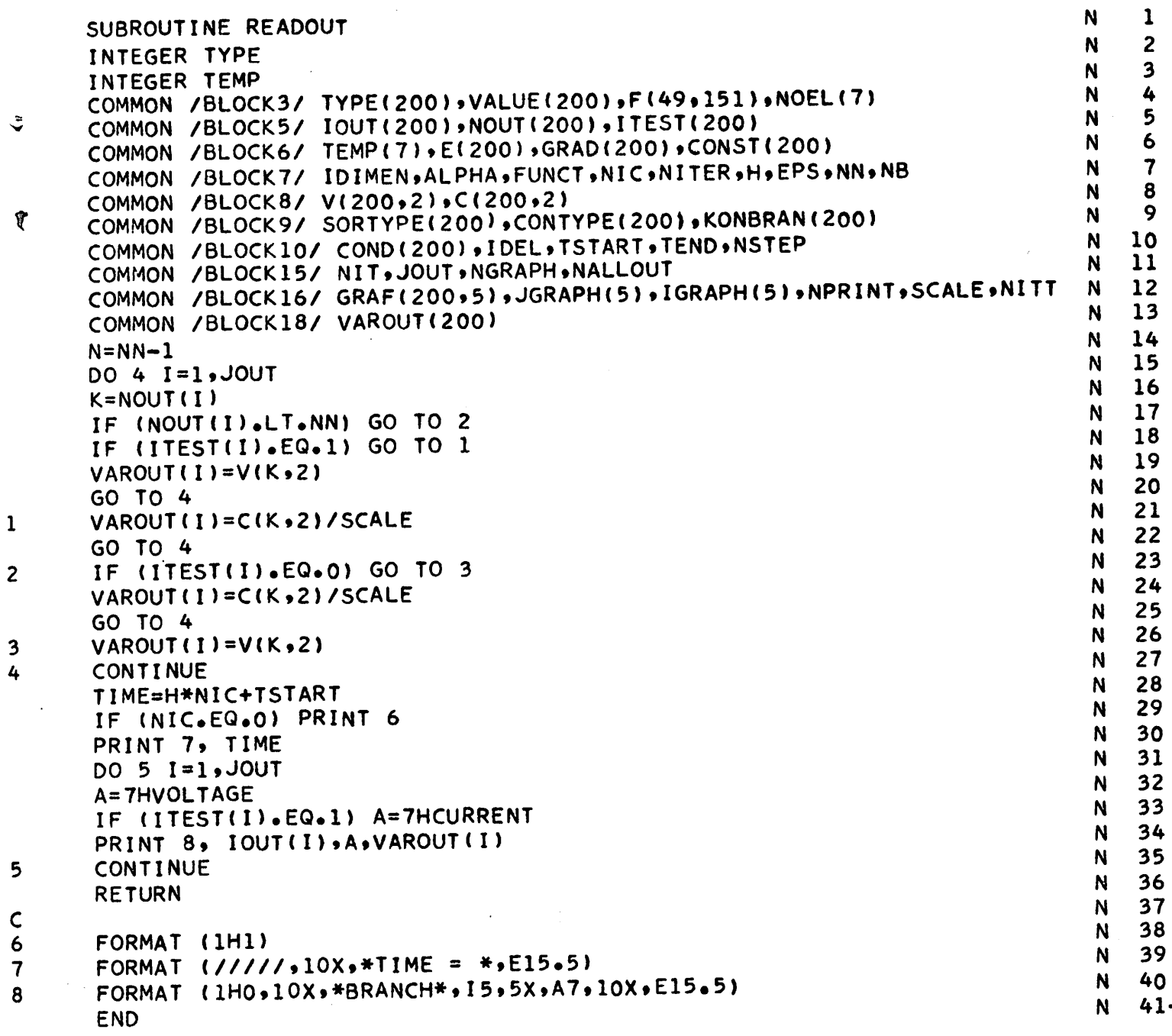

s

^8i-

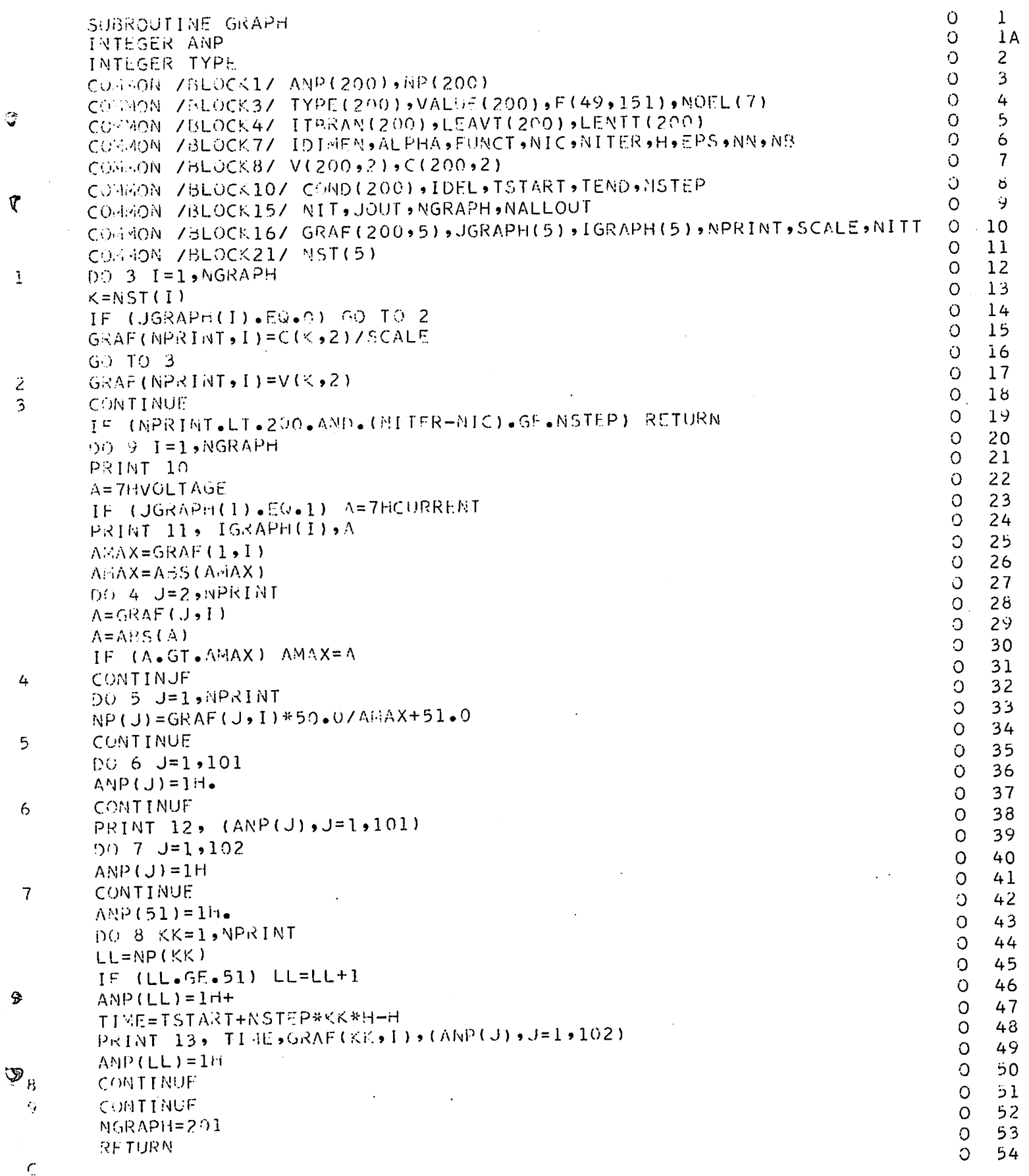

 $\hat{\mathbb{Q}}$ 

 $\mathfrak{C}$ 

 $\hat{\mathbf{z}}$ 

 $\overline{\phantom{a}}$ 

## *APPENDIX E*

Ĵ

Ý

General comments regarding use of CANDO.

- 1. Number of nodes cannot exceed 50
- 2. Number of branches cannot exceed 200
- 3. Cannot exceed 5 arbitrary or periodic independent sources, and cannot exceed 5 sinusoidal or exponential sources. There is no limit on the number of constant independent sources. We can have at most 100 time points to describe an arbitrary independent source.
- *k.* Cannot exceed 5 graphical outputs
- 5. There is an internal limit of 200 output points per graph.
- 6. Branch and node numbering is arbitrary, but branch numbers cannot exceed three digits and node numbers cannot exceed two digits.
- 7. Core requirements

Since using the Fletcher-Powell minimization algorithm requires the storing of an NB  $\times$  NB matrix, it would, in general, be inconvenient to always dimension the above matrix 200  $\times$  200.

Thus, to save core, one need only replace the DIMENSION statement in the MAIN program by

DIMENSION HH $(N, N), X(N), Y(N)$ 

where N is the maximum number of branches to be encountered in the network(s) to be solved.

With the above dimensioning procedure, the core requirements for CANDO are, approximately,

$$
27000 + N^2
$$
 (decimal)

storage locations.

*\$Ly*

ذ

- 8. There must be at least one branch which is not an independent source, in any given network.
- 9. CANDO can handle zero valued R's, L's and C's as long as there are no loops of zero valued inductances or resistances (short circuits) and no cutsets of zero valued capacitances (open circuits). In this context, independent voltage sources are equivalent to short circuits and independent current sources are equivalent to open circuits.
- 10. H, the time increment, cannot be zero for networks containing reactive elements (L's and C's).
- 11. Zero is not a valid branch or node number.

Ş

Ŷ

ذ

Q

12. CANDO can be utilized for batch processing; simply stack data card sets, for the networks to be solved, one behind the other, ensuring that the last card in the stack is a blank card.

## Bibliography;

**BRITIST** 

∜

في

(1) R. Fletcher and M. J. D. Powell, "A rapidly convergent descent method for minimization," The Computer Journal, Vol. 6 (1963).